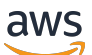

Referencia de la API

# IAM Access Analyzer

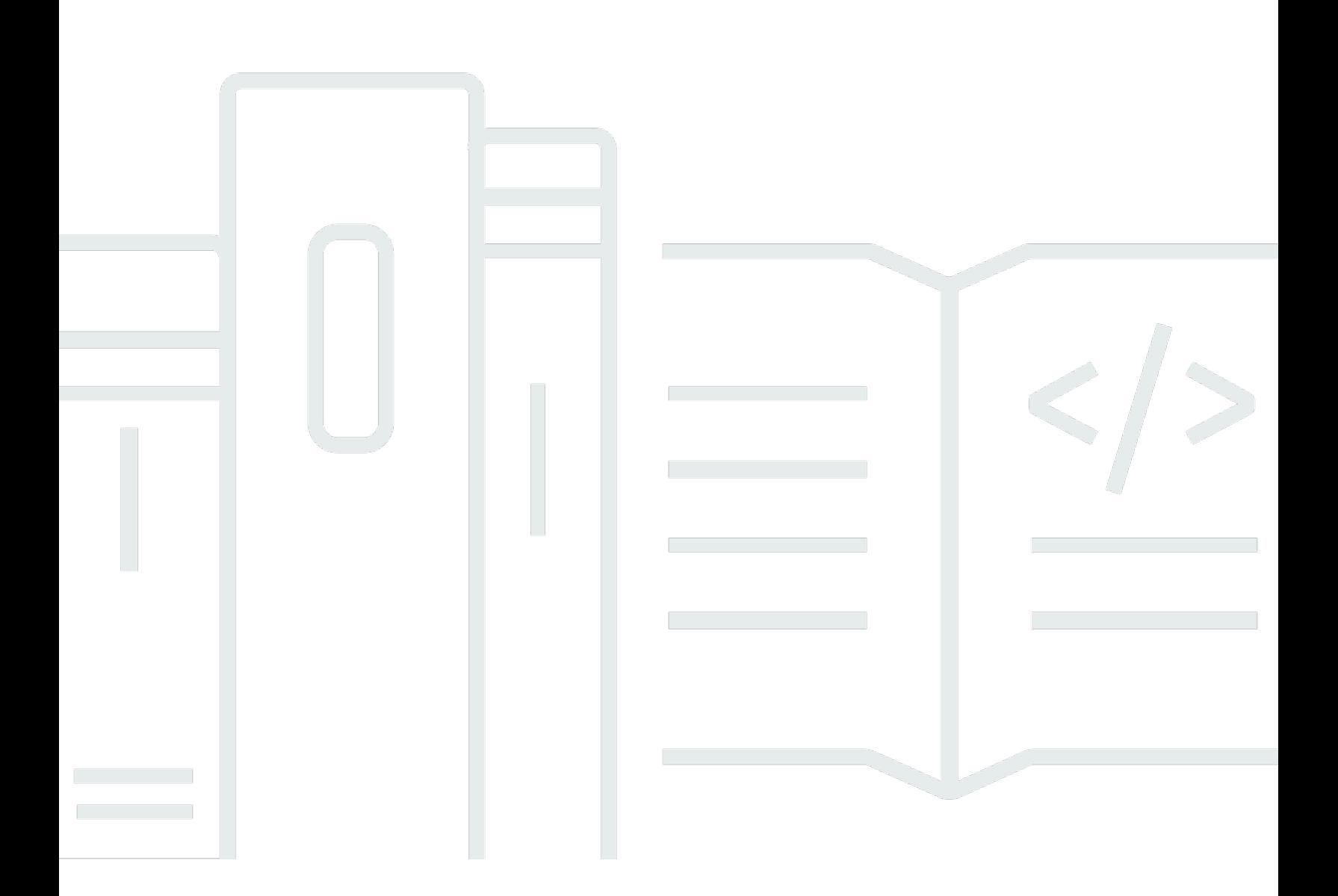

Versión de API 2019-11-01

Copyright © 2024 Amazon Web Services, Inc. and/or its affiliates. All rights reserved.

# IAM Access Analyzer: Referencia de la API

Copyright © 2024 Amazon Web Services, Inc. and/or its affiliates. All rights reserved.

Las marcas comerciales y la imagen comercial de Amazon no se pueden utilizar en relación con ningún producto o servicio que no sea de Amazon, de ninguna manera que pueda causar confusión entre los clientes y que menosprecie o desacredite a Amazon. Todas las demás marcas registradas que no son propiedad de Amazon son propiedad de sus respectivos propietarios, que pueden o no estar afiliados, conectados o patrocinados por Amazon.

# **Table of Contents**

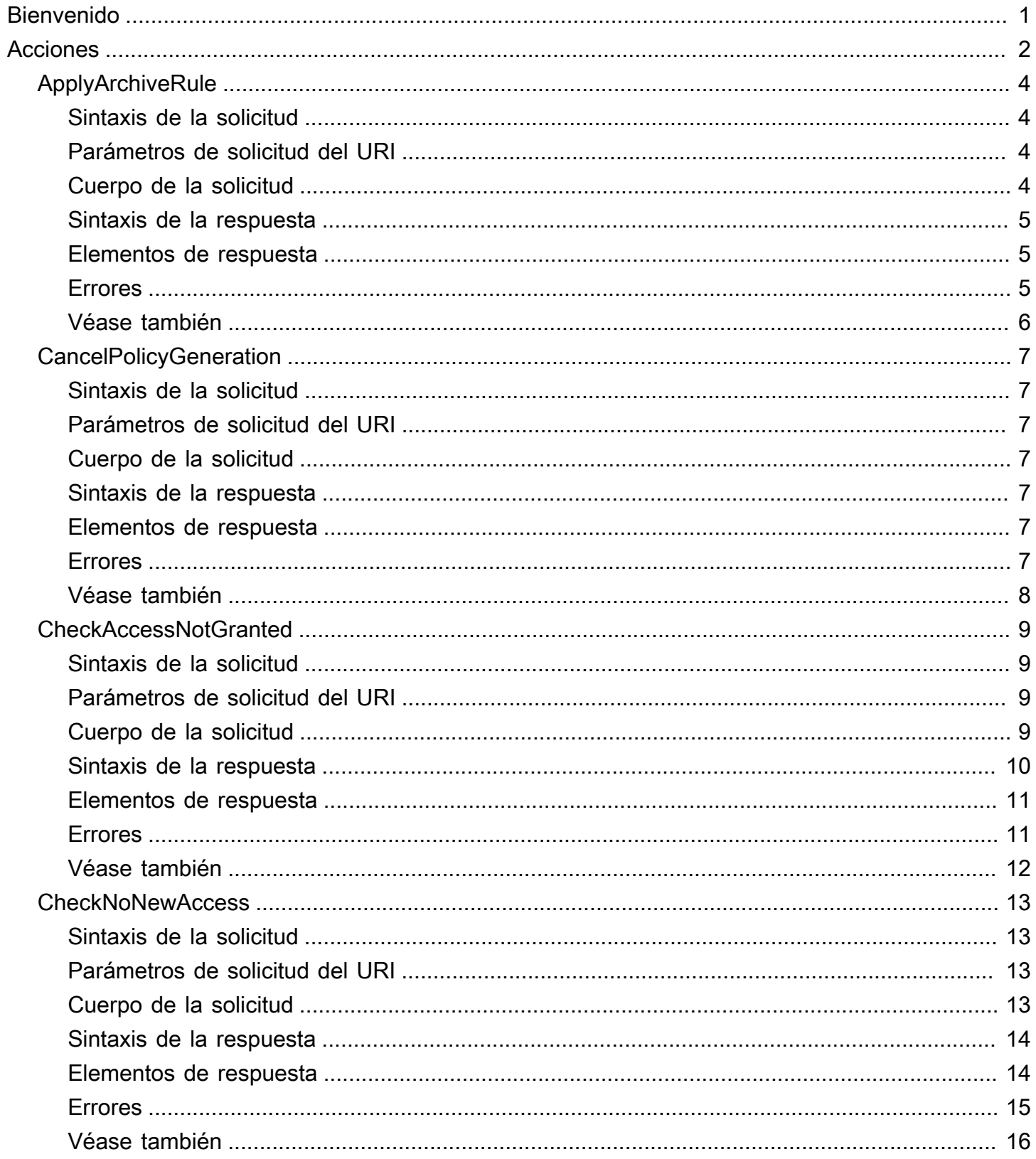

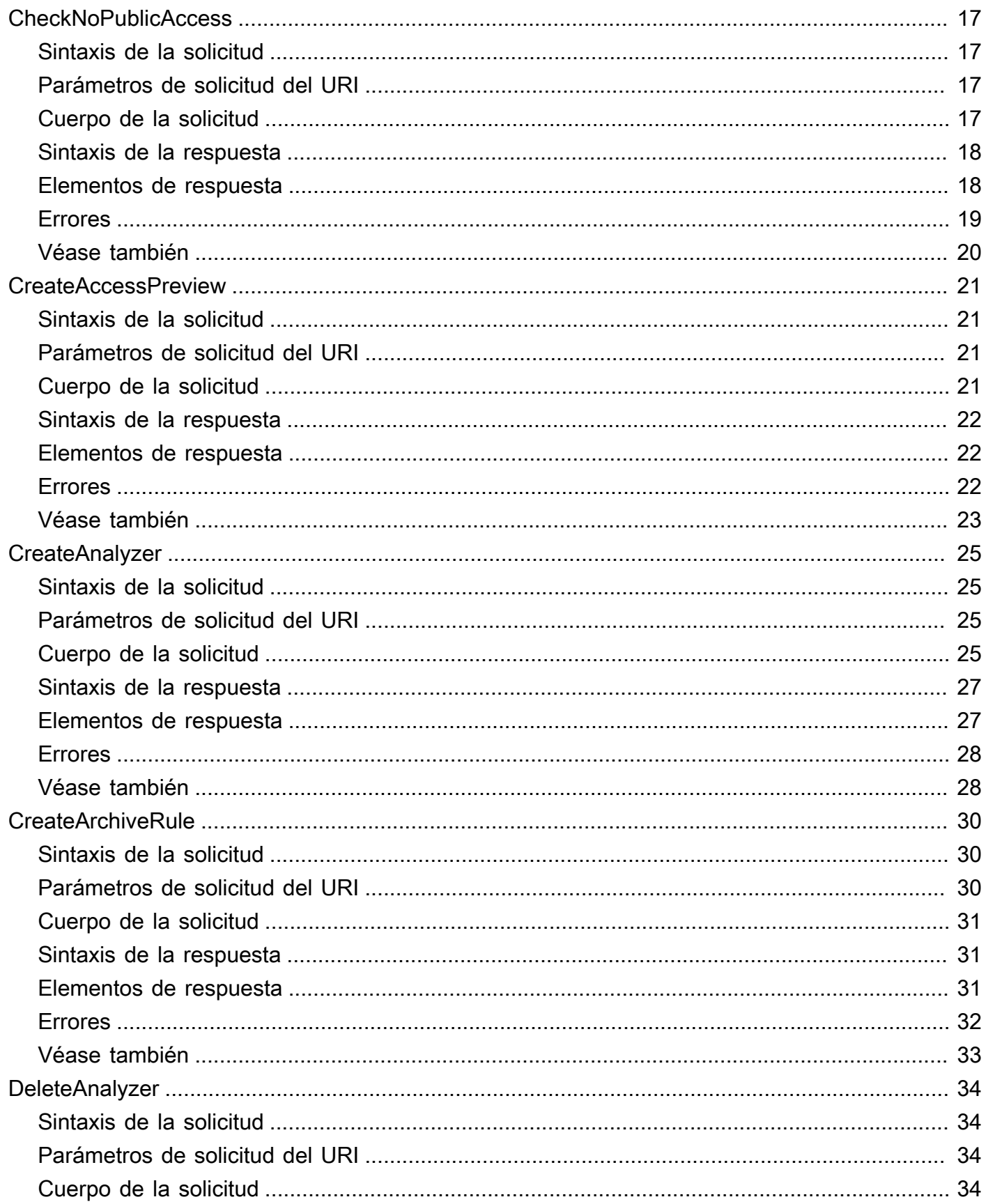

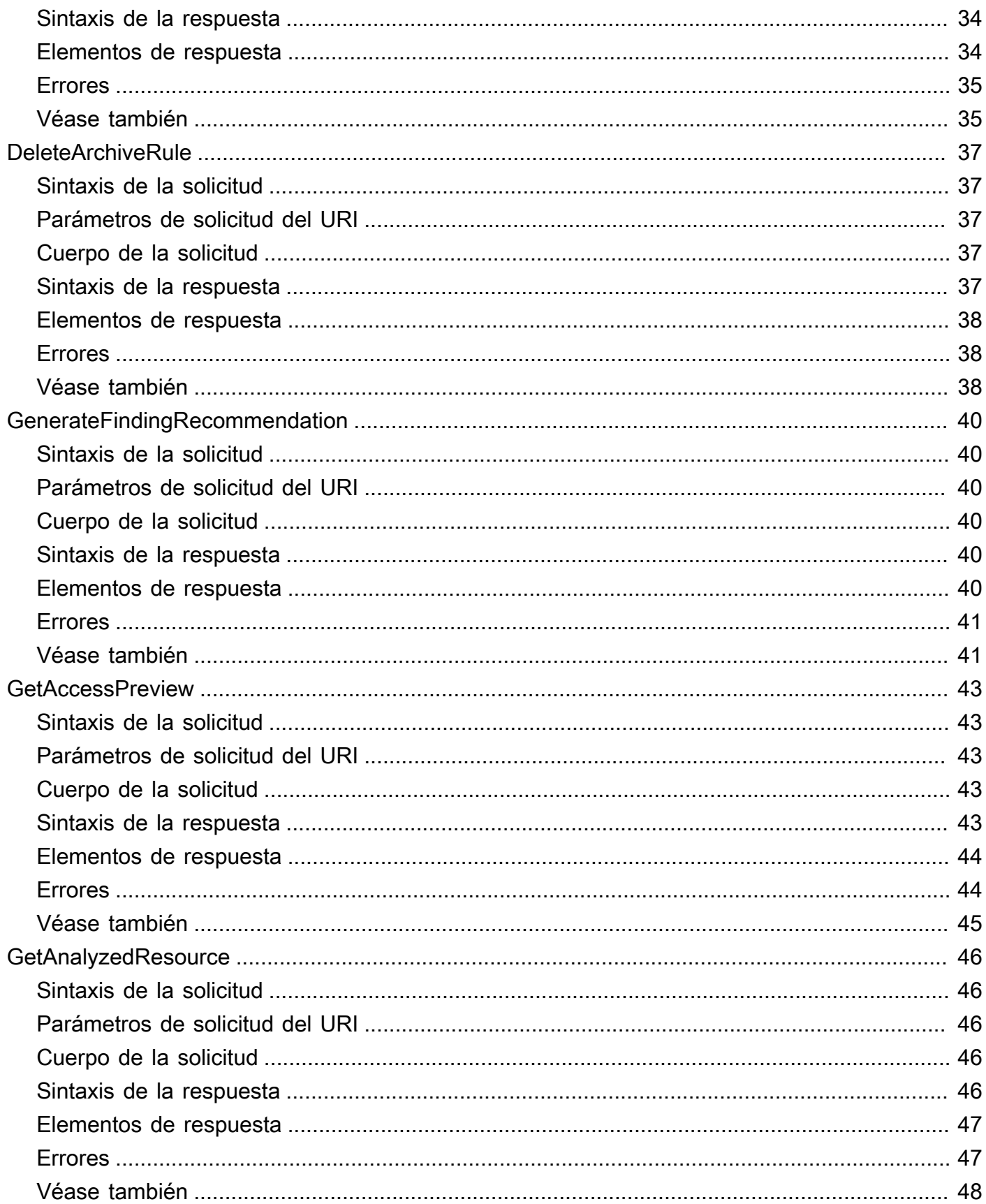

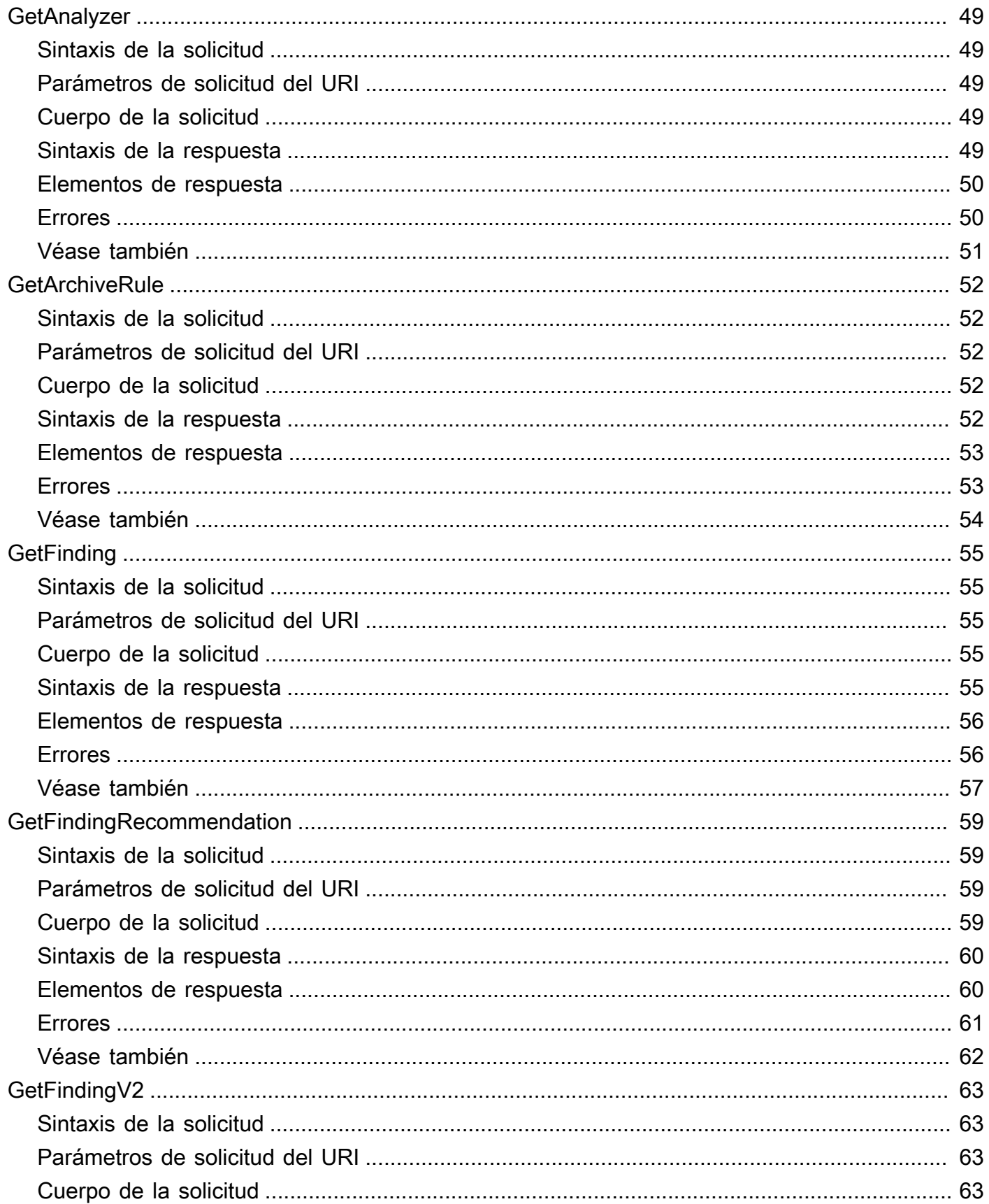

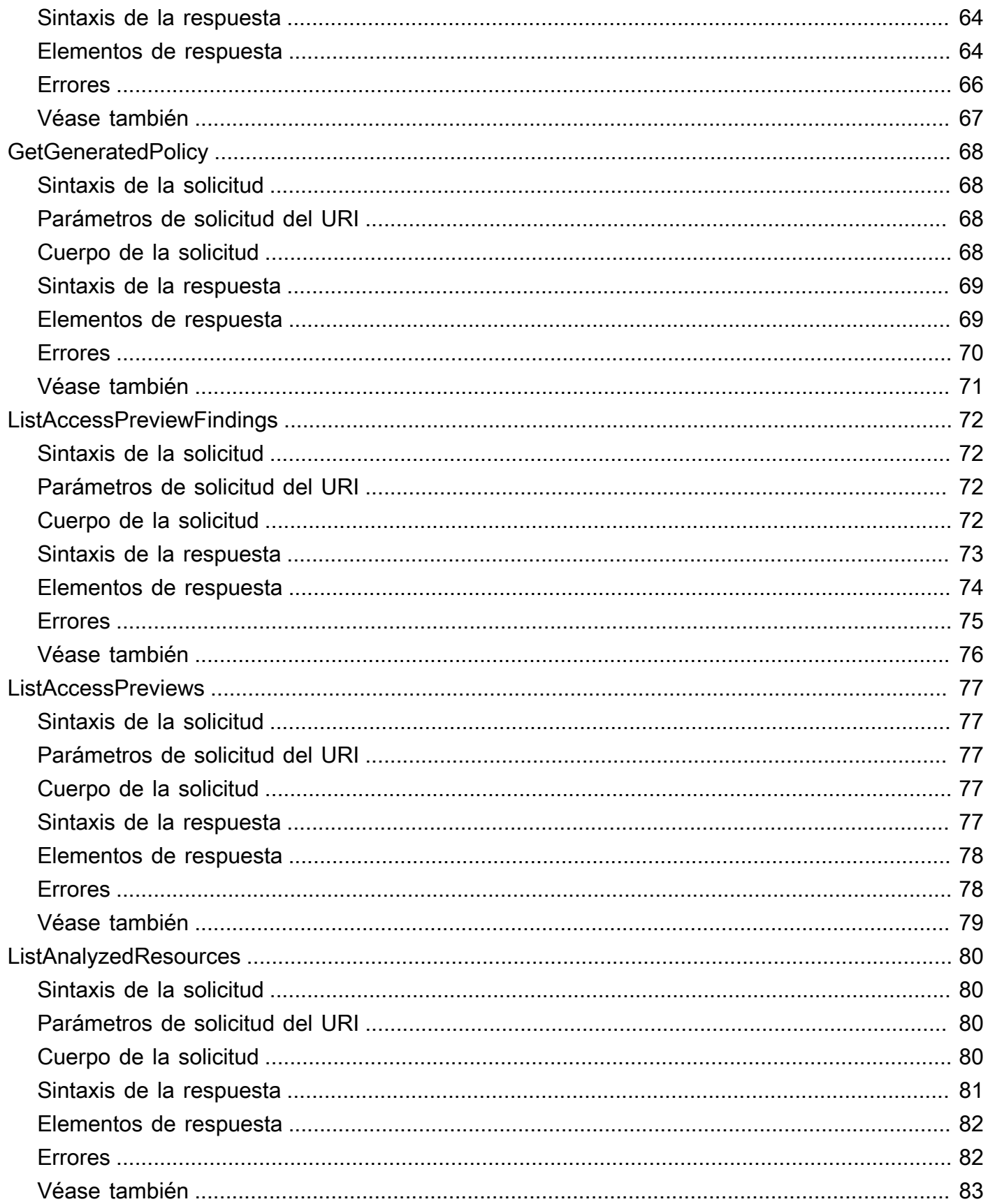

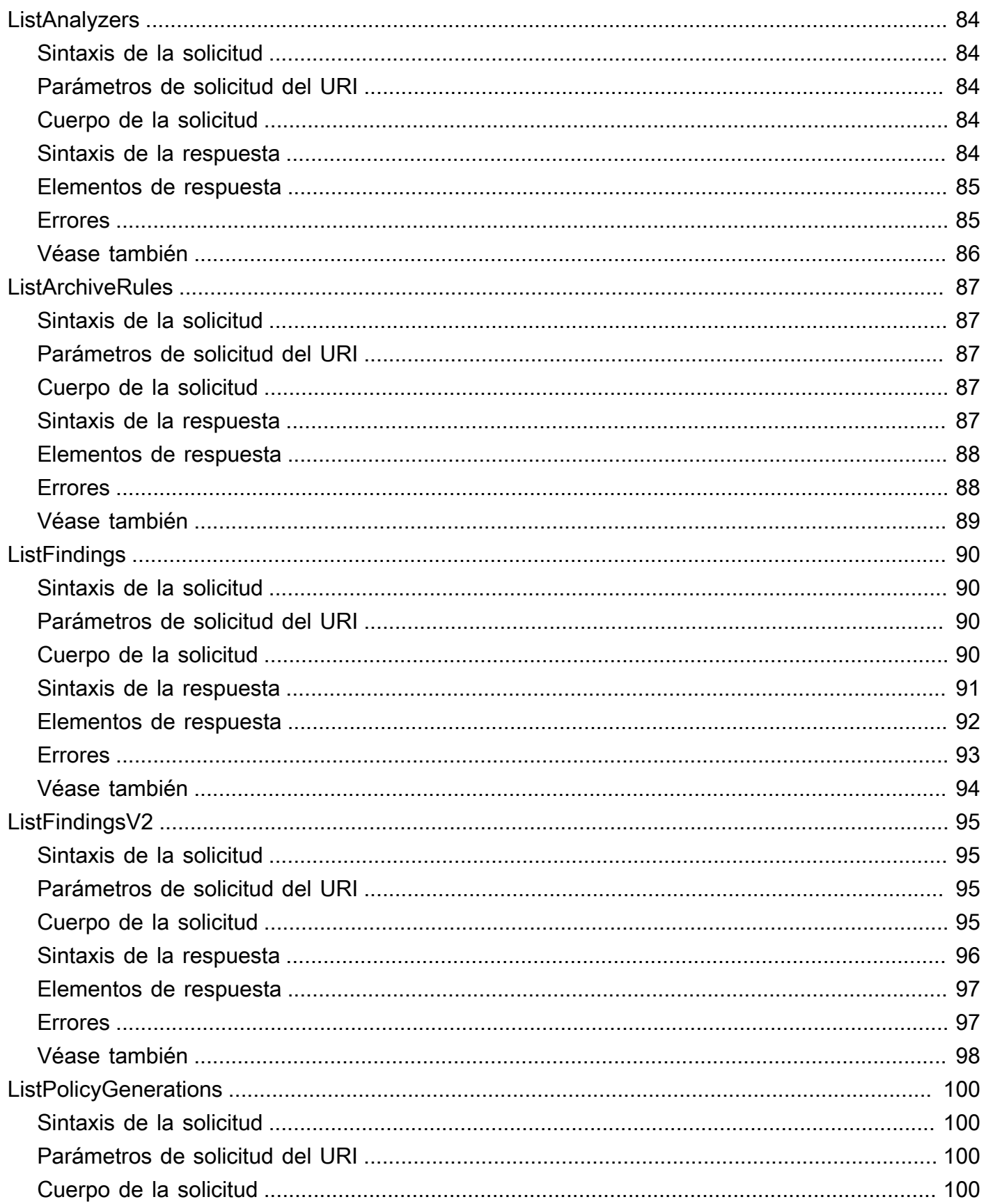

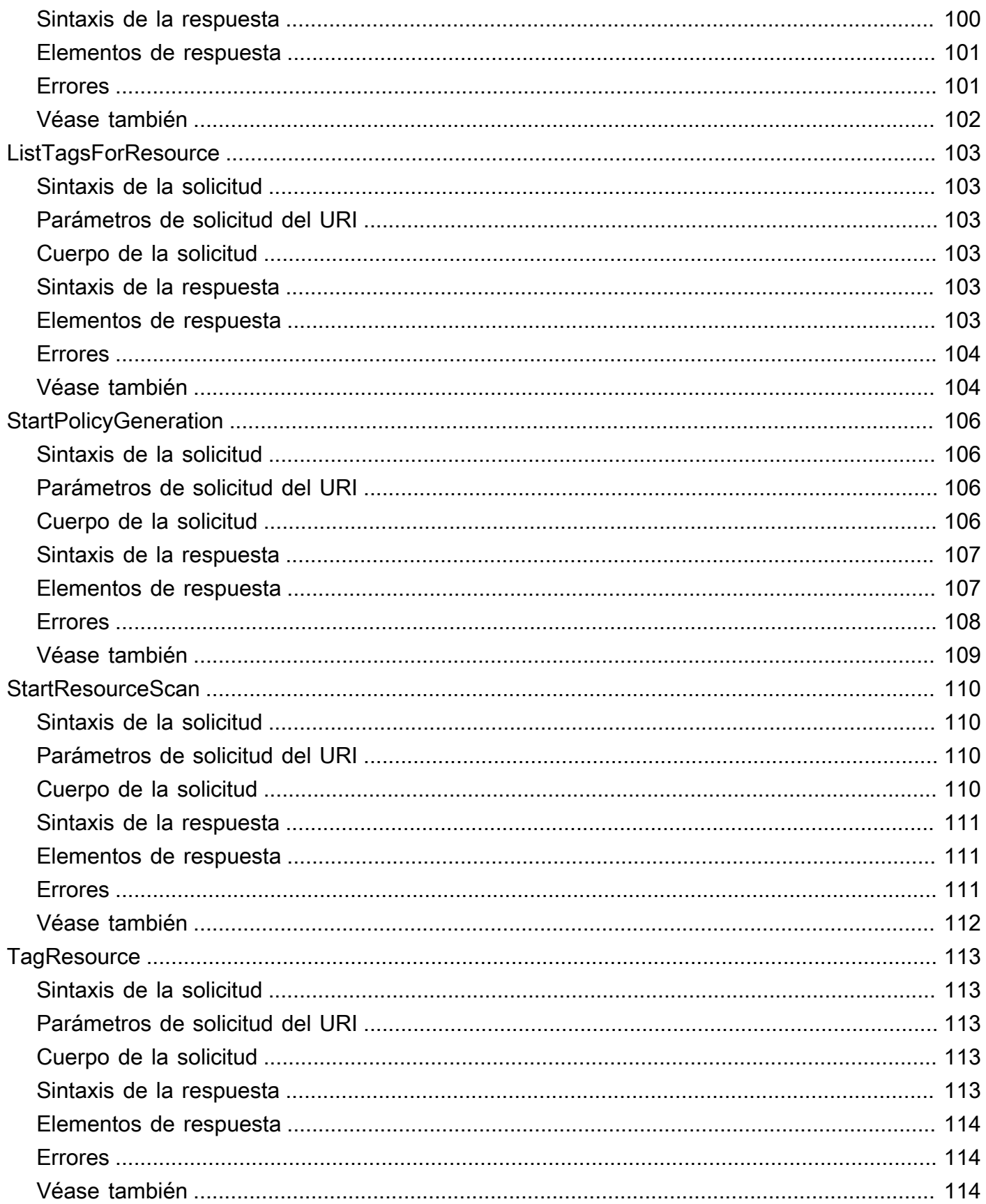

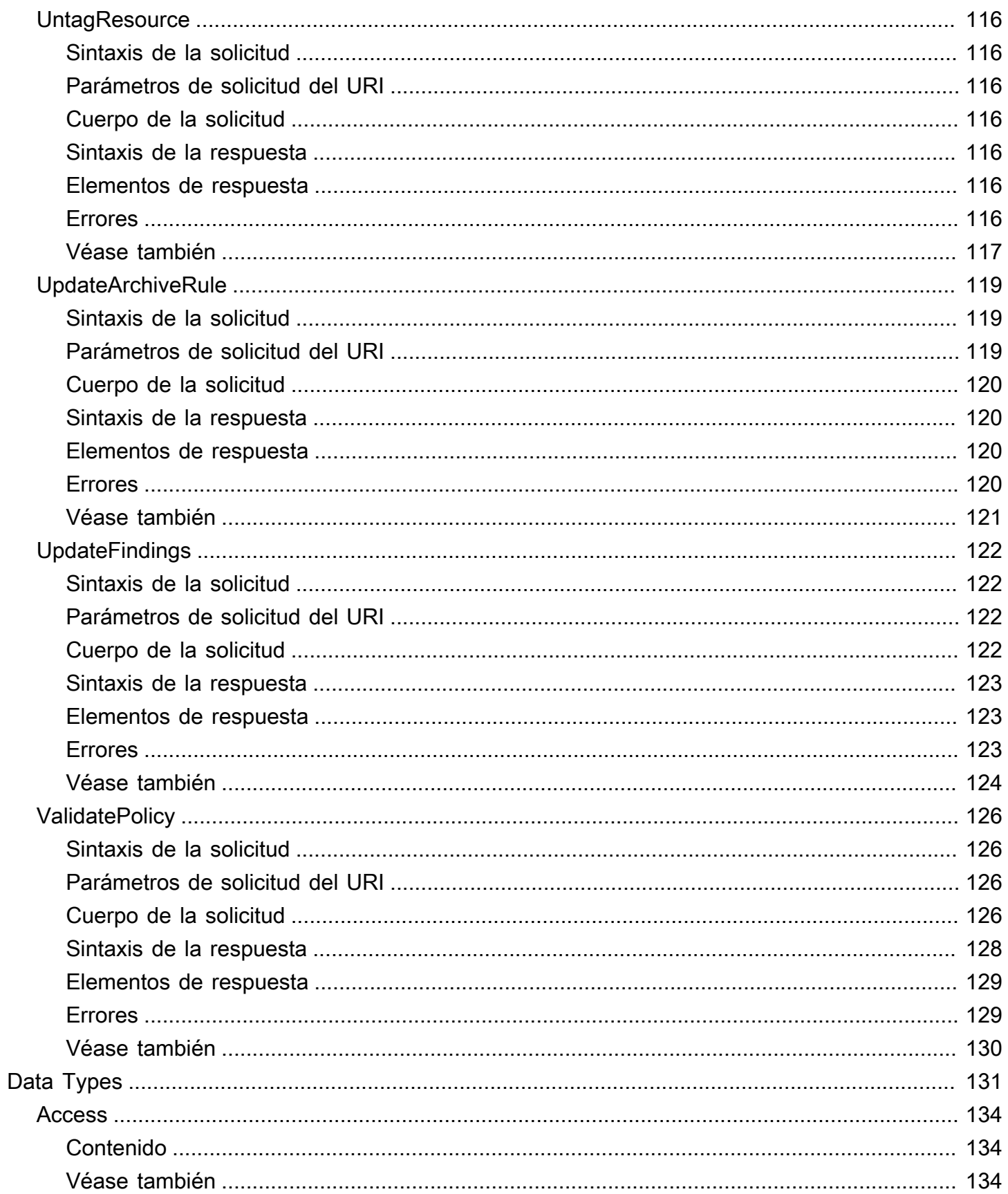

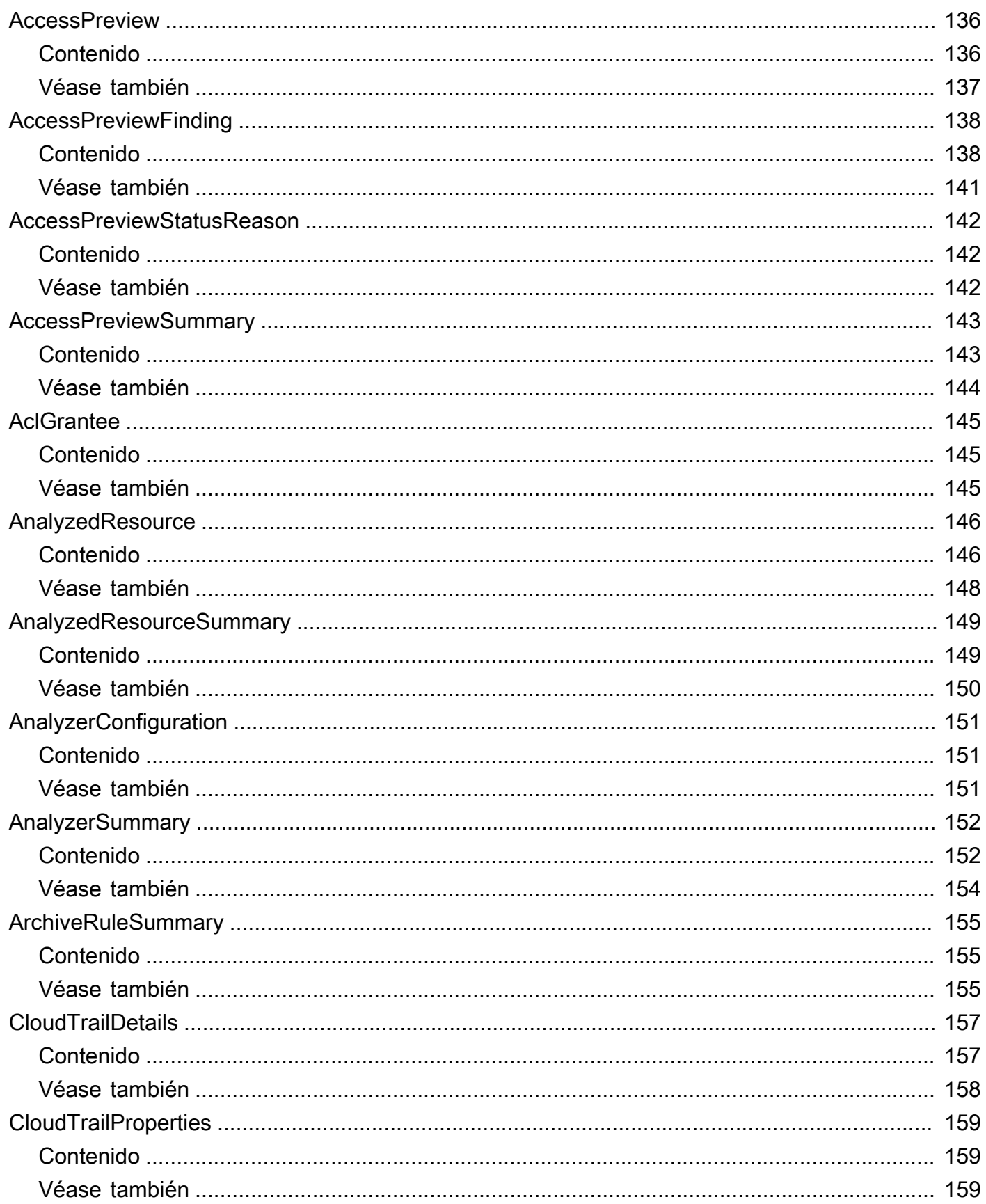

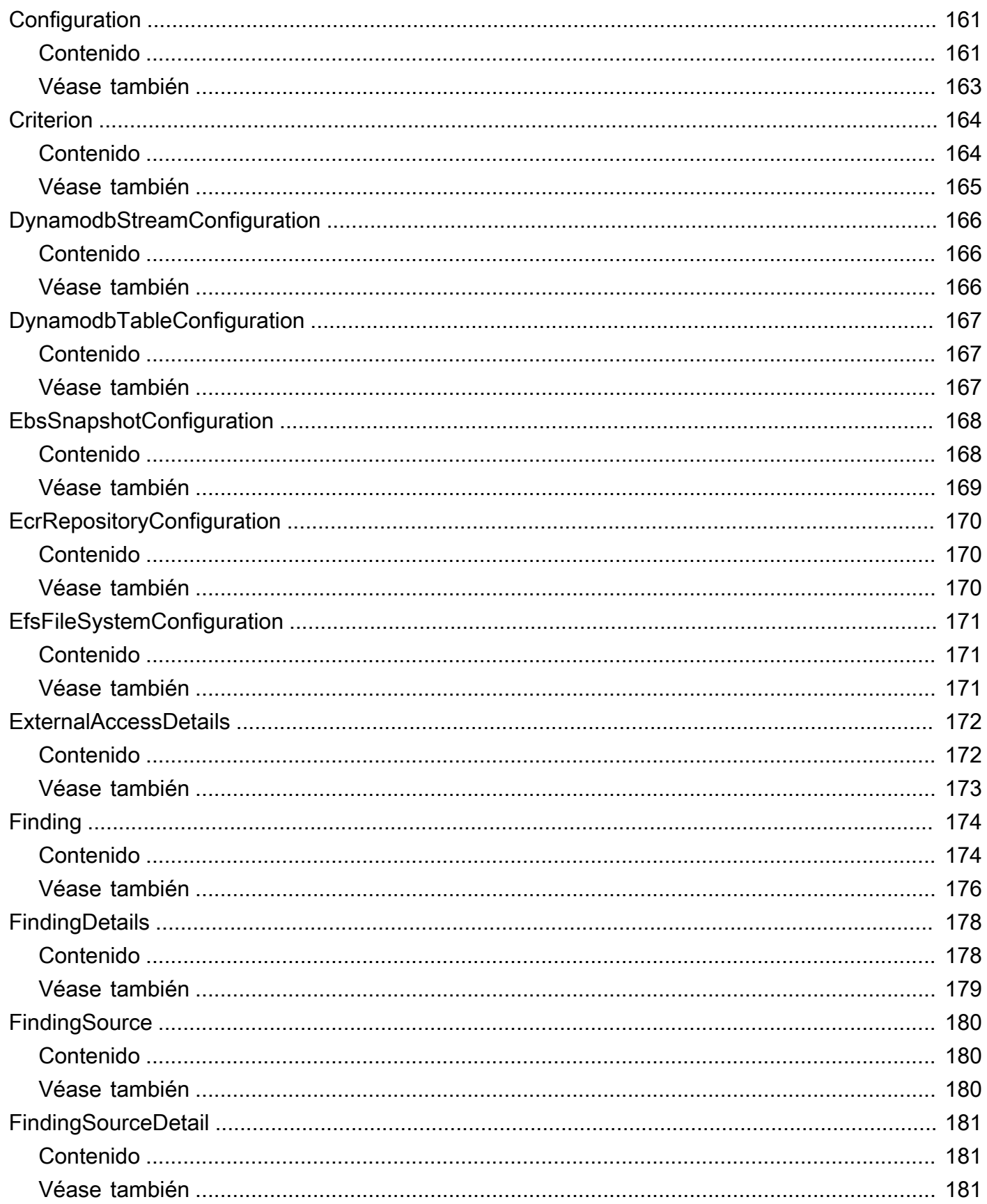

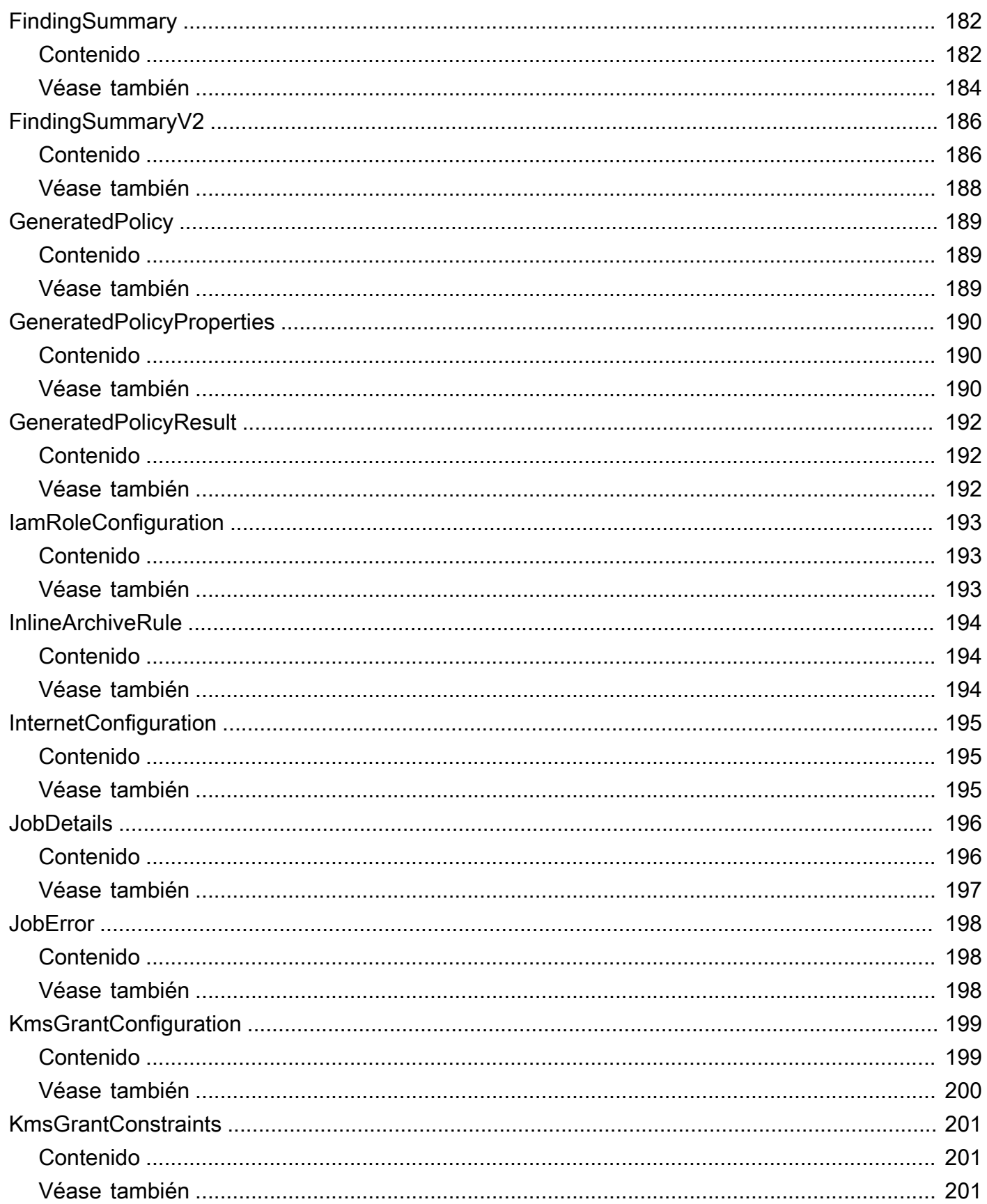

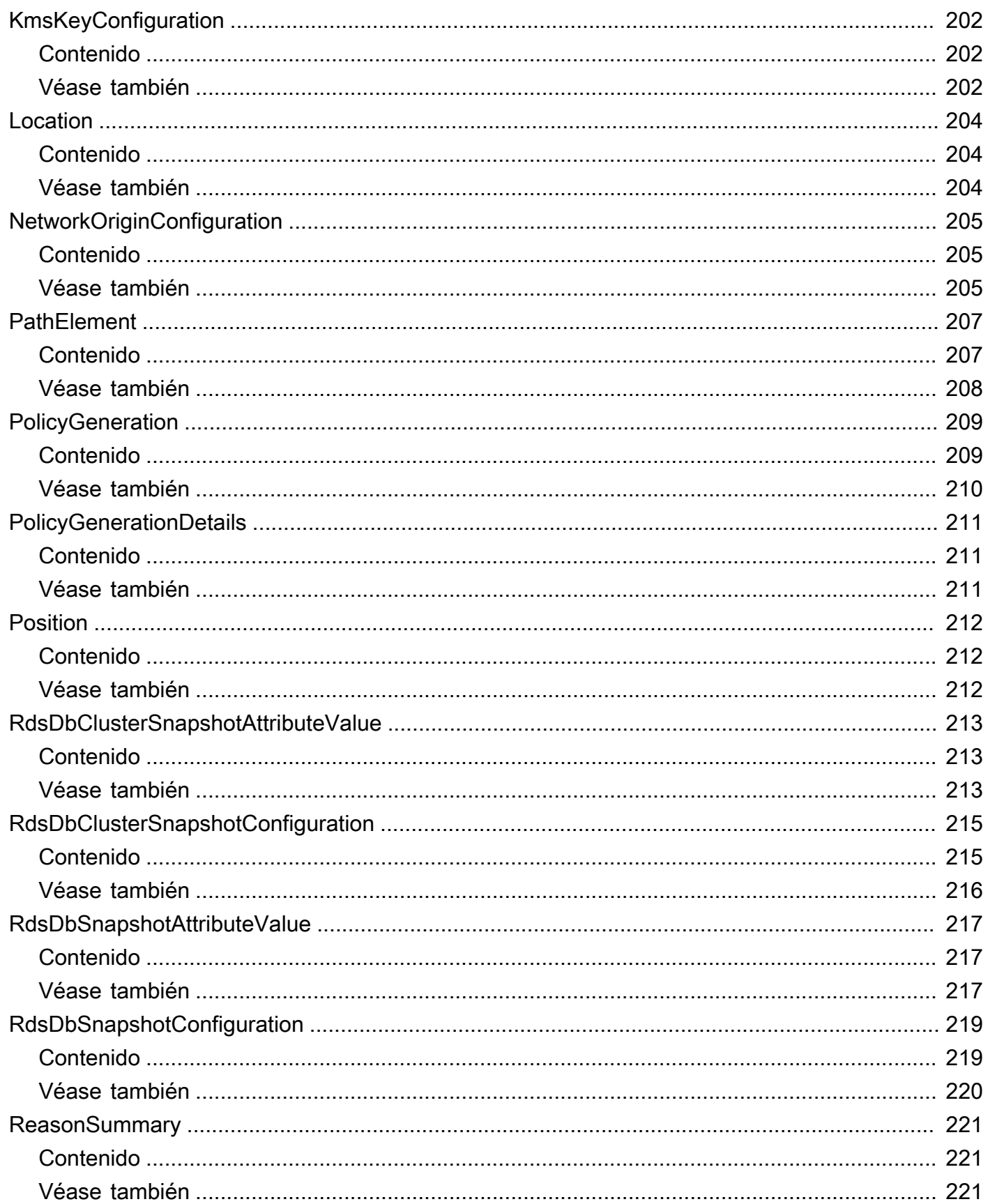

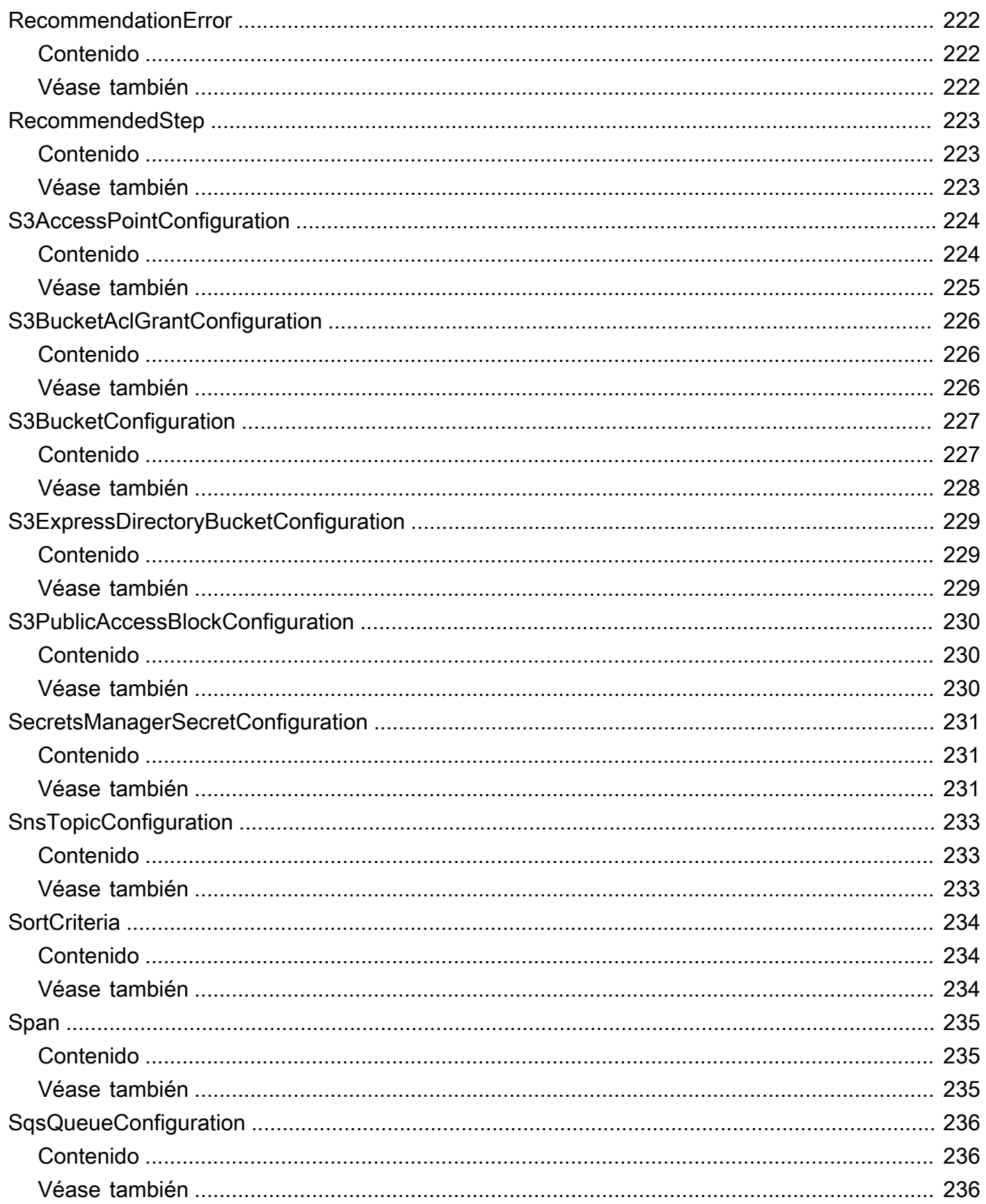

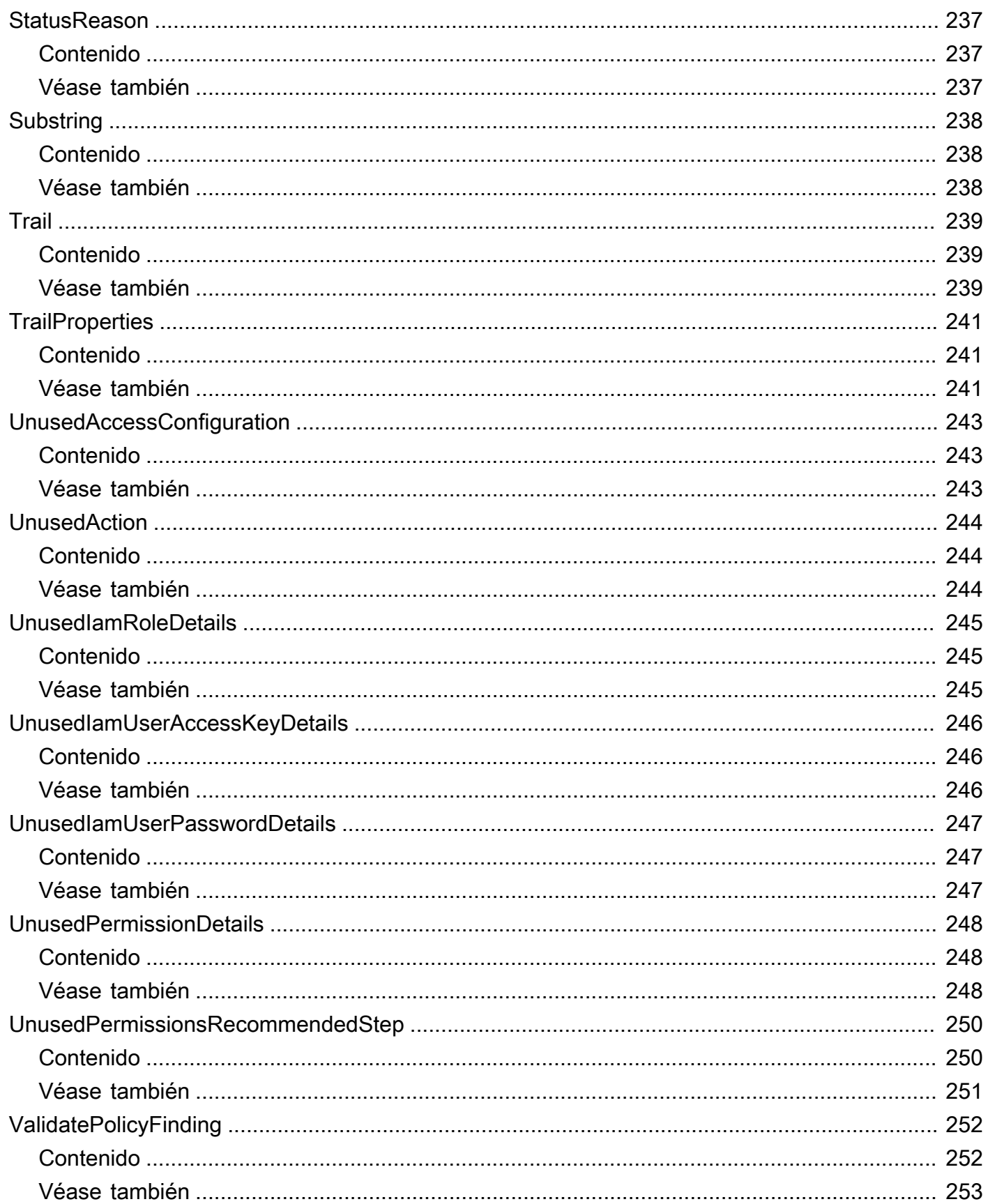

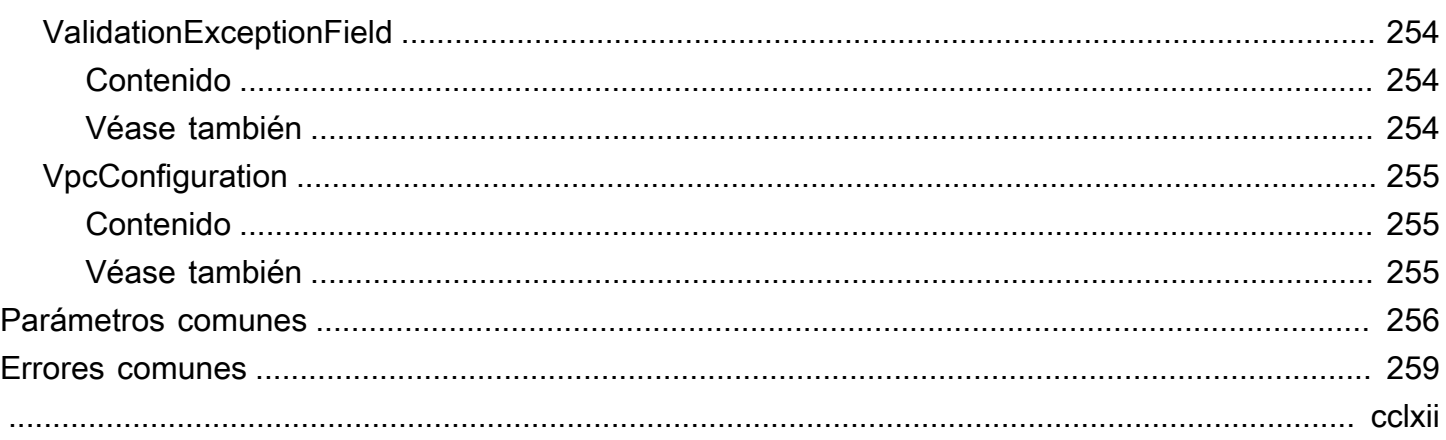

# <span id="page-17-0"></span>Bienvenido

AWS Identity and Access Management Access Analyzer le ayuda a establecer, verificar y refinar sus políticas de IAM al proporcionar un conjunto de capacidades. Sus características incluyen la detección de accesos externos y no utilizados, comprobaciones de políticas básicas y personalizadas para validar las políticas y la generación de políticas para generar políticas detalladas. Para empezar a utilizar el analizador de acceso de IAM para identificar el acceso externo o no utilizado, primero debe crear un analizador.

Los analizadores de acceso externos ayudan a identificar los posibles riesgos derivados del acceso a los recursos, ya que permiten identificar cualquier política de recursos que permita el acceso a una entidad externa. Para ello, utiliza un razonamiento basado en la lógica para analizar las políticas basadas en los recursos de su entorno. AWS Un principal externo puede ser otro Cuenta de AWS, un usuario raíz, un usuario o rol de IAM, un usuario federado, un AWS servicio o un usuario anónimo. También puede utilizar IAM Access Analyzer para obtener una vista previa del acceso público y multicuenta a sus recursos antes de implementar cambios en los permisos.

Los analizadores de acceso no utilizados ayudan a identificar los posibles riesgos de acceso a la identidad al permitirle identificar las funciones de IAM no utilizadas, las claves de acceso no utilizadas, las contraseñas de consola no utilizadas y los directores de IAM con permisos de nivel de servicio y acción no utilizados.

Además de los resultados, IAM Access Analyzer proporciona comprobaciones de políticas básicas y personalizadas para validar las políticas de IAM antes de implementar cambios en los permisos. Puede utilizar la generación de políticas para refinar los permisos adjuntando una política generada mediante la actividad de acceso registrada en los registros. CloudTrail

Esta guía describe las operaciones del IAM Access Analyzer a las que puede llamar mediante programación. Para obtener información general sobre IAM Access Analyzer, consulte [AWS Identity](https://docs.aws.amazon.com/IAM/latest/UserGuide/what-is-access-analyzer.html)  [and Access Management Access Analyzer](https://docs.aws.amazon.com/IAM/latest/UserGuide/what-is-access-analyzer.html)la Guía del usuario de IAM.

Este documento se publicó por última vez el 1 de julio de 2024.

# <span id="page-18-0"></span>Acciones

Se admiten las siguientes acciones:

- [ApplyArchiveRule](#page-20-0)
- [CancelPolicyGeneration](#page-23-0)
- [CheckAccessNotGranted](#page-25-0)
- [CheckNoNewAccess](#page-29-0)
- [CheckNoPublicAccess](#page-33-0)
- [CreateAccessPreview](#page-37-0)
- [CreateAnalyzer](#page-41-0)
- [CreateArchiveRule](#page-46-0)
- [DeleteAnalyzer](#page-50-0)
- [DeleteArchiveRule](#page-53-0)
- [GenerateFindingRecommendation](#page-56-0)
- [GetAccessPreview](#page-59-0)
- [GetAnalyzedResource](#page-62-0)
- [GetAnalyzer](#page-65-0)
- [GetArchiveRule](#page-68-0)
- [GetFinding](#page-71-0)
- [GetFindingRecommendation](#page-75-0)
- [GetFindingV2](#page-79-0)
- [GetGeneratedPolicy](#page-84-0)
- [ListAccessPreviewFindings](#page-88-0)
- [ListAccessPreviews](#page-93-0)
- [ListAnalyzedResources](#page-96-0)
- [ListAnalyzers](#page-100-0)
- [ListArchiveRules](#page-103-0)
- [ListFindings](#page-106-0)
- [ListFindingsV2](#page-111-0)
- [ListPolicyGenerations](#page-116-0)
- [ListTagsForResource](#page-119-0)
- [StartPolicyGeneration](#page-122-0)
- [StartResourceScan](#page-126-0)
- [TagResource](#page-129-0)
- [UntagResource](#page-132-0)
- [UpdateArchiveRule](#page-135-0)
- [UpdateFindings](#page-138-0)
- [ValidatePolicy](#page-142-0)

# <span id="page-20-0"></span>ApplyArchiveRule

Aplica retroactivamente la regla de archivo a los hallazgos existentes que cumplen con los criterios de la regla de archivo.

# <span id="page-20-1"></span>Sintaxis de la solicitud

```
PUT /archive-rule HTTP/1.1
Content-type: application/json
{ 
    "analyzerArn": "string", 
    "clientToken": "string", 
    "ruleName": "string"
}
```
# <span id="page-20-2"></span>Parámetros de solicitud del URI

La solicitud no utiliza ningún parámetro de URI.

# <span id="page-20-3"></span>Cuerpo de la solicitud

La solicitud acepta los siguientes datos en formato JSON.

#### <span id="page-20-4"></span>[analyzerArn](#page-20-1)

El nombre del recurso de Amazon (ARN) del analizador.

Tipo: String

Patrón: [^:]\*:[^:]\*:[^:]\*:[^:]\*:[^:]\*:analyzer/.{1,255}

Obligatorio: sí

#### <span id="page-20-5"></span>[clientToken](#page-20-1)

Un token de cliente.

Tipo: cadena

Requerido: no

#### <span id="page-21-3"></span>[ruleName](#page-20-1)

El nombre de la regla que se va a aplicar.

Tipo: string

Limitaciones de longitud: longitud mínima de 1. La longitud máxima es de 255 caracteres.

Patrón: [A-Za-z][A-Za-z0-9\_.-]\*

Obligatorio: sí

# <span id="page-21-0"></span>Sintaxis de la respuesta

HTTP/1.1 200

## <span id="page-21-1"></span>Elementos de respuesta

Si la acción se realiza correctamente, el servicio devuelve una respuesta HTTP 200 con un cuerpo HTTP vacío.

## <span id="page-21-2"></span>Errores

Para obtener información acerca de los errores comunes a todas las acciones, consulte [Errores](#page-275-0)  [comunes.](#page-275-0)

AccessDeniedException

No tiene acceso suficiente para realizar esta acción.

Código de estado HTTP: 403

InternalServerException

Error interno de servicio

Código de estado HTTP: 500

ResourceNotFoundException

No se ha encontrado el recurso especificado.

Código de estado HTTP: 404

#### **ThrottlingException**

Error al superar el límite de regulación.

Código de estado HTTP: 429

ValidationException

Error en la excepción de validación.

Código de estado HTTP: 400

# <span id="page-22-0"></span>Véase también

Para obtener más información sobre el uso de esta API en uno de los AWS SDK específicos del idioma, consulta lo siguiente:

- [Interfaz de la línea de comandos de AWS](https://docs.aws.amazon.com/goto/aws-cli/accessanalyzer-2019-11-01/ApplyArchiveRule)
- [AWS SDK para .NET](https://docs.aws.amazon.com/goto/DotNetSDKV3/accessanalyzer-2019-11-01/ApplyArchiveRule)
- [AWS SDK para C++](https://docs.aws.amazon.com/goto/SdkForCpp/accessanalyzer-2019-11-01/ApplyArchiveRule)
- [AWS SDK para Go v2](https://docs.aws.amazon.com/goto/SdkForGoV2/accessanalyzer-2019-11-01/ApplyArchiveRule)
- [AWS SDK para Java V2](https://docs.aws.amazon.com/goto/SdkForJavaV2/accessanalyzer-2019-11-01/ApplyArchiveRule)
- [AWS SDK para JavaScript V3](https://docs.aws.amazon.com/goto/SdkForJavaScriptV3/accessanalyzer-2019-11-01/ApplyArchiveRule)
- [AWS SDK para PHP V3](https://docs.aws.amazon.com/goto/SdkForPHPV3/accessanalyzer-2019-11-01/ApplyArchiveRule)
- [AWS SDK para Python](https://docs.aws.amazon.com/goto/boto3/accessanalyzer-2019-11-01/ApplyArchiveRule)
- [AWS SDK para Ruby V3](https://docs.aws.amazon.com/goto/SdkForRubyV3/accessanalyzer-2019-11-01/ApplyArchiveRule)

# <span id="page-23-0"></span>CancelPolicyGeneration

<span id="page-23-1"></span>Cancela la generación de políticas solicitada.

# Sintaxis de la solicitud

PUT /policy/generation/*jobId* HTTP/1.1

# <span id="page-23-2"></span>Parámetros de solicitud del URI

La solicitud utiliza los siguientes parámetros URI.

#### [jobId](#page-23-1)

Lo JobId que devuelve la StartPolicyGeneration operación. JobIdSe puede usar con GetGeneratedPolicy para recuperar las políticas generadas o se puede usar con CancelPolicyGeneration para cancelar la solicitud de generación de políticas.

Obligatorio: sí

# <span id="page-23-3"></span>Cuerpo de la solicitud

<span id="page-23-4"></span>La solicitud no tiene un cuerpo de la solicitud.

### Sintaxis de la respuesta

HTTP/1.1 200

### <span id="page-23-5"></span>Elementos de respuesta

Si la acción se realiza correctamente, el servicio devuelve una respuesta HTTP 200 con un cuerpo HTTP vacío.

### <span id="page-23-6"></span>Errores

Para obtener información acerca de los errores comunes a todas las acciones, consulte [Errores](#page-275-0)  [comunes.](#page-275-0)

#### AccessDeniedException

No tiene acceso suficiente para realizar esta acción.

Código de estado HTTP: 403

InternalServerException

Error interno de servicio

Código de estado HTTP: 500

**ThrottlingException** 

Error al superar el límite de regulación.

Código de estado HTTP: 429

ValidationException

Error en la excepción de validación.

Código de estado HTTP: 400

# <span id="page-24-0"></span>Véase también

Para obtener más información sobre el uso de esta API en uno de los AWS SDK específicos del idioma, consulta lo siguiente:

- [Interfaz de la línea de comandos de AWS](https://docs.aws.amazon.com/goto/aws-cli/accessanalyzer-2019-11-01/CancelPolicyGeneration)
- [AWS SDK para .NET](https://docs.aws.amazon.com/goto/DotNetSDKV3/accessanalyzer-2019-11-01/CancelPolicyGeneration)
- [AWS SDK para C++](https://docs.aws.amazon.com/goto/SdkForCpp/accessanalyzer-2019-11-01/CancelPolicyGeneration)
- [AWS SDK para Go v2](https://docs.aws.amazon.com/goto/SdkForGoV2/accessanalyzer-2019-11-01/CancelPolicyGeneration)
- [AWS SDK para Java V2](https://docs.aws.amazon.com/goto/SdkForJavaV2/accessanalyzer-2019-11-01/CancelPolicyGeneration)
- [AWS SDK para JavaScript V3](https://docs.aws.amazon.com/goto/SdkForJavaScriptV3/accessanalyzer-2019-11-01/CancelPolicyGeneration)
- [AWS SDK para PHP V3](https://docs.aws.amazon.com/goto/SdkForPHPV3/accessanalyzer-2019-11-01/CancelPolicyGeneration)
- [AWS SDK para Python](https://docs.aws.amazon.com/goto/boto3/accessanalyzer-2019-11-01/CancelPolicyGeneration)
- [AWS SDK para Ruby V3](https://docs.aws.amazon.com/goto/SdkForRubyV3/accessanalyzer-2019-11-01/CancelPolicyGeneration)

# <span id="page-25-0"></span>CheckAccessNotGranted

<span id="page-25-1"></span>Comprueba si una política no permite el acceso especificado.

# Sintaxis de la solicitud

```
POST /policy/check-access-not-granted HTTP/1.1
Content-type: application/json
{ 
    "access": [ 
        { 
           "actions": [ "string" ], 
           "resources": [ "string" ] 
       } 
    ], 
    "policyDocument": "string", 
    "policyType": "string"
}
```
# <span id="page-25-2"></span>Parámetros de solicitud del URI

La solicitud no utiliza ningún parámetro de URI.

# <span id="page-25-3"></span>Cuerpo de la solicitud

La solicitud acepta los siguientes datos en formato JSON.

#### <span id="page-25-4"></span>[access](#page-25-1)

Un objeto de acceso que contiene los permisos que la política especificada no debería conceder. Si solo se especifican acciones, IAM Access Analyzer comprueba el acceso para realizar al menos una de las acciones en cualquier recurso de la política. Si solo se especifican los recursos, IAM Access Analyzer comprueba el acceso para realizar cualquier acción en al menos uno de los recursos. Si se especifican tanto las acciones como los recursos, IAM Access Analyzer comprueba el acceso para realizar al menos una de las acciones especificadas en al menos uno de los recursos especificados.

Tipo: matriz de objetos [Access](#page-150-0)

Miembros de la matriz: número mínimo de 0 artículos. Número máximo de 1 elemento.

#### Obligatorio: sí

#### <span id="page-26-1"></span>[policyDocument](#page-25-1)

El documento de política de JSON que se utilizará como contenido de la política.

Tipo: cadena

Obligatorio: sí

#### <span id="page-26-2"></span>[policyType](#page-25-1)

El tipo de política. Las políticas de identidad conceden permisos a los directores de IAM. Las políticas de identidad incluyen políticas gestionadas e integradas para las funciones, los usuarios y los grupos de IAM.

Las políticas de recursos otorgan permisos sobre AWS los recursos. Las políticas de recursos incluyen políticas de confianza para las funciones de IAM y políticas de bucket para los buckets de Amazon S3.

Tipo: cadena

Valores válidos: IDENTITY\_POLICY | RESOURCE\_POLICY

Obligatorio: sí

# <span id="page-26-0"></span>Sintaxis de la respuesta

```
HTTP/1.1 200
Content-type: application/json
{ 
    "message": "string", 
    "reasons": [ 
       \{ "description": "string", 
           "statementId": "string", 
           "statementIndex": number
       } 
    ], 
    "result": "string"
}
```
# <span id="page-27-0"></span>Elementos de respuesta

Si la acción se realiza correctamente, el servicio devuelve una respuesta HTTP 200.

El servicio devuelve los datos siguientes en formato JSON.

#### <span id="page-27-2"></span>[message](#page-26-0)

El mensaje que indica si se permite el acceso especificado.

Tipo: cadena

#### <span id="page-27-3"></span>[reasons](#page-26-0)

Una descripción del razonamiento del resultado.

Tipo: matriz de objetos [ReasonSummary](#page-237-0)

#### <span id="page-27-4"></span>[result](#page-26-0)

El resultado de la comprobación de si el acceso está permitido. Si el resultado es PASS que la política especificada no permite ninguno de los permisos especificados en el objeto de acceso. Si el resultado esFAIL, la política especificada podría permitir algunos o todos los permisos en el objeto de acceso.

Tipo: cadena

Valores válidos: PASS | FAIL

### <span id="page-27-1"></span>Errores

Para obtener información acerca de los errores comunes a todas las acciones, consulte [Errores](#page-275-0)  [comunes.](#page-275-0)

AccessDeniedException

No tiene acceso suficiente para realizar esta acción.

Código de estado HTTP: 403

InternalServerException

Error interno de servicio

Código de estado HTTP: 500

InvalidParameterException

El parámetro especificado no es válido.

Código de estado HTTP: 400

**ThrottlingException** 

Error al superar el límite de regulación.

Código de estado HTTP: 429

UnprocessableEntityException

No se pudo procesar la entidad especificada.

Código de estado HTTP: 422

ValidationException

Error de excepción de validación.

Código de estado HTTP: 400

### <span id="page-28-0"></span>Véase también

Para obtener más información sobre el uso de esta API en uno de los AWS SDK específicos del idioma, consulta lo siguiente:

- [Interfaz de la línea de comandos de AWS](https://docs.aws.amazon.com/goto/aws-cli/accessanalyzer-2019-11-01/CheckAccessNotGranted)
- [AWS SDK para .NET](https://docs.aws.amazon.com/goto/DotNetSDKV3/accessanalyzer-2019-11-01/CheckAccessNotGranted)
- [AWS SDK para C++](https://docs.aws.amazon.com/goto/SdkForCpp/accessanalyzer-2019-11-01/CheckAccessNotGranted)
- [AWS SDK para Go v2](https://docs.aws.amazon.com/goto/SdkForGoV2/accessanalyzer-2019-11-01/CheckAccessNotGranted)
- [AWS SDK para Java V2](https://docs.aws.amazon.com/goto/SdkForJavaV2/accessanalyzer-2019-11-01/CheckAccessNotGranted)
- [AWS SDK para JavaScript V3](https://docs.aws.amazon.com/goto/SdkForJavaScriptV3/accessanalyzer-2019-11-01/CheckAccessNotGranted)
- [AWS SDK para PHP V3](https://docs.aws.amazon.com/goto/SdkForPHPV3/accessanalyzer-2019-11-01/CheckAccessNotGranted)
- [AWS SDK para Python](https://docs.aws.amazon.com/goto/boto3/accessanalyzer-2019-11-01/CheckAccessNotGranted)
- [AWS SDK para Ruby V3](https://docs.aws.amazon.com/goto/SdkForRubyV3/accessanalyzer-2019-11-01/CheckAccessNotGranted)

# <span id="page-29-0"></span>**CheckNoNewAccess**

Comprueba si se permite un nuevo acceso para una política actualizada en comparación con la política existente.

Puede encontrar ejemplos de políticas de referencia y aprender a configurar y ejecutar una comprobación de políticas personalizada para nuevos accesos en el repositorio de [ejemplos de](https://github.com/aws-samples/iam-access-analyzer-custom-policy-check-samples) [comprobaciones de políticas personalizadas de IAM Access Analyzer](https://github.com/aws-samples/iam-access-analyzer-custom-policy-check-samples), en el que se encuentra. GitHub Las políticas de referencia de este repositorio están diseñadas para transferirse al parámetro de existingPolicyDocument solicitud.

# <span id="page-29-1"></span>Sintaxis de la solicitud

```
POST /policy/check-no-new-access HTTP/1.1
Content-type: application/json
{ 
    "existingPolicyDocument": "string", 
    "newPolicyDocument": "string", 
    "policyType": "string"
}
```
# <span id="page-29-2"></span>Parámetros de solicitud del URI

La solicitud no utiliza ningún parámetro de URI.

# <span id="page-29-3"></span>Cuerpo de la solicitud

La solicitud acepta los siguientes datos en formato JSON.

### <span id="page-29-4"></span>[existingPolicyDocument](#page-29-1)

El documento de política de JSON que se utilizará como contenido de la política existente.

Tipo: cadena

Obligatorio: sí

#### <span id="page-29-5"></span>[newPolicyDocument](#page-29-1)

El documento de política de JSON que se utilizará como contenido de la política actualizada.

Tipo: cadena

Obligatorio: sí

#### <span id="page-30-2"></span>[policyType](#page-29-1)

El tipo de política que se va a comparar. Las políticas de identidad conceden permisos a los directores de IAM. Las políticas de identidad incluyen políticas gestionadas e integradas para las funciones, los usuarios y los grupos de IAM.

Las políticas de recursos otorgan permisos sobre AWS los recursos. Las políticas de recursos incluyen políticas de confianza para las funciones de IAM y políticas de bucket para los buckets de Amazon S3. Puede proporcionar una entrada genérica, como una política de identidad o una política de recursos, o una entrada específica, como una política gestionada o una política de bucket de Amazon S3.

Tipo: cadena

Valores válidos: IDENTITY\_POLICY | RESOURCE\_POLICY

Obligatorio: sí

# <span id="page-30-0"></span>Sintaxis de la respuesta

```
HTTP/1.1 200
Content-type: application/json
{ 
    "message": "string", 
    "reasons": [ 
        { 
           "description": "string", 
           "statementId": "string", 
           "statementIndex": number
       } 
    ], 
    "result": "string"
}
```
# <span id="page-30-1"></span>Elementos de respuesta

Si la acción se realiza correctamente, el servicio devuelve una respuesta HTTP 200.

El servicio devuelve los datos siguientes en formato JSON.

#### <span id="page-31-1"></span>[message](#page-30-0)

El mensaje que indica si la política actualizada permite un nuevo acceso.

Tipo: cadena

#### <span id="page-31-2"></span>[reasons](#page-30-0)

Una descripción del razonamiento del resultado.

Tipo: matriz de objetos [ReasonSummary](#page-237-0)

#### <span id="page-31-3"></span>[result](#page-30-0)

El resultado de la comprobación de un nuevo acceso. Si el resultado esPASS, la política actualizada no permite ningún acceso nuevo. Si el resultado esFAIL, la política actualizada podría permitir un nuevo acceso.

Tipo: cadena

Valores válidos: PASS | FAIL

## <span id="page-31-0"></span>Errores

Para obtener información acerca de los errores comunes a todas las acciones, consulte [Errores](#page-275-0)  [comunes.](#page-275-0)

AccessDeniedException

No tiene acceso suficiente para realizar esta acción.

Código de estado HTTP: 403

InternalServerException

Error interno de servicio

Código de estado HTTP: 500

InvalidParameterException

El parámetro especificado no es válido.

Código de estado HTTP: 400

**ThrottlingException** 

Error al superar el límite de regulación.

Código de estado HTTP: 429

UnprocessableEntityException

No se pudo procesar la entidad especificada.

Código de estado HTTP: 422

ValidationException

Error de excepción de validación.

Código de estado HTTP: 400

# <span id="page-32-0"></span>Véase también

Para obtener más información sobre el uso de esta API en uno de los AWS SDK específicos del idioma, consulta lo siguiente:

- [Interfaz de la línea de comandos de AWS](https://docs.aws.amazon.com/goto/aws-cli/accessanalyzer-2019-11-01/CheckNoNewAccess)
- [AWS SDK para .NET](https://docs.aws.amazon.com/goto/DotNetSDKV3/accessanalyzer-2019-11-01/CheckNoNewAccess)
- [AWS SDK para C++](https://docs.aws.amazon.com/goto/SdkForCpp/accessanalyzer-2019-11-01/CheckNoNewAccess)
- [AWS SDK para Go v2](https://docs.aws.amazon.com/goto/SdkForGoV2/accessanalyzer-2019-11-01/CheckNoNewAccess)
- [AWS SDK para Java V2](https://docs.aws.amazon.com/goto/SdkForJavaV2/accessanalyzer-2019-11-01/CheckNoNewAccess)
- [AWS SDK para JavaScript V3](https://docs.aws.amazon.com/goto/SdkForJavaScriptV3/accessanalyzer-2019-11-01/CheckNoNewAccess)
- [AWS SDK para PHP V3](https://docs.aws.amazon.com/goto/SdkForPHPV3/accessanalyzer-2019-11-01/CheckNoNewAccess)
- [AWS SDK para Python](https://docs.aws.amazon.com/goto/boto3/accessanalyzer-2019-11-01/CheckNoNewAccess)
- [AWS SDK para Ruby V3](https://docs.aws.amazon.com/goto/SdkForRubyV3/accessanalyzer-2019-11-01/CheckNoNewAccess)

# <span id="page-33-0"></span>CheckNoPublicAccess

Comprueba si una política de recursos puede conceder acceso público al tipo de recurso especificado.

# <span id="page-33-1"></span>Sintaxis de la solicitud

```
POST /policy/check-no-public-access HTTP/1.1
Content-type: application/json
{ 
    "policyDocument": "string", 
    "resourceType": "string"
}
```
# <span id="page-33-2"></span>Parámetros de solicitud del URI

La solicitud no utiliza ningún parámetro de URI.

# <span id="page-33-3"></span>Cuerpo de la solicitud

La solicitud acepta los siguientes datos en formato JSON.

#### <span id="page-33-4"></span>[policyDocument](#page-33-1)

El documento de política de JSON para evaluar el acceso público.

Tipo: cadena

Obligatorio: sí

#### <span id="page-33-5"></span>[resourceType](#page-33-1)

El tipo de recurso que se va a evaluar para su acceso público. Por ejemplo, para comprobar el acceso público a los buckets de Amazon S3, puede elegir el tipo AWS::S3::Bucket de recurso.

En el caso de los tipos de recursos que no se admiten como valores válidos, IAM Access Analyzer devolverá un error.

Tipo: cadena

```
Valores válidos: AWS::DynamoDB::Table | AWS::DynamoDB::Stream 
| AWS::EFS::FileSystem | AWS::OpenSearchService::Domain |
```

```
AWS::Kinesis::Stream | AWS::Kinesis::StreamConsumer | AWS::KMS::Key 
| AWS::Lambda::Function | AWS::S3::Bucket | AWS::S3::AccessPoint 
| AWS::S3Express::DirectoryBucket | AWS::S3::Glacier | 
AWS::S3Outposts::Bucket | AWS::S3Outposts::AccessPoint | 
AWS::SecretsManager::Secret | AWS::SNS::Topic | AWS::SQS::Queue | 
AWS::IAM::AssumeRolePolicyDocument
```
Obligatorio: sí

### <span id="page-34-0"></span>Sintaxis de la respuesta

```
HTTP/1.1 200
Content-type: application/json
{ 
    "message": "string", 
    "reasons": [ 
        { 
           "description": "string", 
           "statementId": "string", 
           "statementIndex": number
       } 
    ], 
    "result": "string"
}
```
## <span id="page-34-1"></span>Elementos de respuesta

Si la acción se realiza correctamente, el servicio devuelve una respuesta HTTP 200.

El servicio devuelve los datos siguientes en formato JSON.

#### <span id="page-34-2"></span>[message](#page-34-0)

El mensaje que indica si la política especificada permite el acceso público a los recursos.

Tipo: cadena

#### <span id="page-34-3"></span>[reasons](#page-34-0)

Una lista de los motivos por los que la política de recursos especificada concede acceso público al tipo de recurso.

Tipo: matriz de objetos [ReasonSummary](#page-237-0)

#### <span id="page-35-1"></span>[result](#page-34-0)

El resultado de la comprobación del acceso público al tipo de recurso especificado. Si el resultado esPASS, la política no permite el acceso público al tipo de recurso especificado. Si el resultado esFAIL, la política podría permitir el acceso público al tipo de recurso especificado.

Tipo: cadena

Valores válidos: PASS | FAIL

### <span id="page-35-0"></span>Errores

Para obtener información acerca de los errores comunes a todas las acciones, consulte [Errores](#page-275-0)  [comunes.](#page-275-0)

#### AccessDeniedException

No tiene acceso suficiente para realizar esta acción.

Código de estado HTTP: 403

InternalServerException

Error interno de servicio

Código de estado HTTP: 500

InvalidParameterException

El parámetro especificado no es válido.

Código de estado HTTP: 400

**ThrottlingException** 

Error al superar el límite de regulación.

Código de estado HTTP: 429

#### UnprocessableEntityException

No se pudo procesar la entidad especificada.

Código de estado HTTP: 422
### ValidationException

Error de excepción de validación.

Código de estado HTTP: 400

## Véase también

- [Interfaz de la línea de comandos de AWS](https://docs.aws.amazon.com/goto/aws-cli/accessanalyzer-2019-11-01/CheckNoPublicAccess)
- [AWS SDK para .NET](https://docs.aws.amazon.com/goto/DotNetSDKV3/accessanalyzer-2019-11-01/CheckNoPublicAccess)
- [AWS SDK para C++](https://docs.aws.amazon.com/goto/SdkForCpp/accessanalyzer-2019-11-01/CheckNoPublicAccess)
- [AWS SDK para Go v2](https://docs.aws.amazon.com/goto/SdkForGoV2/accessanalyzer-2019-11-01/CheckNoPublicAccess)
- [AWS SDK para Java V2](https://docs.aws.amazon.com/goto/SdkForJavaV2/accessanalyzer-2019-11-01/CheckNoPublicAccess)
- [AWS SDK para JavaScript V3](https://docs.aws.amazon.com/goto/SdkForJavaScriptV3/accessanalyzer-2019-11-01/CheckNoPublicAccess)
- [AWS SDK para PHP V3](https://docs.aws.amazon.com/goto/SdkForPHPV3/accessanalyzer-2019-11-01/CheckNoPublicAccess)
- [AWS SDK para Python](https://docs.aws.amazon.com/goto/boto3/accessanalyzer-2019-11-01/CheckNoPublicAccess)
- [AWS SDK para Ruby V3](https://docs.aws.amazon.com/goto/SdkForRubyV3/accessanalyzer-2019-11-01/CheckNoPublicAccess)

# CreateAccessPreview

Crea una vista previa de acceso que le permite obtener una vista previa de los resultados de IAM Access Analyzer para su recurso antes de implementar los permisos del recurso.

# <span id="page-37-2"></span>Sintaxis de la solicitud

```
PUT /access-preview HTTP/1.1
Content-type: application/json
{ 
    "analyzerArn": "string", 
    "clientToken": "string", 
    "configurations": { 
       "string" : { ... } 
    }
}
```
# Parámetros de solicitud del URI

La solicitud no utiliza ningún parámetro de URI.

# Cuerpo de la solicitud

La solicitud acepta los siguientes datos en formato JSON.

### <span id="page-37-0"></span>[analyzerArn](#page-37-2)

El [ARN del analizador de cuentas utilizado para generar la](https://docs.aws.amazon.com/IAM/latest/UserGuide/access-analyzer-getting-started.html#permission-resources) vista previa del acceso. Solo puede crear una vista previa de acceso para los analizadores con un Account tipo y un estado. Active

Tipo: String

Patrón: [^:]\*:[^:]\*:[^:]\*:[^:]\*:[^:]\*:analyzer/.{1,255}

Obligatorio: sí

#### <span id="page-37-1"></span>[clientToken](#page-37-2)

Un token de cliente.

Tipo: cadena

#### Requerido: no

#### <span id="page-38-0"></span>[configurations](#page-37-2)

Configuración de control de acceso para el recurso que se utiliza para generar la vista previa del acceso. La vista previa del acceso incluye los datos sobre el acceso externo permitido al recurso con la configuración de control de acceso propuesta. La configuración debe contener exactamente un elemento.

Tipo: mapa de cadena a objeto [Configuration](#page-177-0).

Obligatorio: sí

### <span id="page-38-2"></span>Sintaxis de la respuesta

```
HTTP/1.1 200
Content-type: application/json
{ 
    "id": "string"
}
```
### Elementos de respuesta

Si la acción se realiza correctamente, el servicio devuelve una respuesta HTTP 200.

El servicio devuelve los datos siguientes en formato JSON.

<span id="page-38-1"></span>[id](#page-38-2)

El identificador único de la vista previa del acceso.

Tipo: String

Patrón: [a-f0-9]{8}-[a-f0-9]{4}-[a-f0-9]{4}-[a-f0-9]{4}-[a-f0-9]{12}

### Errores

Para obtener información acerca de los errores comunes a todas las acciones, consulte [Errores](#page-275-0)  [comunes.](#page-275-0)

#### AccessDeniedException

No tiene acceso suficiente para realizar esta acción.

Código de estado HTTP: 403

**ConflictException** 

Error de excepción de conflicto.

Código de estado HTTP: 409

#### InternalServerException

Error interno de servicio

Código de estado HTTP: 500

#### ResourceNotFoundException

No se ha encontrado el recurso especificado.

Código de estado HTTP: 404

#### ServiceQuotaExceededException

Se encontró un error en la cotización del servicio.

Código de estado HTTP: 402

**ThrottlingException** 

Error al superar el límite de regulación.

Código de estado HTTP: 429

ValidationException

Error en la excepción de validación.

Código de estado HTTP: 400

### Véase también

- [Interfaz de la línea de comandos de AWS](https://docs.aws.amazon.com/goto/aws-cli/accessanalyzer-2019-11-01/CreateAccessPreview)
- [AWS SDK para .NET](https://docs.aws.amazon.com/goto/DotNetSDKV3/accessanalyzer-2019-11-01/CreateAccessPreview)
- [AWS SDK para C++](https://docs.aws.amazon.com/goto/SdkForCpp/accessanalyzer-2019-11-01/CreateAccessPreview)
- [AWS SDK para Go v2](https://docs.aws.amazon.com/goto/SdkForGoV2/accessanalyzer-2019-11-01/CreateAccessPreview)
- [AWS SDK para Java V2](https://docs.aws.amazon.com/goto/SdkForJavaV2/accessanalyzer-2019-11-01/CreateAccessPreview)
- [AWS SDK para JavaScript V3](https://docs.aws.amazon.com/goto/SdkForJavaScriptV3/accessanalyzer-2019-11-01/CreateAccessPreview)
- [AWS SDK para PHP V3](https://docs.aws.amazon.com/goto/SdkForPHPV3/accessanalyzer-2019-11-01/CreateAccessPreview)
- [AWS SDK para Python](https://docs.aws.amazon.com/goto/boto3/accessanalyzer-2019-11-01/CreateAccessPreview)
- [AWS SDK para Ruby V3](https://docs.aws.amazon.com/goto/SdkForRubyV3/accessanalyzer-2019-11-01/CreateAccessPreview)

# **CreateAnalyzer**

Crea un analizador para tu cuenta.

# <span id="page-41-0"></span>Sintaxis de la solicitud

```
PUT /analyzer HTTP/1.1
Content-type: application/json
{ 
    "analyzerName": "string", 
    "archiveRules": [ 
        { 
           "filter": { 
               "string" : { 
                  "contains": [ "string" ], 
                  "eq": [ "string" ], 
                  "exists": boolean, 
                  "neq": [ "string" ] 
              } 
           }, 
           "ruleName": "string" 
        } 
    ], 
    "clientToken": "string", 
   configuration": { ... },
    "tags": { 
        "string" : "string" 
    }, 
    "type": "string"
}
```
# Parámetros de solicitud del URI

La solicitud no utiliza ningún parámetro de URI.

# Cuerpo de la solicitud

La solicitud acepta los siguientes datos en formato JSON.

#### <span id="page-42-0"></span>[analyzerName](#page-41-0)

El nombre del analizador que se va a crear.

Tipo: string

Limitaciones de longitud: longitud mínima de 1. La longitud máxima es de 255 caracteres.

Patrón: [A-Za-z][A-Za-z0-9\_.-]\*

Obligatorio: sí

#### <span id="page-42-1"></span>[archiveRules](#page-41-0)

Especifica las reglas de archivo que se van a agregar para el analizador. Las reglas de archivado archivan automáticamente los hallazgos que cumplen con los criterios que defina para la regla.

Tipo: matriz de objetos [InlineArchiveRule](#page-210-2)

Obligatorio: no

#### <span id="page-42-2"></span>[clientToken](#page-41-0)

Un token de cliente.

Tipo: cadena

Requerido: no

#### <span id="page-42-3"></span>[configuration](#page-41-0)

Especifica la configuración del analizador. Si el analizador es un analizador de acceso no utilizado, se utiliza para la configuración el ámbito especificado de acceso no utilizado. Si el analizador es un analizador de acceso externo, no se utiliza este campo.

Tipo: objeto [AnalyzerConfiguration](#page-167-0)

Nota: Este objeto es una unión. Solo se puede especificar o devolver un miembro de este objeto.

Obligatorio: no

#### <span id="page-42-4"></span>[tags](#page-41-0)

Matriz de pares clave-valor para aplicarlos al analizador.

Tipo: mapa de cadena a cadena

Obligatorio: no

#### <span id="page-43-0"></span>[type](#page-41-0)

El tipo de analizador que se va a crear. Solo ACCOUNT se admiten ORGANIZATION los ORGANIZATION\_UNUSED\_ACCESS analizadoresACCOUNT\_UNUSED\_ACCESS,, y. Solo puede crear un analizador por cuenta y región. Puede crear hasta 5 analizadores por organización y región.

Tipo: cadena

Valores válidos: ACCOUNT | ORGANIZATION | ACCOUNT\_UNUSED\_ACCESS | ORGANIZATION\_UNUSED\_ACCESS

Obligatorio: sí

### <span id="page-43-2"></span>Sintaxis de la respuesta

```
HTTP/1.1 200
Content-type: application/json
{ 
    "arn": "string"
}
```
### Elementos de respuesta

Si la acción se realiza correctamente, el servicio devuelve una respuesta HTTP 200.

El servicio devuelve los datos siguientes en formato JSON.

#### <span id="page-43-1"></span>[arn](#page-43-2)

El ARN del analizador creado por la solicitud.

Tipo: String

Patrón: [^:]\*:[^:]\*:[^:]\*:[^:]\*:[^:]\*:analyzer/.{1,255}

## Errores

Para obtener información acerca de los errores comunes a todas las acciones, consulte [Errores](#page-275-0)  [comunes.](#page-275-0)

AccessDeniedException

No tiene acceso suficiente para realizar esta acción.

Código de estado HTTP: 403

#### **ConflictException**

Error de excepción de conflicto.

Código de estado HTTP: 409

#### InternalServerException

Error interno de servicio

Código de estado HTTP: 500

ServiceQuotaExceededException

Se encontró un error en la cotización del servicio.

Código de estado HTTP: 402

**ThrottlingException** 

Error al superar el límite de regulación.

Código de estado HTTP: 429

ValidationException

Error en la excepción de validación.

Código de estado HTTP: 400

### Véase también

- [Interfaz de la línea de comandos de AWS](https://docs.aws.amazon.com/goto/aws-cli/accessanalyzer-2019-11-01/CreateAnalyzer)
- [AWS SDK para .NET](https://docs.aws.amazon.com/goto/DotNetSDKV3/accessanalyzer-2019-11-01/CreateAnalyzer)
- [AWS SDK para C++](https://docs.aws.amazon.com/goto/SdkForCpp/accessanalyzer-2019-11-01/CreateAnalyzer)
- [AWS SDK para Go v2](https://docs.aws.amazon.com/goto/SdkForGoV2/accessanalyzer-2019-11-01/CreateAnalyzer)
- [AWS SDK para Java V2](https://docs.aws.amazon.com/goto/SdkForJavaV2/accessanalyzer-2019-11-01/CreateAnalyzer)
- [AWS SDK para JavaScript V3](https://docs.aws.amazon.com/goto/SdkForJavaScriptV3/accessanalyzer-2019-11-01/CreateAnalyzer)
- [AWS SDK para PHP V3](https://docs.aws.amazon.com/goto/SdkForPHPV3/accessanalyzer-2019-11-01/CreateAnalyzer)
- [AWS SDK para Python](https://docs.aws.amazon.com/goto/boto3/accessanalyzer-2019-11-01/CreateAnalyzer)
- [AWS SDK para Ruby V3](https://docs.aws.amazon.com/goto/SdkForRubyV3/accessanalyzer-2019-11-01/CreateAnalyzer)

# CreateArchiveRule

Crea una regla de archivado para el analizador especificado. Las reglas de archivado archivan automáticamente los nuevos resultados que cumplen los criterios definidos al crear la regla.

Para obtener información sobre las claves de filtro que puede utilizar para crear una regla de archivo, consulte las [claves de filtro de IAM Access Analyzer](https://docs.aws.amazon.com/IAM/latest/UserGuide/access-analyzer-reference-filter-keys.html) en la Guía del usuario de IAM.

### <span id="page-46-0"></span>Sintaxis de la solicitud

```
PUT /analyzer/analyzerName/archive-rule HTTP/1.1
Content-type: application/json
{ 
    "clientToken": "string", 
    "filter": { 
       "string" : { 
           "contains": [ "string" ], 
           "eq": [ "string" ], 
           "exists": boolean, 
           "neq": [ "string" ] 
       } 
    }, 
    "ruleName": "string"
}
```
# Parámetros de solicitud del URI

La solicitud utiliza los siguientes parámetros URI.

### [analyzerName](#page-46-0)

El nombre del analizador creado.

Limitaciones de longitud: longitud mínima de 1. La longitud máxima es de 255 caracteres.

Patrón: [A-Za-z][A-Za-z0-9\_.-]\*

Obligatorio: sí

## Cuerpo de la solicitud

La solicitud acepta los siguientes datos en formato JSON.

#### <span id="page-47-0"></span>[clientToken](#page-46-0)

Un token de cliente.

Tipo: cadena

Requerido: no

#### <span id="page-47-1"></span>[filter](#page-46-0)

Criterios de la regla.

Tipo: mapa de cadena a objeto [Criterion.](#page-180-4)

Obligatorio: sí

#### <span id="page-47-2"></span>[ruleName](#page-46-0)

El nombre de la regla que se va a crear.

Tipo: string

Limitaciones de longitud: longitud mínima de 1. La longitud máxima es de 255 caracteres.

```
Patrón: [A-Za-z][A-Za-z0-9_.-]*
```
Obligatorio: sí

### Sintaxis de la respuesta

HTTP/1.1 200

### Elementos de respuesta

Si la acción se realiza correctamente, el servicio devuelve una respuesta HTTP 200 con un cuerpo HTTP vacío.

# Errores

Para obtener información acerca de los errores comunes a todas las acciones, consulte [Errores](#page-275-0)  [comunes.](#page-275-0)

AccessDeniedException

No tiene acceso suficiente para realizar esta acción.

Código de estado HTTP: 403

#### **ConflictException**

Error de excepción de conflicto.

Código de estado HTTP: 409

#### InternalServerException

Error interno de servicio

Código de estado HTTP: 500

ResourceNotFoundException

No se ha encontrado el recurso especificado.

Código de estado HTTP: 404

ServiceQuotaExceededException

Se encontró un error en la cotización del servicio.

Código de estado HTTP: 402

**ThrottlingException** 

Error al superar el límite de regulación.

Código de estado HTTP: 429

ValidationException

Error en la excepción de validación.

Código de estado HTTP: 400

# Véase también

- [Interfaz de la línea de comandos de AWS](https://docs.aws.amazon.com/goto/aws-cli/accessanalyzer-2019-11-01/CreateArchiveRule)
- [AWS SDK para .NET](https://docs.aws.amazon.com/goto/DotNetSDKV3/accessanalyzer-2019-11-01/CreateArchiveRule)
- [AWS SDK para C++](https://docs.aws.amazon.com/goto/SdkForCpp/accessanalyzer-2019-11-01/CreateArchiveRule)
- [AWS SDK para Go v2](https://docs.aws.amazon.com/goto/SdkForGoV2/accessanalyzer-2019-11-01/CreateArchiveRule)
- [AWS SDK para Java V2](https://docs.aws.amazon.com/goto/SdkForJavaV2/accessanalyzer-2019-11-01/CreateArchiveRule)
- [AWS SDK para JavaScript V3](https://docs.aws.amazon.com/goto/SdkForJavaScriptV3/accessanalyzer-2019-11-01/CreateArchiveRule)
- [AWS SDK para PHP V3](https://docs.aws.amazon.com/goto/SdkForPHPV3/accessanalyzer-2019-11-01/CreateArchiveRule)
- [AWS SDK para Python](https://docs.aws.amazon.com/goto/boto3/accessanalyzer-2019-11-01/CreateArchiveRule)
- [AWS SDK para Ruby V3](https://docs.aws.amazon.com/goto/SdkForRubyV3/accessanalyzer-2019-11-01/CreateArchiveRule)

# **DeleteAnalyzer**

Elimina el analizador especificado. Al eliminar un analizador, IAM Access Analyzer se deshabilita para la cuenta u organización de la región actual o específica. Se eliminan todos los resultados generados por el analizador. Esta acción no se puede deshacer.

# <span id="page-50-0"></span>Sintaxis de la solicitud

DELETE /analyzer/*analyzerName*?clientToken=*clientToken* HTTP/1.1

# Parámetros de solicitud del URI

La solicitud utiliza los siguientes parámetros URI.

### [analyzerName](#page-50-0)

El nombre del analizador que se va a eliminar.

Limitaciones de longitud: longitud mínima de 1. La longitud máxima es de 255 caracteres.

Patrón: [A-Za-z][A-Za-z0-9\_.-]\*

Obligatorio: sí

#### [clientToken](#page-50-0)

Un token de cliente.

## Cuerpo de la solicitud

La solicitud no tiene un cuerpo de la solicitud.

### Sintaxis de la respuesta

```
HTTP/1.1 200
```
### Elementos de respuesta

Si la acción se realiza correctamente, el servicio devuelve una respuesta HTTP 200 con un cuerpo HTTP vacío.

# Errores

Para obtener información acerca de los errores comunes a todas las acciones, consulte [Errores](#page-275-0)  [comunes.](#page-275-0)

AccessDeniedException

No tiene acceso suficiente para realizar esta acción.

Código de estado HTTP: 403

InternalServerException

Error interno de servicio

Código de estado HTTP: 500

#### ResourceNotFoundException

No se ha encontrado el recurso especificado.

Código de estado HTTP: 404

**ThrottlingException** 

Error al superar el límite de regulación.

Código de estado HTTP: 429

ValidationException

Error en la excepción de validación.

Código de estado HTTP: 400

### Véase también

- [Interfaz de la línea de comandos de AWS](https://docs.aws.amazon.com/goto/aws-cli/accessanalyzer-2019-11-01/DeleteAnalyzer)
- [AWS SDK para .NET](https://docs.aws.amazon.com/goto/DotNetSDKV3/accessanalyzer-2019-11-01/DeleteAnalyzer)
- [AWS SDK para C++](https://docs.aws.amazon.com/goto/SdkForCpp/accessanalyzer-2019-11-01/DeleteAnalyzer)
- [AWS SDK para Go v2](https://docs.aws.amazon.com/goto/SdkForGoV2/accessanalyzer-2019-11-01/DeleteAnalyzer)
- [AWS SDK para Java V2](https://docs.aws.amazon.com/goto/SdkForJavaV2/accessanalyzer-2019-11-01/DeleteAnalyzer)
- [AWS SDK para JavaScript V3](https://docs.aws.amazon.com/goto/SdkForJavaScriptV3/accessanalyzer-2019-11-01/DeleteAnalyzer)
- [AWS SDK para PHP V3](https://docs.aws.amazon.com/goto/SdkForPHPV3/accessanalyzer-2019-11-01/DeleteAnalyzer)
- [AWS SDK para Python](https://docs.aws.amazon.com/goto/boto3/accessanalyzer-2019-11-01/DeleteAnalyzer)
- [AWS SDK para Ruby V3](https://docs.aws.amazon.com/goto/SdkForRubyV3/accessanalyzer-2019-11-01/DeleteAnalyzer)

# DeleteArchiveRule

Elimina la regla de archivado especificada.

## <span id="page-53-0"></span>Sintaxis de la solicitud

DELETE /analyzer/*analyzerName*/archive-rule/*ruleName*?clientToken=*clientToken* HTTP/1.1

# Parámetros de solicitud del URI

La solicitud utiliza los siguientes parámetros URI.

### [analyzerName](#page-53-0)

El nombre del analizador asociado a la regla de archivo que se va a eliminar.

Limitaciones de longitud: longitud mínima de 1. La longitud máxima es de 255 caracteres.

Patrón: [A-Za-z][A-Za-z0-9\_.-]\*

Obligatorio: sí

### [clientToken](#page-53-0)

Un token de cliente.

#### [ruleName](#page-53-0)

El nombre de la regla que se va a eliminar.

Limitaciones de longitud: longitud mínima de 1. La longitud máxima es de 255 caracteres.

Patrón: [A-Za-z][A-Za-z0-9\_.-]\*

Obligatorio: sí

# Cuerpo de la solicitud

La solicitud no tiene un cuerpo de la solicitud.

### Sintaxis de la respuesta

HTTP/1.1 200

## Elementos de respuesta

Si la acción se realiza correctamente, el servicio devuelve una respuesta HTTP 200 con un cuerpo HTTP vacío.

# Errores

Para obtener información acerca de los errores comunes a todas las acciones, consulte [Errores](#page-275-0)  [comunes.](#page-275-0)

### AccessDeniedException

No tiene acceso suficiente para realizar esta acción.

Código de estado HTTP: 403

### InternalServerException

Error interno de servicio

Código de estado HTTP: 500

ResourceNotFoundException

No se ha encontrado el recurso especificado.

Código de estado HTTP: 404

**ThrottlingException** 

Error al superar el límite de regulación.

Código de estado HTTP: 429

ValidationException

Error en la excepción de validación.

Código de estado HTTP: 400

### Véase también

- [Interfaz de la línea de comandos de AWS](https://docs.aws.amazon.com/goto/aws-cli/accessanalyzer-2019-11-01/DeleteArchiveRule)
- [AWS SDK para .NET](https://docs.aws.amazon.com/goto/DotNetSDKV3/accessanalyzer-2019-11-01/DeleteArchiveRule)
- [AWS SDK para C++](https://docs.aws.amazon.com/goto/SdkForCpp/accessanalyzer-2019-11-01/DeleteArchiveRule)
- [AWS SDK para Go v2](https://docs.aws.amazon.com/goto/SdkForGoV2/accessanalyzer-2019-11-01/DeleteArchiveRule)
- [AWS SDK para Java V2](https://docs.aws.amazon.com/goto/SdkForJavaV2/accessanalyzer-2019-11-01/DeleteArchiveRule)
- [AWS SDK para JavaScript V3](https://docs.aws.amazon.com/goto/SdkForJavaScriptV3/accessanalyzer-2019-11-01/DeleteArchiveRule)
- [AWS SDK para PHP V3](https://docs.aws.amazon.com/goto/SdkForPHPV3/accessanalyzer-2019-11-01/DeleteArchiveRule)
- [AWS SDK para Python](https://docs.aws.amazon.com/goto/boto3/accessanalyzer-2019-11-01/DeleteArchiveRule)
- [AWS SDK para Ruby V3](https://docs.aws.amazon.com/goto/SdkForRubyV3/accessanalyzer-2019-11-01/DeleteArchiveRule)

# GenerateFindingRecommendation

Crea una recomendación para la búsqueda de permisos no utilizados.

## <span id="page-56-0"></span>Sintaxis de la solicitud

POST /recommendation/*id*?analyzerArn=*analyzerArn* HTTP/1.1

## Parámetros de solicitud del URI

La solicitud utiliza los siguientes parámetros URI.

### [analyzerArn](#page-56-0)

El [ARN del analizador utilizado para generar la](https://docs.aws.amazon.com/IAM/latest/UserGuide/access-analyzer-getting-started.html#permission-resources) recomendación de hallazgo.

Patrón: [^:]\*:[^:]\*:[^:]\*:[^:]\*:[^:]\*:analyzer/.{1,255}

Obligatorio: sí

### [id](#page-56-0)

El identificador único de la recomendación de búsqueda.

Limitaciones de longitud: longitud mínima de 1. La longitud máxima es de 2048 caracteres.

Obligatorio: sí

### Cuerpo de la solicitud

La solicitud no tiene un cuerpo de la solicitud.

### Sintaxis de la respuesta

HTTP/1.1 200

### Elementos de respuesta

Si la acción se realiza correctamente, el servicio devuelve una respuesta HTTP 200 con un cuerpo HTTP vacío.

```
GenerateFindingRecommendation Versión de API 2019-11-01 40
```
# Errores

Para obtener información acerca de los errores comunes a todas las acciones, consulte [Errores](#page-275-0)  [comunes.](#page-275-0)

AccessDeniedException

No tiene acceso suficiente para realizar esta acción.

Código de estado HTTP: 403

InternalServerException

Error interno de servicio

Código de estado HTTP: 500

#### **ThrottlingException**

Error al superar el límite de regulación.

Código de estado HTTP: 429

ValidationException

Error en la excepción de validación.

Código de estado HTTP: 400

# Véase también

- [Interfaz de la línea de comandos de AWS](https://docs.aws.amazon.com/goto/aws-cli/accessanalyzer-2019-11-01/GenerateFindingRecommendation)
- [AWS SDK para .NET](https://docs.aws.amazon.com/goto/DotNetSDKV3/accessanalyzer-2019-11-01/GenerateFindingRecommendation)
- [AWS SDK para C++](https://docs.aws.amazon.com/goto/SdkForCpp/accessanalyzer-2019-11-01/GenerateFindingRecommendation)
- [AWS SDK para Go v2](https://docs.aws.amazon.com/goto/SdkForGoV2/accessanalyzer-2019-11-01/GenerateFindingRecommendation)
- [AWS SDK para Java V2](https://docs.aws.amazon.com/goto/SdkForJavaV2/accessanalyzer-2019-11-01/GenerateFindingRecommendation)
- [AWS SDK para JavaScript V3](https://docs.aws.amazon.com/goto/SdkForJavaScriptV3/accessanalyzer-2019-11-01/GenerateFindingRecommendation)
- [AWS SDK para PHP V3](https://docs.aws.amazon.com/goto/SdkForPHPV3/accessanalyzer-2019-11-01/GenerateFindingRecommendation)
- [AWS SDK para Python](https://docs.aws.amazon.com/goto/boto3/accessanalyzer-2019-11-01/GenerateFindingRecommendation)
- [AWS SDK para Ruby V3](https://docs.aws.amazon.com/goto/SdkForRubyV3/accessanalyzer-2019-11-01/GenerateFindingRecommendation)

# **GetAccessPreview**

Recupera información sobre una vista previa de acceso para el analizador especificado.

# <span id="page-59-0"></span>Sintaxis de la solicitud

GET /access-preview/*accessPreviewId*?analyzerArn=*analyzerArn* HTTP/1.1

### Parámetros de solicitud del URI

La solicitud utiliza los siguientes parámetros URI.

### [accessPreviewId](#page-59-0)

El identificador único de la vista previa del acceso.

```
Patrón: [a-f0-9]{8}-[a-f0-9]{4}-[a-f0-9]{4}-[a-f0-9]{4}-[a-f0-9]{12}
```
Obligatorio: sí

### [analyzerArn](#page-59-0)

El [ARN del analizador utilizado para generar la](https://docs.aws.amazon.com/IAM/latest/UserGuide/access-analyzer-getting-started.html#permission-resources) vista previa de acceso.

```
Patrón: [^:]*:[^:]*:[^:]*:[^:]*:[^:]*:analyzer/.{1,255}
```
Obligatorio: sí

## Cuerpo de la solicitud

<span id="page-59-1"></span>La solicitud no tiene un cuerpo de la solicitud.

### Sintaxis de la respuesta

```
HTTP/1.1 200
Content-type: application/json
{ 
    "accessPreview": { 
       "analyzerArn": "string", 
       "configurations": {
```

```
 "string" : { ... } 
        }, 
        "createdAt": "string", 
        "id": "string", 
        "status": "string", 
        "statusReason": { 
            "code": "string" 
        } 
    }
}
```
# Elementos de respuesta

Si la acción se realiza correctamente, el servicio devuelve una respuesta HTTP 200.

El servicio devuelve los datos siguientes en formato JSON.

#### <span id="page-60-0"></span>[accessPreview](#page-59-1)

Objeto que contiene información sobre la vista previa del acceso.

Tipo: objeto [AccessPreview](#page-152-5)

## Errores

Para obtener información acerca de los errores comunes a todas las acciones, consulte [Errores](#page-275-0)  [comunes.](#page-275-0)

AccessDeniedException

No tiene acceso suficiente para realizar esta acción.

Código de estado HTTP: 403

InternalServerException

Error interno de servicio

Código de estado HTTP: 500

ResourceNotFoundException

No se ha encontrado el recurso especificado.

Código de estado HTTP: 404

**ThrottlingException** 

Error al superar el límite de regulación.

Código de estado HTTP: 429

ValidationException

Error en la excepción de validación.

Código de estado HTTP: 400

### Véase también

- [Interfaz de la línea de comandos de AWS](https://docs.aws.amazon.com/goto/aws-cli/accessanalyzer-2019-11-01/GetAccessPreview)
- [AWS SDK para .NET](https://docs.aws.amazon.com/goto/DotNetSDKV3/accessanalyzer-2019-11-01/GetAccessPreview)
- [AWS SDK para C++](https://docs.aws.amazon.com/goto/SdkForCpp/accessanalyzer-2019-11-01/GetAccessPreview)
- [AWS SDK para Go v2](https://docs.aws.amazon.com/goto/SdkForGoV2/accessanalyzer-2019-11-01/GetAccessPreview)
- [AWS SDK para Java V2](https://docs.aws.amazon.com/goto/SdkForJavaV2/accessanalyzer-2019-11-01/GetAccessPreview)
- [AWS SDK para JavaScript V3](https://docs.aws.amazon.com/goto/SdkForJavaScriptV3/accessanalyzer-2019-11-01/GetAccessPreview)
- [AWS SDK para PHP V3](https://docs.aws.amazon.com/goto/SdkForPHPV3/accessanalyzer-2019-11-01/GetAccessPreview)
- [AWS SDK para Python](https://docs.aws.amazon.com/goto/boto3/accessanalyzer-2019-11-01/GetAccessPreview)
- [AWS SDK para Ruby V3](https://docs.aws.amazon.com/goto/SdkForRubyV3/accessanalyzer-2019-11-01/GetAccessPreview)

# **GetAnalyzedResource**

Recupera información sobre un recurso que se analizó.

# <span id="page-62-0"></span>Sintaxis de la solicitud

```
GET /analyzed-resource?analyzerArn=analyzerArn&resourceArn=resourceArn HTTP/1.1
```
## Parámetros de solicitud del URI

La solicitud utiliza los siguientes parámetros URI.

#### [analyzerArn](#page-62-0)

El [ARN del analizador del](https://docs.aws.amazon.com/IAM/latest/UserGuide/access-analyzer-getting-started.html#permission-resources) que se va a recuperar la información.

Patrón: [^:]\*:[^:]\*:[^:]\*:[^:]\*:[^:]\*:analyzer/.{1,255}

Obligatorio: sí

#### [resourceArn](#page-62-0)

El ARN del recurso sobre el que se va a recuperar información.

```
Patrón: arn:[^:]*:[^:]*:[^:]*:[^:]*:.*
```
Obligatorio: sí

# Cuerpo de la solicitud

<span id="page-62-1"></span>La solicitud no tiene un cuerpo de la solicitud.

### Sintaxis de la respuesta

```
HTTP/1.1 200
Content-type: application/json
{ 
    "resource": { 
       "actions": [ "string" ],
```
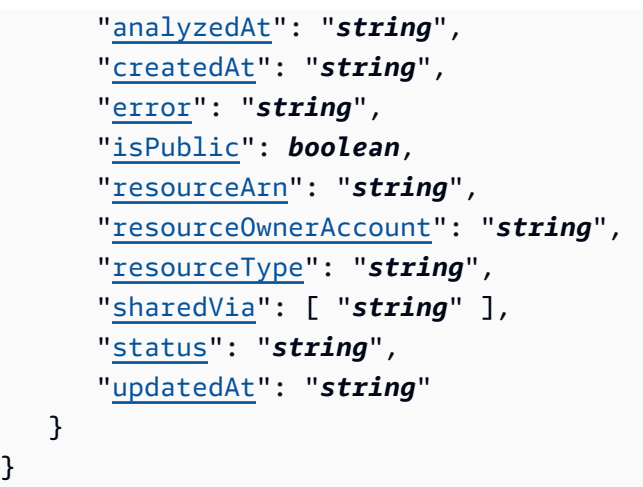

# Elementos de respuesta

Si la acción se realiza correctamente, el servicio devuelve una respuesta HTTP 200.

El servicio devuelve los datos siguientes en formato JSON.

#### <span id="page-63-0"></span>[resource](#page-62-1)

}

AnalyzedResourceObjeto que contiene información que IAM Access Analyzer encontró al analizar el recurso.

Tipo: objeto [AnalyzedResource](#page-162-5)

## Errores

Para obtener información acerca de los errores comunes a todas las acciones, consulte [Errores](#page-275-0)  [comunes.](#page-275-0)

### AccessDeniedException

No tiene acceso suficiente para realizar esta acción.

Código de estado HTTP: 403

InternalServerException

Error interno de servicio

Código de estado HTTP: 500

#### ResourceNotFoundException

No se ha encontrado el recurso especificado.

Código de estado HTTP: 404

**ThrottlingException** 

Error al superar el límite de regulación.

Código de estado HTTP: 429

ValidationException

Error en la excepción de validación.

Código de estado HTTP: 400

### Véase también

- [Interfaz de la línea de comandos de AWS](https://docs.aws.amazon.com/goto/aws-cli/accessanalyzer-2019-11-01/GetAnalyzedResource)
- [AWS SDK para .NET](https://docs.aws.amazon.com/goto/DotNetSDKV3/accessanalyzer-2019-11-01/GetAnalyzedResource)
- [AWS SDK para C++](https://docs.aws.amazon.com/goto/SdkForCpp/accessanalyzer-2019-11-01/GetAnalyzedResource)
- [AWS SDK para Go v2](https://docs.aws.amazon.com/goto/SdkForGoV2/accessanalyzer-2019-11-01/GetAnalyzedResource)
- [AWS SDK para Java V2](https://docs.aws.amazon.com/goto/SdkForJavaV2/accessanalyzer-2019-11-01/GetAnalyzedResource)
- [AWS SDK para JavaScript V3](https://docs.aws.amazon.com/goto/SdkForJavaScriptV3/accessanalyzer-2019-11-01/GetAnalyzedResource)
- [AWS SDK para PHP V3](https://docs.aws.amazon.com/goto/SdkForPHPV3/accessanalyzer-2019-11-01/GetAnalyzedResource)
- [AWS SDK para Python](https://docs.aws.amazon.com/goto/boto3/accessanalyzer-2019-11-01/GetAnalyzedResource)
- [AWS SDK para Ruby V3](https://docs.aws.amazon.com/goto/SdkForRubyV3/accessanalyzer-2019-11-01/GetAnalyzedResource)

# **GetAnalyzer**

Recupera información sobre el analizador especificado.

# <span id="page-65-0"></span>Sintaxis de la solicitud

GET /analyzer/*analyzerName* HTTP/1.1

# Parámetros de solicitud del URI

La solicitud utiliza los siguientes parámetros URI.

### [analyzerName](#page-65-0)

El nombre del analizador recuperado.

Limitaciones de longitud: longitud mínima de 1. La longitud máxima es de 255 caracteres.

Patrón: [A-Za-z][A-Za-z0-9\_.-]\*

Obligatorio: sí

# Cuerpo de la solicitud

La solicitud no tiene un cuerpo de la solicitud.

## <span id="page-65-1"></span>Sintaxis de la respuesta

```
HTTP/1.1 200
Content-type: application/json
{ 
    "analyzer": { 
       "arn": "string", 
       "configuration": { ... }, 
       "createdAt": "string", 
       "lastResourceAnalyzed": "string", 
       "lastResourceAnalyzedAt": "string", 
       "name": "string", 
       "status": "string", 
       "statusReason": {
```

```
 "code": "string" 
        }, 
        "tags": { 
            "string" : "string" 
        }, 
         "type": "string" 
    }
}
```
# Elementos de respuesta

Si la acción se realiza correctamente, el servicio devuelve una respuesta HTTP 200.

El servicio devuelve los datos siguientes en formato JSON.

#### <span id="page-66-0"></span>[analyzer](#page-65-1)

AnalyzerSummaryObjeto que contiene información sobre el analizador.

Tipo: objeto [AnalyzerSummary](#page-168-4)

### Errores

Para obtener información acerca de los errores comunes a todas las acciones, consulte [Errores](#page-275-0)  [comunes.](#page-275-0)

AccessDeniedException

No tiene acceso suficiente para realizar esta acción.

Código de estado HTTP: 403

InternalServerException

Error interno de servicio

Código de estado HTTP: 500

ResourceNotFoundException

No se ha encontrado el recurso especificado.

Código de estado HTTP: 404

### **ThrottlingException**

Error al superar el límite de regulación.

Código de estado HTTP: 429

ValidationException

Error en la excepción de validación.

Código de estado HTTP: 400

### Véase también

- [Interfaz de la línea de comandos de AWS](https://docs.aws.amazon.com/goto/aws-cli/accessanalyzer-2019-11-01/GetAnalyzer)
- [AWS SDK para .NET](https://docs.aws.amazon.com/goto/DotNetSDKV3/accessanalyzer-2019-11-01/GetAnalyzer)
- [AWS SDK para C++](https://docs.aws.amazon.com/goto/SdkForCpp/accessanalyzer-2019-11-01/GetAnalyzer)
- [AWS SDK para Go v2](https://docs.aws.amazon.com/goto/SdkForGoV2/accessanalyzer-2019-11-01/GetAnalyzer)
- [AWS SDK para Java V2](https://docs.aws.amazon.com/goto/SdkForJavaV2/accessanalyzer-2019-11-01/GetAnalyzer)
- [AWS SDK para JavaScript V3](https://docs.aws.amazon.com/goto/SdkForJavaScriptV3/accessanalyzer-2019-11-01/GetAnalyzer)
- [AWS SDK para PHP V3](https://docs.aws.amazon.com/goto/SdkForPHPV3/accessanalyzer-2019-11-01/GetAnalyzer)
- [AWS SDK para Python](https://docs.aws.amazon.com/goto/boto3/accessanalyzer-2019-11-01/GetAnalyzer)
- [AWS SDK para Ruby V3](https://docs.aws.amazon.com/goto/SdkForRubyV3/accessanalyzer-2019-11-01/GetAnalyzer)

# **GetArchiveRule**

Recupera información sobre una regla de archivado.

Para obtener más información sobre las claves de filtro que puede utilizar para crear una regla de archivado, consulte las [claves de filtro de IAM Access Analyzer](https://docs.aws.amazon.com/IAM/latest/UserGuide/access-analyzer-reference-filter-keys.html) en la Guía del usuario de IAM.

# <span id="page-68-0"></span>Sintaxis de la solicitud

GET /analyzer/*analyzerName*/archive-rule/*ruleName* HTTP/1.1

# Parámetros de solicitud del URI

La solicitud utiliza los siguientes parámetros URI.

### [analyzerName](#page-68-0)

El nombre del analizador del que se van a recuperar las reglas.

Limitaciones de longitud: longitud mínima de 1. La longitud máxima es de 255 caracteres.

Patrón: [A-Za-z][A-Za-z0-9\_.-]\*

Obligatorio: sí

#### [ruleName](#page-68-0)

El nombre de la regla que se va a recuperar.

Limitaciones de longitud: longitud mínima de 1. La longitud máxima es de 255 caracteres.

Patrón: [A-Za-z][A-Za-z0-9\_.-]\*

Obligatorio: sí

# Cuerpo de la solicitud

La solicitud no tiene un cuerpo de la solicitud.

### <span id="page-68-1"></span>Sintaxis de la respuesta

```
HTTP/1.1 200
Content-type: application/json
```

```
{ 
    "archiveRule": { 
        "createdAt": "string", 
        "filter": { 
           "string" : { 
               "contains": [ "string" ], 
               "eq": [ "string" ], 
               "exists": boolean, 
               "neq": [ "string" ] 
           } 
        }, 
        "ruleName": "string", 
        "updatedAt": "string" 
    }
}
```
# Elementos de respuesta

Si la acción se realiza correctamente, el servicio devuelve una respuesta HTTP 200.

El servicio devuelve los datos siguientes en formato JSON.

#### <span id="page-69-0"></span>[archiveRule](#page-68-1)

Contiene información sobre una regla de archivado.

Tipo: objeto [ArchiveRuleSummary](#page-171-4)

## Errores

Para obtener información acerca de los errores comunes a todas las acciones, consulte [Errores](#page-275-0)  [comunes.](#page-275-0)

### AccessDeniedException

No tiene acceso suficiente para realizar esta acción.

Código de estado HTTP: 403

InternalServerException

Error interno de servicio

Código de estado HTTP: 500

ResourceNotFoundException

No se ha encontrado el recurso especificado.

Código de estado HTTP: 404

**ThrottlingException** 

Error al superar el límite de regulación.

Código de estado HTTP: 429

ValidationException

Error en la excepción de validación.

Código de estado HTTP: 400

## Véase también

- [Interfaz de la línea de comandos de AWS](https://docs.aws.amazon.com/goto/aws-cli/accessanalyzer-2019-11-01/GetArchiveRule)
- [AWS SDK para .NET](https://docs.aws.amazon.com/goto/DotNetSDKV3/accessanalyzer-2019-11-01/GetArchiveRule)
- [AWS SDK para C++](https://docs.aws.amazon.com/goto/SdkForCpp/accessanalyzer-2019-11-01/GetArchiveRule)
- [AWS SDK para Go v2](https://docs.aws.amazon.com/goto/SdkForGoV2/accessanalyzer-2019-11-01/GetArchiveRule)
- [AWS SDK para Java V2](https://docs.aws.amazon.com/goto/SdkForJavaV2/accessanalyzer-2019-11-01/GetArchiveRule)
- [AWS SDK para JavaScript V3](https://docs.aws.amazon.com/goto/SdkForJavaScriptV3/accessanalyzer-2019-11-01/GetArchiveRule)
- [AWS SDK para PHP V3](https://docs.aws.amazon.com/goto/SdkForPHPV3/accessanalyzer-2019-11-01/GetArchiveRule)
- [AWS SDK para Python](https://docs.aws.amazon.com/goto/boto3/accessanalyzer-2019-11-01/GetArchiveRule)
- [AWS SDK para Ruby V3](https://docs.aws.amazon.com/goto/SdkForRubyV3/accessanalyzer-2019-11-01/GetArchiveRule)

# **GetFinding**

Recupera información sobre el hallazgo especificado. GetFinding y GetFinding V2 se utilizan access-analyzer:GetFinding como Action elemento de una declaración de política de IAM. Debe tener permiso para realizar la access-analyzer:GetFinding acción.

# <span id="page-71-0"></span>Sintaxis de la solicitud

```
GET /finding/id?analyzerArn=analyzerArn HTTP/1.1
```
# Parámetros de solicitud del URI

La solicitud utiliza los siguientes parámetros URI.

### [analyzerArn](#page-71-0)

El [ARN del analizador que generó el](https://docs.aws.amazon.com/IAM/latest/UserGuide/access-analyzer-getting-started.html#permission-resources) hallazgo.

Patrón: [^:]\*:[^:]\*:[^:]\*:[^:]\*:[^:]\*:analyzer/.{1,255}

Obligatorio: sí

### [id](#page-71-0)

El ID del hallazgo que se va a recuperar.

Obligatorio: sí

# Cuerpo de la solicitud

La solicitud no tiene un cuerpo de la solicitud.

## Sintaxis de la respuesta

```
HTTP/1.1 200
Content-type: application/json
{ 
    "finding": { 
        "action": [ "string" ], 
        "analyzedAt": "string", 
       "condition": {
```
```
 "string" : "string" 
       }, 
       "createdAt": "string", 
       "error": "string", 
       "id": "string", 
       "isPublic": boolean, 
       "principal": { 
           "string" : "string" 
       }, 
       "resource": "string", 
       "resourceOwnerAccount": "string", 
       "resourceType": "string", 
       "sources": [ 
           { 
              "detail": { 
                  "accessPointAccount": "string", 
                  "accessPointArn": "string" 
              }, 
              "type": "string" 
 } 
       ], 
       "status": "string", 
       "updatedAt": "string" 
    }
```
## Elementos de respuesta

Si la acción se realiza correctamente, el servicio devuelve una respuesta HTTP 200.

El servicio devuelve los datos siguientes en formato JSON.

### [finding](#page-71-0)

}

findingObjeto que contiene los detalles de la búsqueda.

Tipo: objeto [Finding](#page-190-3)

### Errores

Para obtener información acerca de los errores comunes a todas las acciones, consulte [Errores](#page-275-0)  [comunes.](#page-275-0)

### AccessDeniedException

No tiene acceso suficiente para realizar esta acción.

Código de estado HTTP: 403

InternalServerException

Error interno de servicio

Código de estado HTTP: 500

ResourceNotFoundException

No se ha encontrado el recurso especificado.

Código de estado HTTP: 404

**ThrottlingException** 

Error al superar el límite de regulación.

Código de estado HTTP: 429

ValidationException

Error en la excepción de validación.

Código de estado HTTP: 400

### Véase también

- [Interfaz de la línea de comandos de AWS](https://docs.aws.amazon.com/goto/aws-cli/accessanalyzer-2019-11-01/GetFinding)
- [AWS SDK para .NET](https://docs.aws.amazon.com/goto/DotNetSDKV3/accessanalyzer-2019-11-01/GetFinding)
- [AWS SDK para C++](https://docs.aws.amazon.com/goto/SdkForCpp/accessanalyzer-2019-11-01/GetFinding)
- [AWS SDK para Go v2](https://docs.aws.amazon.com/goto/SdkForGoV2/accessanalyzer-2019-11-01/GetFinding)
- [AWS SDK para Java V2](https://docs.aws.amazon.com/goto/SdkForJavaV2/accessanalyzer-2019-11-01/GetFinding)
- [AWS SDK para JavaScript V3](https://docs.aws.amazon.com/goto/SdkForJavaScriptV3/accessanalyzer-2019-11-01/GetFinding)
- [AWS SDK para PHP V3](https://docs.aws.amazon.com/goto/SdkForPHPV3/accessanalyzer-2019-11-01/GetFinding)
- [AWS SDK para Python](https://docs.aws.amazon.com/goto/boto3/accessanalyzer-2019-11-01/GetFinding)
- [AWS SDK para Ruby V3](https://docs.aws.amazon.com/goto/SdkForRubyV3/accessanalyzer-2019-11-01/GetFinding)

# GetFindingRecommendation

<span id="page-75-0"></span>Recupera información sobre una recomendación de hallazgo para el analizador especificado.

## Sintaxis de la solicitud

```
GET /recommendation/id?
analyzerArn=analyzerArn&maxResults=maxResults&nextToken=nextToken HTTP/1.1
```
## Parámetros de solicitud del URI

La solicitud utiliza los siguientes parámetros URI.

### [analyzerArn](#page-75-0)

El [ARN del analizador utilizado para generar la](https://docs.aws.amazon.com/IAM/latest/UserGuide/access-analyzer-getting-started.html#permission-resources) recomendación de hallazgo.

Patrón: [^:]\*:[^:]\*:[^:]\*:[^:]\*:[^:]\*:[^:]\*:analyzer/.{1,255}

Obligatorio: sí

### [id](#page-75-0)

El identificador único de la recomendación de búsqueda.

Limitaciones de longitud: longitud mínima de 1. La longitud máxima es de 2048 caracteres.

Obligatorio: sí

### **[maxResults](#page-75-0)**

El número máximo de resultados que se devolverán en la respuesta.

Rango válido: valor mínimo de 1. Valor máximo de 1000.

### [nextToken](#page-75-0)

Un token utilizado para la paginación de los resultados devueltos.

## Cuerpo de la solicitud

La solicitud no tiene un cuerpo de la solicitud.

## <span id="page-76-3"></span>Sintaxis de la respuesta

```
HTTP/1.1 200
Content-type: application/json
{ 
    "completedAt": "string", 
    "error": { 
       "code": "string", 
        "message": "string" 
    }, 
    "nextToken": "string", 
    "recommendationType": "string", 
    "recommendedSteps": [ 
       { ... } 
    ], 
    "resourceArn": "string", 
    "startedAt": "string", 
    "status": "string"
}
```
## Elementos de respuesta

Si la acción se realiza correctamente, el servicio devuelve una respuesta HTTP 200.

El servicio devuelve los datos siguientes en formato JSON.

### <span id="page-76-0"></span>[completedAt](#page-76-3)

El momento en que se completó la recuperación de la recomendación de hallazgo.

Tipo: marca temporal

#### <span id="page-76-1"></span>[error](#page-76-3)

Información detallada sobre el motivo por el que no se pudo recuperar una recomendación para la constatación.

Tipo: objeto [RecommendationError](#page-238-2)

### <span id="page-76-2"></span>[nextToken](#page-76-3)

Un token utilizado para la paginación de los resultados devueltos.

### Tipo: cadena

#### <span id="page-77-0"></span>[recommendationType](#page-76-3)

El tipo de recomendación para el hallazgo.

Tipo: cadena

Valores válidos: UnusedPermissionRecommendation

### <span id="page-77-1"></span>[recommendedSteps](#page-76-3)

Un grupo de pasos recomendados para el hallazgo.

Tipo: matriz de objetos [RecommendedStep](#page-239-0)

### <span id="page-77-2"></span>[resourceArn](#page-76-3)

El ARN del recurso del hallazgo.

Tipo: String

```
Patrón: arn:[^:]*:[^:]*:[^:]*:[^:]*:.*
```
#### <span id="page-77-3"></span>[startedAt](#page-76-3)

El momento en que se inició la recuperación de la recomendación de hallazgo.

Tipo: marca temporal

#### <span id="page-77-4"></span>[status](#page-76-3)

El estado de la recuperación de la recomendación de conclusión.

Tipo: cadena

```
Valores válidos: SUCCEEDED | FAILED | IN_PROGRESS
```
### Errores

Para obtener información acerca de los errores comunes a todas las acciones, consulte [Errores](#page-275-0)  [comunes.](#page-275-0)

### AccessDeniedException

No tiene acceso suficiente para realizar esta acción.

Código de estado HTTP: 403

InternalServerException

Error interno de servicio

Código de estado HTTP: 500

### ResourceNotFoundException

No se ha encontrado el recurso especificado.

Código de estado HTTP: 404

**ThrottlingException** 

Error al superar el límite de regulación.

Código de estado HTTP: 429

ValidationException

Error de excepción de validación.

Código de estado HTTP: 400

### Véase también

- [Interfaz de la línea de comandos de AWS](https://docs.aws.amazon.com/goto/aws-cli/accessanalyzer-2019-11-01/GetFindingRecommendation)
- [AWS SDK para .NET](https://docs.aws.amazon.com/goto/DotNetSDKV3/accessanalyzer-2019-11-01/GetFindingRecommendation)
- [AWS SDK para C++](https://docs.aws.amazon.com/goto/SdkForCpp/accessanalyzer-2019-11-01/GetFindingRecommendation)
- [AWS SDK para Go v2](https://docs.aws.amazon.com/goto/SdkForGoV2/accessanalyzer-2019-11-01/GetFindingRecommendation)
- [AWS SDK para Java V2](https://docs.aws.amazon.com/goto/SdkForJavaV2/accessanalyzer-2019-11-01/GetFindingRecommendation)
- [AWS SDK para JavaScript V3](https://docs.aws.amazon.com/goto/SdkForJavaScriptV3/accessanalyzer-2019-11-01/GetFindingRecommendation)
- [AWS SDK para PHP V3](https://docs.aws.amazon.com/goto/SdkForPHPV3/accessanalyzer-2019-11-01/GetFindingRecommendation)
- [AWS SDK para Python](https://docs.aws.amazon.com/goto/boto3/accessanalyzer-2019-11-01/GetFindingRecommendation)
- [AWS SDK para Ruby V3](https://docs.aws.amazon.com/goto/SdkForRubyV3/accessanalyzer-2019-11-01/GetFindingRecommendation)

# GetFindingV2

Recupera información sobre el hallazgo especificado. GetFinding y GetFinding V2 se utilizan access-analyzer:GetFinding como Action elemento de una declaración de política de IAM. Debe tener permiso para realizar la access-analyzer:GetFinding acción.

## <span id="page-79-0"></span>Sintaxis de la solicitud

GET /findingv2/*id*?analyzerArn=*analyzerArn*&maxResults=*maxResults*&nextToken=*nextToken* HTTP/1.1

## Parámetros de solicitud del URI

La solicitud utiliza los siguientes parámetros URI.

### [analyzerArn](#page-79-0)

El [ARN del analizador que generó el](https://docs.aws.amazon.com/IAM/latest/UserGuide/access-analyzer-getting-started.html#permission-resources) hallazgo.

Patrón: [^:]\*:[^:]\*:[^:]\*:[^:]\*:[^:]\*:analyzer/.{1,255}

Obligatorio: sí

### [id](#page-79-0)

El ID del hallazgo que se va a recuperar.

Obligatorio: sí

### **[maxResults](#page-79-0)**

El número máximo de resultados que se devolverán en la respuesta.

### [nextToken](#page-79-0)

Un token que se utiliza para la paginación de los resultados devueltos.

## Cuerpo de la solicitud

La solicitud no tiene un cuerpo de la solicitud.

## <span id="page-80-3"></span>Sintaxis de la respuesta

```
HTTP/1.1 200
Content-type: application/json
{ 
    "analyzedAt": "string", 
    "createdAt": "string", 
    "error": "string", 
    "findingDetails": [ 
       { ... } 
    ], 
    "findingType": "string", 
    "id": "string", 
    "nextToken": "string", 
    "resource": "string", 
    "resourceOwnerAccount": "string", 
    "resourceType": "string", 
    "status": "string", 
    "updatedAt": "string"
}
```
### Elementos de respuesta

Si la acción se realiza correctamente, el servicio devuelve una respuesta HTTP 200.

El servicio devuelve los datos siguientes en formato JSON.

#### <span id="page-80-0"></span>[analyzedAt](#page-80-3)

El momento en que se analizó la política basada en los recursos o la entidad de IAM que generó el hallazgo.

Tipo: marca temporal

#### <span id="page-80-1"></span>[createdAt](#page-80-3)

El momento en que se creó el hallazgo.

Tipo: marca temporal

#### <span id="page-80-2"></span>[error](#page-80-3)

Un error.

### Tipo: cadena

### <span id="page-81-0"></span>[findingDetails](#page-80-3)

Un mensaje localizado que explica el hallazgo y proporciona orientación sobre cómo abordarlo.

Tipo: matriz de objetos [FindingDetails](#page-194-0)

### <span id="page-81-1"></span>[findingType](#page-80-3)

El tipo del resultado. En el caso de los analizadores de acceso externo, el tipo esExternalAccess. En el caso de los analizadores de acceso no utilizados, el tipo puede serUnusedIAMRole, UnusedIAMUserAccessKeyUnusedIAMUserPassword, o. UnusedPermission

### Tipo: cadena

Valores válidos: ExternalAccess | UnusedIAMRole | UnusedIAMUserAccessKey | UnusedIAMUserPassword | UnusedPermission

### <span id="page-81-2"></span>[id](#page-80-3)

El identificador del hallazgo que se va a recuperar.

Tipo: cadena

### <span id="page-81-3"></span>[nextToken](#page-80-3)

Un token que se utiliza para la paginación de los resultados devueltos.

Tipo: cadena

#### <span id="page-81-4"></span>[resource](#page-80-3)

El recurso que generó el hallazgo.

Tipo: cadena

### <span id="page-81-5"></span>[resourceOwnerAccount](#page-80-3)

El Cuenta de AWS ID propietario del recurso.

Tipo: cadena

#### <span id="page-81-6"></span>[resourceType](#page-80-3)

El tipo de recurso identificado en el hallazgo.

Tipo: cadena

Valores válidos: AWS::S3::Bucket | AWS::IAM::Role | AWS::SQS::Queue | AWS::Lambda::Function | AWS::Lambda::LayerVersion | AWS::KMS::Key | AWS::SecretsManager::Secret | AWS::EFS::FileSystem | AWS::EC2::Snapshot | AWS::ECR::Repository | AWS::RDS::DBSnapshot | AWS::RDS::DBClusterSnapshot | AWS::SNS::Topic | AWS::S3Express::DirectoryBucket | AWS::DynamoDB::Table | AWS::DynamoDB::Stream

#### <span id="page-82-0"></span>[status](#page-80-3)

El estado actual del resultado.

Tipo: cadena

Valores válidos: ACTIVE | ARCHIVED | RESOLVED

### <span id="page-82-1"></span>[updatedAt](#page-80-3)

El momento en que se actualizó el hallazgo.

Tipo: marca temporal

### Errores

Para obtener información acerca de los errores comunes a todas las acciones, consulte [Errores](#page-275-0)  [comunes.](#page-275-0)

AccessDeniedException

No tiene acceso suficiente para realizar esta acción.

Código de estado HTTP: 403

InternalServerException

Error interno de servicio

Código de estado HTTP: 500

ResourceNotFoundException

No se ha encontrado el recurso especificado.

Código de estado HTTP: 404

**ThrottlingException** 

Error al superar el límite de regulación.

Código de estado HTTP: 429

ValidationException

Error en la excepción de validación.

Código de estado HTTP: 400

### Véase también

- [Interfaz de la línea de comandos de AWS](https://docs.aws.amazon.com/goto/aws-cli/accessanalyzer-2019-11-01/GetFindingV2)
- [AWS SDK para .NET](https://docs.aws.amazon.com/goto/DotNetSDKV3/accessanalyzer-2019-11-01/GetFindingV2)
- [AWS SDK para C++](https://docs.aws.amazon.com/goto/SdkForCpp/accessanalyzer-2019-11-01/GetFindingV2)
- [AWS SDK para Go v2](https://docs.aws.amazon.com/goto/SdkForGoV2/accessanalyzer-2019-11-01/GetFindingV2)
- [AWS SDK para Java V2](https://docs.aws.amazon.com/goto/SdkForJavaV2/accessanalyzer-2019-11-01/GetFindingV2)
- [AWS SDK para JavaScript V3](https://docs.aws.amazon.com/goto/SdkForJavaScriptV3/accessanalyzer-2019-11-01/GetFindingV2)
- [AWS SDK para PHP V3](https://docs.aws.amazon.com/goto/SdkForPHPV3/accessanalyzer-2019-11-01/GetFindingV2)
- [AWS SDK para Python](https://docs.aws.amazon.com/goto/boto3/accessanalyzer-2019-11-01/GetFindingV2)
- [AWS SDK para Ruby V3](https://docs.aws.amazon.com/goto/SdkForRubyV3/accessanalyzer-2019-11-01/GetFindingV2)

## **GetGeneratedPolicy**

Recupera la política que se generó medianteStartPolicyGeneration.

### <span id="page-84-0"></span>Sintaxis de la solicitud

```
GET /policy/generation/jobId?
includeResourcePlaceholders=includeResourcePlaceholders&includeServiceLevelTemplate=includeServiceLevelTemplate
  HTTP/1.1
```
## Parámetros de solicitud del URI

La solicitud utiliza los siguientes parámetros URI.

### [includeResourcePlaceholders](#page-84-0)

El nivel de detalle que desea generar. Puede especificar si desea generar políticas con marcadores de posición para los ARN de los recursos para las acciones que respalden la granularidad de las políticas a nivel de recursos.

Por ejemplo, en la sección de recursos de una política, puede recibir un marcador de posición como, por ejemplo, en lugar de. "Resource":"arn:aws:s3:::\${BucketName}" "\*"

### [includeServiceLevelTemplate](#page-84-0)

El nivel de detalle que quieres generar. Puede especificar si desea generar políticas de nivel de servicio.

IAM Access Analyzer se utiliza iam:servicelastaccessed para identificar los servicios que se han utilizado recientemente para crear esta plantilla de nivel de servicio.

### [jobId](#page-84-0)

Lo JobId que devuelve la operación. StartPolicyGeneration JobIdSe puede usar con GetGeneratedPolicy para recuperar las políticas generadas o se puede usar con CancelPolicyGeneration para cancelar la solicitud de generación de políticas.

Obligatorio: sí

### Cuerpo de la solicitud

La solicitud no tiene un cuerpo de la solicitud.

## <span id="page-85-0"></span>Sintaxis de la respuesta

```
HTTP/1.1 200
Content-type: application/json
{ 
    "generatedPolicyResult": { 
       "generatedPolicies": [ 
\overline{\mathcal{L}} "policy": "string" 
 } 
       ], 
       "properties": { 
           "cloudTrailProperties": { 
              "endTime": "string", 
              "startTime": "string", 
              "trailProperties": [ 
\overline{a} "allRegions": boolean, 
                    "cloudTrailArn": "string", 
                    "regions": [ "string" ] 
 } 
 ] 
           }, 
           "isComplete": boolean, 
           "principalArn": "string" 
       } 
    }, 
    "jobDetails": { 
       "completedOn": "string", 
       "jobError": { 
           "code": "string", 
           "message": "string" 
       }, 
       "jobId": "string", 
       "startedOn": "string", 
       "status": "string" 
    }
}
```
## Elementos de respuesta

Si la acción se realiza correctamente, el servicio devuelve una respuesta HTTP 200.

El servicio devuelve los datos siguientes en formato JSON.

### <span id="page-86-0"></span>[generatedPolicyResult](#page-85-0)

Un GeneratedPolicyResult objeto que contiene las políticas generadas y los detalles asociados.

Tipo: objeto [GeneratedPolicyResult](#page-208-2)

### <span id="page-86-1"></span>[jobDetails](#page-85-0)

Un GeneratedPolicyDetails objeto que contiene detalles sobre la política generada.

Tipo: objeto [JobDetails](#page-212-5)

### Errores

Para obtener información acerca de los errores comunes a todas las acciones, consulte [Errores](#page-275-0)  [comunes.](#page-275-0)

AccessDeniedException

No tiene acceso suficiente para realizar esta acción.

Código de estado HTTP: 403

InternalServerException

Error interno de servicio

Código de estado HTTP: 500

### **ThrottlingException**

Error al superar el límite de regulación.

Código de estado HTTP: 429

ValidationException

Error en la excepción de validación.

Código de estado HTTP: 400

## Véase también

- [Interfaz de la línea de comandos de AWS](https://docs.aws.amazon.com/goto/aws-cli/accessanalyzer-2019-11-01/GetGeneratedPolicy)
- [AWS SDK para .NET](https://docs.aws.amazon.com/goto/DotNetSDKV3/accessanalyzer-2019-11-01/GetGeneratedPolicy)
- [AWS SDK para C++](https://docs.aws.amazon.com/goto/SdkForCpp/accessanalyzer-2019-11-01/GetGeneratedPolicy)
- [AWS SDK para Go v2](https://docs.aws.amazon.com/goto/SdkForGoV2/accessanalyzer-2019-11-01/GetGeneratedPolicy)
- [AWS SDK para Java V2](https://docs.aws.amazon.com/goto/SdkForJavaV2/accessanalyzer-2019-11-01/GetGeneratedPolicy)
- [AWS SDK para JavaScript V3](https://docs.aws.amazon.com/goto/SdkForJavaScriptV3/accessanalyzer-2019-11-01/GetGeneratedPolicy)
- [AWS SDK para PHP V3](https://docs.aws.amazon.com/goto/SdkForPHPV3/accessanalyzer-2019-11-01/GetGeneratedPolicy)
- [AWS SDK para Python](https://docs.aws.amazon.com/goto/boto3/accessanalyzer-2019-11-01/GetGeneratedPolicy)
- [AWS SDK para Ruby V3](https://docs.aws.amazon.com/goto/SdkForRubyV3/accessanalyzer-2019-11-01/GetGeneratedPolicy)

# ListAccessPreviewFindings

Recupera una lista de los resultados de la vista previa de acceso generados por la vista previa de acceso especificada.

## <span id="page-88-0"></span>Sintaxis de la solicitud

```
POST /access-preview/accessPreviewId HTTP/1.1
Content-type: application/json
{ 
    "analyzerArn": "string", 
    "filter": { 
       "string" : { 
           "contains": [ "string" ], 
           "eq": [ "string" ], 
           "exists": boolean, 
           "neq": [ "string" ] 
       } 
    }, 
    "maxResults": number, 
    "nextToken": "string"
}
```
## Parámetros de solicitud del URI

La solicitud utiliza los siguientes parámetros URI.

### [accessPreviewId](#page-88-0)

El identificador único de la vista previa del acceso.

Patrón: [a-f0-9]{8}-[a-f0-9]{4}-[a-f0-9]{4}-[a-f0-9]{4}-[a-f0-9]{12}

Obligatorio: sí

## Cuerpo de la solicitud

La solicitud acepta los siguientes datos en formato JSON.

### <span id="page-89-0"></span>[analyzerArn](#page-88-0)

El [ARN del analizador utilizado para generar el](https://docs.aws.amazon.com/IAM/latest/UserGuide/access-analyzer-getting-started.html#permission-resources) acceso.

Tipo: String

```
Patrón: [^:]*:[^:]*:[^:]*:[^:]*:[^:]*:c^:]*:analyzer/.{1,255}
```
Obligatorio: sí

### <span id="page-89-1"></span>[filter](#page-88-0)

Criterios para filtrar los resultados devueltos.

Tipo: mapa de cadena a objeto [Criterion.](#page-180-4)

Obligatorio: no

### <span id="page-89-2"></span>**[maxResults](#page-88-0)**

El número máximo de resultados que se devolverán en la respuesta.

Tipo: entero

Obligatorio: no

### <span id="page-89-3"></span>[nextToken](#page-88-0)

Un token que se utiliza para la paginación de los resultados devueltos.

Tipo: cadena

Requerido: no

### <span id="page-89-4"></span>Sintaxis de la respuesta

```
HTTP/1.1 200
Content-type: application/json
{ 
     "findings": [ 
\overline{\mathcal{L}} "action": [ "string" ],
```

```
 "changeType": "string", 
           "condition": { 
              "string" : "string" 
           }, 
           "createdAt": "string", 
           "error": "string", 
           "existingFindingId": "string", 
           "existingFindingStatus": "string", 
           "id": "string", 
           "isPublic": boolean, 
           "principal": { 
              "string" : "string" 
           }, 
           "resource": "string", 
           "resourceOwnerAccount": "string", 
           "resourceType": "string", 
           "sources": [ 
\{\hspace{.1cm} \} "detail": { 
                     "accessPointAccount": "string", 
                     "accessPointArn": "string" 
                 }, 
                  "type": "string" 
 } 
           ], 
           "status": "string" 
       } 
    ], 
    "nextToken": "string"
```
## Elementos de respuesta

Si la acción se realiza correctamente, el servicio devuelve una respuesta HTTP 200.

El servicio devuelve los datos siguientes en formato JSON.

### <span id="page-90-0"></span>[findings](#page-89-4)

}

Una lista de los resultados de la vista previa de acceso que coinciden con los criterios de filtro especificados.

Tipo: matriz de objetos [AccessPreviewFinding](#page-154-3)

### <span id="page-91-0"></span>[nextToken](#page-89-4)

Un token que se utiliza para la paginación de los resultados devueltos.

Tipo: cadena

### Errores

Para obtener información acerca de los errores comunes a todas las acciones, consulte [Errores](#page-275-0)  [comunes.](#page-275-0)

### AccessDeniedException

No tiene acceso suficiente para realizar esta acción.

Código de estado HTTP: 403

### **ConflictException**

Error de excepción de conflicto.

Código de estado HTTP: 409

#### InternalServerException

Error interno de servicio

Código de estado HTTP: 500

ResourceNotFoundException

No se ha encontrado el recurso especificado.

Código de estado HTTP: 404

### **ThrottlingException**

Error al superar el límite de regulación.

Código de estado HTTP: 429

ValidationException

Error en la excepción de validación.

Código de estado HTTP: 400

## Véase también

- [Interfaz de la línea de comandos de AWS](https://docs.aws.amazon.com/goto/aws-cli/accessanalyzer-2019-11-01/ListAccessPreviewFindings)
- [AWS SDK para .NET](https://docs.aws.amazon.com/goto/DotNetSDKV3/accessanalyzer-2019-11-01/ListAccessPreviewFindings)
- [AWS SDK para C++](https://docs.aws.amazon.com/goto/SdkForCpp/accessanalyzer-2019-11-01/ListAccessPreviewFindings)
- [AWS SDK para Go v2](https://docs.aws.amazon.com/goto/SdkForGoV2/accessanalyzer-2019-11-01/ListAccessPreviewFindings)
- [AWS SDK para Java V2](https://docs.aws.amazon.com/goto/SdkForJavaV2/accessanalyzer-2019-11-01/ListAccessPreviewFindings)
- [AWS SDK para JavaScript V3](https://docs.aws.amazon.com/goto/SdkForJavaScriptV3/accessanalyzer-2019-11-01/ListAccessPreviewFindings)
- [AWS SDK para PHP V3](https://docs.aws.amazon.com/goto/SdkForPHPV3/accessanalyzer-2019-11-01/ListAccessPreviewFindings)
- [AWS SDK para Python](https://docs.aws.amazon.com/goto/boto3/accessanalyzer-2019-11-01/ListAccessPreviewFindings)
- [AWS SDK para Ruby V3](https://docs.aws.amazon.com/goto/SdkForRubyV3/accessanalyzer-2019-11-01/ListAccessPreviewFindings)

# ListAccessPreviews

Recupera una lista de vistas previas de acceso para el analizador especificado.

## <span id="page-93-0"></span>Sintaxis de la solicitud

```
GET /access-preview?analyzerArn=analyzerArn&maxResults=maxResults&nextToken=nextToken
  HTTP/1.1
```
## Parámetros de solicitud del URI

La solicitud utiliza los siguientes parámetros URI.

### [analyzerArn](#page-93-0)

El [ARN del analizador utilizado para generar la](https://docs.aws.amazon.com/IAM/latest/UserGuide/access-analyzer-getting-started.html#permission-resources) vista previa de acceso.

Patrón: [^:]\*:[^:]\*:[^:]\*:[^:]\*:[^:]\*:analyzer/.{1,255}

Obligatorio: sí

### **[maxResults](#page-93-0)**

El número máximo de resultados que se devolverán en la respuesta.

### [nextToken](#page-93-0)

Un token que se utiliza para la paginación de los resultados devueltos.

## Cuerpo de la solicitud

La solicitud no tiene un cuerpo de la solicitud.

### <span id="page-93-1"></span>Sintaxis de la respuesta

```
HTTP/1.1 200
Content-type: application/json
{ 
     "accessPreviews": [ 
\overline{\mathcal{L}} "analyzerArn": "string",
```

```
 "createdAt": "string", 
           "id": "string", 
           "status": "string", 
           "statusReason": { 
              "code": "string" 
 } 
       } 
    ], 
    "nextToken": "string"
}
```
## Elementos de respuesta

Si la acción se realiza correctamente, el servicio devuelve una respuesta HTTP 200.

El servicio devuelve los datos siguientes en formato JSON.

### <span id="page-94-0"></span>[accessPreviews](#page-93-1)

Una lista de vistas previas de acceso recuperadas para el analizador.

Tipo: matriz de objetos [AccessPreviewSummary](#page-159-4)

### <span id="page-94-1"></span>[nextToken](#page-93-1)

Un token que se utiliza para la paginación de los resultados devueltos.

Tipo: cadena

### Errores

Para obtener información acerca de los errores comunes a todas las acciones, consulte [Errores](#page-275-0)  [comunes.](#page-275-0)

### AccessDeniedException

No tiene acceso suficiente para realizar esta acción.

Código de estado HTTP: 403

InternalServerException

Error interno de servicio

Código de estado HTTP: 500

ResourceNotFoundException

No se ha encontrado el recurso especificado.

Código de estado HTTP: 404

**ThrottlingException** 

Error al superar el límite de regulación.

Código de estado HTTP: 429

ValidationException

Error en la excepción de validación.

Código de estado HTTP: 400

## Véase también

- [Interfaz de la línea de comandos de AWS](https://docs.aws.amazon.com/goto/aws-cli/accessanalyzer-2019-11-01/ListAccessPreviews)
- [AWS SDK para .NET](https://docs.aws.amazon.com/goto/DotNetSDKV3/accessanalyzer-2019-11-01/ListAccessPreviews)
- [AWS SDK para C++](https://docs.aws.amazon.com/goto/SdkForCpp/accessanalyzer-2019-11-01/ListAccessPreviews)
- [AWS SDK para Go v2](https://docs.aws.amazon.com/goto/SdkForGoV2/accessanalyzer-2019-11-01/ListAccessPreviews)
- [AWS SDK para Java V2](https://docs.aws.amazon.com/goto/SdkForJavaV2/accessanalyzer-2019-11-01/ListAccessPreviews)
- [AWS SDK para JavaScript V3](https://docs.aws.amazon.com/goto/SdkForJavaScriptV3/accessanalyzer-2019-11-01/ListAccessPreviews)
- [AWS SDK para PHP V3](https://docs.aws.amazon.com/goto/SdkForPHPV3/accessanalyzer-2019-11-01/ListAccessPreviews)
- [AWS SDK para Python](https://docs.aws.amazon.com/goto/boto3/accessanalyzer-2019-11-01/ListAccessPreviews)
- [AWS SDK para Ruby V3](https://docs.aws.amazon.com/goto/SdkForRubyV3/accessanalyzer-2019-11-01/ListAccessPreviews)

# **ListAnalyzedResources**

Recupera una lista de recursos del tipo especificado que han sido analizados por el analizador de acceso externo especificado. Esta acción no es compatible con los analizadores de acceso no utilizados.

## <span id="page-96-2"></span>Sintaxis de la solicitud

```
POST /analyzed-resource HTTP/1.1
Content-type: application/json
{ 
    "analyzerArn": "string", 
    "maxResults": number, 
    "nextToken": "string", 
    "resourceType": "string"
}
```
## Parámetros de solicitud del URI

La solicitud no utiliza ningún parámetro de URI.

## Cuerpo de la solicitud

La solicitud acepta los siguientes datos en formato JSON.

### <span id="page-96-0"></span>[analyzerArn](#page-96-2)

El [ARN del analizador del](https://docs.aws.amazon.com/IAM/latest/UserGuide/access-analyzer-getting-started.html#permission-resources) que se va a recuperar una lista de los recursos analizados.

Tipo: String

Patrón: [^:]\*:[^:]\*:[^:]\*:[^:]\*:[^:]\*:analyzer/.{1,255}

Obligatorio: sí

### <span id="page-96-1"></span>**[maxResults](#page-96-2)**

El número máximo de resultados que se devolverán en la respuesta.

### Tipo: entero

Obligatorio: no

#### <span id="page-97-0"></span>[nextToken](#page-96-2)

Un token que se utiliza para la paginación de los resultados devueltos.

Tipo: cadena

Requerido: no

#### <span id="page-97-1"></span>[resourceType](#page-96-2)

El tipo de recurso.

Tipo: cadena

```
Valores válidos: AWS::S3::Bucket | AWS::IAM::Role | AWS::SQS::Queue | 
AWS::Lambda::Function | AWS::Lambda::LayerVersion | AWS::KMS::Key 
| AWS::SecretsManager::Secret | AWS::EFS::FileSystem | 
AWS::EC2::Snapshot | AWS::ECR::Repository | AWS::RDS::DBSnapshot 
| AWS::RDS::DBClusterSnapshot | AWS::SNS::Topic | 
AWS::S3Express::DirectoryBucket | AWS::DynamoDB::Table | 
AWS::DynamoDB::Stream
```
Obligatorio: no

### <span id="page-97-2"></span>Sintaxis de la respuesta

```
HTTP/1.1 200
Content-type: application/json
{ 
    "analyzedResources": [ 
        { 
           "resourceArn": "string", 
           "resourceOwnerAccount": "string", 
           "resourceType": "string" 
       } 
    ], 
    "nextToken": "string"
}
```
## Elementos de respuesta

Si la acción se realiza correctamente, el servicio devuelve una respuesta HTTP 200.

El servicio devuelve los datos siguientes en formato JSON.

#### <span id="page-98-0"></span>[analyzedResources](#page-97-2)

Una lista de los recursos que se analizaron.

Tipo: matriz de objetos [AnalyzedResourceSummary](#page-165-3)

#### <span id="page-98-1"></span>[nextToken](#page-97-2)

Un token utilizado para la paginación de los resultados devueltos.

Tipo: cadena

### Errores

Para obtener información acerca de los errores comunes a todas las acciones, consulte [Errores](#page-275-0)  [comunes.](#page-275-0)

#### AccessDeniedException

No tiene acceso suficiente para realizar esta acción.

Código de estado HTTP: 403

### InternalServerException

Error interno de servicio

Código de estado HTTP: 500

### ResourceNotFoundException

No se ha encontrado el recurso especificado.

Código de estado HTTP: 404

**ThrottlingException** 

Error al superar el límite de regulación.

Código de estado HTTP: 429

ValidationException

Error en la excepción de validación.

Código de estado HTTP: 400

## Véase también

- [Interfaz de la línea de comandos de AWS](https://docs.aws.amazon.com/goto/aws-cli/accessanalyzer-2019-11-01/ListAnalyzedResources)
- [AWS SDK para .NET](https://docs.aws.amazon.com/goto/DotNetSDKV3/accessanalyzer-2019-11-01/ListAnalyzedResources)
- [AWS SDK para C++](https://docs.aws.amazon.com/goto/SdkForCpp/accessanalyzer-2019-11-01/ListAnalyzedResources)
- [AWS SDK para Go v2](https://docs.aws.amazon.com/goto/SdkForGoV2/accessanalyzer-2019-11-01/ListAnalyzedResources)
- [AWS SDK para Java V2](https://docs.aws.amazon.com/goto/SdkForJavaV2/accessanalyzer-2019-11-01/ListAnalyzedResources)
- [AWS SDK para JavaScript V3](https://docs.aws.amazon.com/goto/SdkForJavaScriptV3/accessanalyzer-2019-11-01/ListAnalyzedResources)
- [AWS SDK para PHP V3](https://docs.aws.amazon.com/goto/SdkForPHPV3/accessanalyzer-2019-11-01/ListAnalyzedResources)
- [AWS SDK para Python](https://docs.aws.amazon.com/goto/boto3/accessanalyzer-2019-11-01/ListAnalyzedResources)
- [AWS SDK para Ruby V3](https://docs.aws.amazon.com/goto/SdkForRubyV3/accessanalyzer-2019-11-01/ListAnalyzedResources)

# **ListAnalyzers**

Recupera una lista de analizadores.

## <span id="page-100-0"></span>Sintaxis de la solicitud

GET /analyzer?maxResults=*maxResults*&nextToken=*nextToken*&type=*type* HTTP/1.1

## Parámetros de solicitud del URI

La solicitud utiliza los siguientes parámetros URI.

### [maxResults](#page-100-0)

El número máximo de resultados que se devolverán en la respuesta.

### [nextToken](#page-100-0)

Un token utilizado para la paginación de los resultados devueltos.

### [type](#page-100-0)

El tipo de analizador.

```
Valores válidos: ACCOUNT | ORGANIZATION | ACCOUNT_UNUSED_ACCESS | 
ORGANIZATION_UNUSED_ACCESS
```
## Cuerpo de la solicitud

La solicitud no tiene un cuerpo de la solicitud.

### <span id="page-100-1"></span>Sintaxis de la respuesta

```
HTTP/1.1 200
Content-type: application/json
{ 
    "analyzers": [ 
       { 
           "arn": "string", 
           "configuration": { ... },
```

```
 "createdAt": "string", 
           "lastResourceAnalyzed": "string", 
           "lastResourceAnalyzedAt": "string", 
           "name": "string", 
           "status": "string", 
           "statusReason": { 
               "code": "string" 
           }, 
           "tags": { 
               "string" : "string" 
           }, 
           "type": "string" 
        } 
    ], 
    "nextToken": "string"
}
```
### Elementos de respuesta

Si la acción se realiza correctamente, el servicio devuelve una respuesta HTTP 200.

El servicio devuelve los datos siguientes en formato JSON.

#### <span id="page-101-0"></span>[analyzers](#page-100-1)

Los analizadores recuperados.

Tipo: matriz de objetos [AnalyzerSummary](#page-168-4)

### <span id="page-101-1"></span>[nextToken](#page-100-1)

Un token utilizado para la paginación de los resultados devueltos.

Tipo: cadena

### Errores

Para obtener información acerca de los errores comunes a todas las acciones, consulte [Errores](#page-275-0)  [comunes.](#page-275-0)

### AccessDeniedException

No tiene acceso suficiente para realizar esta acción.

Código de estado HTTP: 403

InternalServerException

Error interno de servicio

Código de estado HTTP: 500

**ThrottlingException** 

Error al superar el límite de regulación.

Código de estado HTTP: 429

ValidationException

Error en la excepción de validación.

Código de estado HTTP: 400

## Véase también

- [Interfaz de la línea de comandos de AWS](https://docs.aws.amazon.com/goto/aws-cli/accessanalyzer-2019-11-01/ListAnalyzers)
- [AWS SDK para .NET](https://docs.aws.amazon.com/goto/DotNetSDKV3/accessanalyzer-2019-11-01/ListAnalyzers)
- [AWS SDK para C++](https://docs.aws.amazon.com/goto/SdkForCpp/accessanalyzer-2019-11-01/ListAnalyzers)
- [AWS SDK para Go v2](https://docs.aws.amazon.com/goto/SdkForGoV2/accessanalyzer-2019-11-01/ListAnalyzers)
- [AWS SDK para Java V2](https://docs.aws.amazon.com/goto/SdkForJavaV2/accessanalyzer-2019-11-01/ListAnalyzers)
- [AWS SDK para JavaScript V3](https://docs.aws.amazon.com/goto/SdkForJavaScriptV3/accessanalyzer-2019-11-01/ListAnalyzers)
- [AWS SDK para PHP V3](https://docs.aws.amazon.com/goto/SdkForPHPV3/accessanalyzer-2019-11-01/ListAnalyzers)
- [AWS SDK para Python](https://docs.aws.amazon.com/goto/boto3/accessanalyzer-2019-11-01/ListAnalyzers)
- [AWS SDK para Ruby V3](https://docs.aws.amazon.com/goto/SdkForRubyV3/accessanalyzer-2019-11-01/ListAnalyzers)

# **ListArchiveRules**

Recupera una lista de reglas de archivado creadas para el analizador especificado.

## <span id="page-103-0"></span>Sintaxis de la solicitud

```
GET /analyzer/analyzerName/archive-rule?maxResults=maxResults&nextToken=nextToken
  HTTP/1.1
```
## Parámetros de solicitud del URI

La solicitud utiliza los siguientes parámetros URI.

### [analyzerName](#page-103-0)

El nombre del analizador del que se van a recuperar las reglas.

Limitaciones de longitud: longitud mínima de 1. La longitud máxima es de 255 caracteres.

Patrón: [A-Za-z][A-Za-z0-9\_.-]\*

Obligatorio: sí

### **[maxResults](#page-103-0)**

El número máximo de resultados que se devolverán en la solicitud.

### [nextToken](#page-103-0)

Un token que se utiliza para la paginación de los resultados devueltos.

## Cuerpo de la solicitud

La solicitud no tiene un cuerpo de la solicitud.

### <span id="page-103-1"></span>Sintaxis de la respuesta

```
HTTP/1.1 200
Content-type: application/json
{ 
    "archiveRules": [
```

```
 { 
           "createdAt": "string", 
           "filter": { 
              "string" : { 
                  "contains": [ "string" ], 
                  "eq": [ "string" ], 
                  "exists": boolean, 
                  "neq": [ "string" ] 
 } 
           }, 
           "ruleName": "string", 
           "updatedAt": "string" 
       } 
    ], 
    "nextToken": "string"
}
```
## Elementos de respuesta

Si la acción se realiza correctamente, el servicio devuelve una respuesta HTTP 200.

El servicio devuelve los datos siguientes en formato JSON.

#### <span id="page-104-0"></span>[archiveRules](#page-103-1)

Una lista de reglas de archivo creadas para el analizador especificado.

Tipo: matriz de objetos [ArchiveRuleSummary](#page-171-4)

### <span id="page-104-1"></span>[nextToken](#page-103-1)

Un token que se utiliza para la paginación de los resultados devueltos.

Tipo: cadena

### Errores

Para obtener información acerca de los errores comunes a todas las acciones, consulte [Errores](#page-275-0)  [comunes.](#page-275-0)

### AccessDeniedException

No tiene acceso suficiente para realizar esta acción.

Código de estado HTTP: 403

InternalServerException

Error interno de servicio

Código de estado HTTP: 500

**ThrottlingException** 

Error al superar el límite de regulación.

Código de estado HTTP: 429

ValidationException

Error en la excepción de validación.

Código de estado HTTP: 400

## Véase también

- [Interfaz de la línea de comandos de AWS](https://docs.aws.amazon.com/goto/aws-cli/accessanalyzer-2019-11-01/ListArchiveRules)
- [AWS SDK para .NET](https://docs.aws.amazon.com/goto/DotNetSDKV3/accessanalyzer-2019-11-01/ListArchiveRules)
- [AWS SDK para C++](https://docs.aws.amazon.com/goto/SdkForCpp/accessanalyzer-2019-11-01/ListArchiveRules)
- [AWS SDK para Go v2](https://docs.aws.amazon.com/goto/SdkForGoV2/accessanalyzer-2019-11-01/ListArchiveRules)
- [AWS SDK para Java V2](https://docs.aws.amazon.com/goto/SdkForJavaV2/accessanalyzer-2019-11-01/ListArchiveRules)
- [AWS SDK para JavaScript V3](https://docs.aws.amazon.com/goto/SdkForJavaScriptV3/accessanalyzer-2019-11-01/ListArchiveRules)
- [AWS SDK para PHP V3](https://docs.aws.amazon.com/goto/SdkForPHPV3/accessanalyzer-2019-11-01/ListArchiveRules)
- [AWS SDK para Python](https://docs.aws.amazon.com/goto/boto3/accessanalyzer-2019-11-01/ListArchiveRules)
- [AWS SDK para Ruby V3](https://docs.aws.amazon.com/goto/SdkForRubyV3/accessanalyzer-2019-11-01/ListArchiveRules)

# **ListFindings**

Recupera una lista de los resultados generados por el analizador especificado. ListFindings y ListFindings V2 se utilizan como Action elemento access-analyzer:ListFindings de una declaración de política de IAM. Debe tener permiso para realizar la accessanalyzer:ListFindings acción.

Para obtener más información sobre las claves de filtro que puede utilizar para recuperar una lista de resultados, consulte las [claves de filtro de IAM Access Analyzer](https://docs.aws.amazon.com/IAM/latest/UserGuide/access-analyzer-reference-filter-keys.html) en la Guía del usuario de IAM.

## <span id="page-106-0"></span>Sintaxis de la solicitud

```
POST /finding HTTP/1.1
Content-type: application/json
{ 
    "analyzerArn": "string", 
    "filter": { 
        "string" : { 
           "contains": [ "string" ], 
           "eq": [ "string" ], 
           "exists": boolean, 
           "neq": [ "string" ] 
       } 
    }, 
    "maxResults": number, 
    "nextToken": "string", 
    "sort": { 
        "attributeName": "string", 
        "orderBy": "string" 
    }
}
```
## Parámetros de solicitud del URI

La solicitud no utiliza ningún parámetro de URI.

## Cuerpo de la solicitud

La solicitud acepta los siguientes datos en formato JSON.

### <span id="page-107-0"></span>[analyzerArn](#page-106-0)

El [ARN del analizador del](https://docs.aws.amazon.com/IAM/latest/UserGuide/access-analyzer-getting-started.html#permission-resources) que se van a recuperar los resultados.

Tipo: String

Patrón: [^:]\*:[^:]\*:[^:]\*:[^:]\*:[^:]\*:c^:]\*:analyzer/.{1,255}

Obligatorio: sí

#### <span id="page-107-1"></span>[filter](#page-106-0)

Un filtro que se adapta a los resultados obtenidos.

Tipo: mapa de cadena a objeto [Criterion.](#page-180-4)

Obligatorio: no

### <span id="page-107-2"></span>[maxResults](#page-106-0)

El número máximo de resultados que se devolverán en la respuesta.

Tipo: entero

Obligatorio: no

### <span id="page-107-3"></span>[nextToken](#page-106-0)

Un token que se utiliza para la paginación de los resultados devueltos.

Tipo: cadena

Requerido: no

#### <span id="page-107-4"></span>[sort](#page-106-0)

El orden de clasificación de los resultados devueltos.

Tipo: objeto [SortCriteria](#page-250-2)

Obligatorio: no

### Sintaxis de la respuesta

#### HTTP/1.1 200
```
Content-type: application/json
{ 
    "findings": [ 
        { 
           "action": [ "string" ], 
           "analyzedAt": "string", 
           "condition": { 
               "string" : "string" 
           }, 
           "createdAt": "string", 
           "error": "string", 
           "id": "string", 
           "isPublic": boolean, 
           "principal": { 
               "string" : "string" 
           }, 
           "resource": "string", 
           "resourceOwnerAccount": "string", 
           "resourceType": "string", 
           "sources": [ 
\{\hspace{.1cm} \} "detail": { 
                     "accessPointAccount": "string", 
                     "accessPointArn": "string" 
                  }, 
                  "type": "string" 
 } 
           ], 
           "status": "string", 
           "updatedAt": "string" 
        } 
    ], 
    "nextToken": "string"
}
```
## Elementos de respuesta

Si la acción se realiza correctamente, el servicio devuelve una respuesta HTTP 200.

El servicio devuelve los datos siguientes en formato JSON.

### <span id="page-109-0"></span>[findings](#page-107-0)

Una lista de los resultados recuperados del analizador que coinciden con los criterios de filtro especificados, si los hubiera.

Tipo: matriz de objetos [FindingSummary](#page-198-5)

### <span id="page-109-1"></span>[nextToken](#page-107-0)

Un token que se utiliza para la paginación de los resultados devueltos.

Tipo: cadena

### Errores

Para obtener información acerca de los errores comunes a todas las acciones, consulte [Errores](#page-275-0)  [comunes.](#page-275-0)

### AccessDeniedException

No tiene acceso suficiente para realizar esta acción.

Código de estado HTTP: 403

InternalServerException

Error interno de servicio

Código de estado HTTP: 500

ResourceNotFoundException

No se ha encontrado el recurso especificado.

Código de estado HTTP: 404

### **ThrottlingException**

Error al superar el límite de regulación.

Código de estado HTTP: 429

ValidationException

Error en la excepción de validación.

Código de estado HTTP: 400

## Véase también

- [Interfaz de la línea de comandos de AWS](https://docs.aws.amazon.com/goto/aws-cli/accessanalyzer-2019-11-01/ListFindings)
- [AWS SDK para .NET](https://docs.aws.amazon.com/goto/DotNetSDKV3/accessanalyzer-2019-11-01/ListFindings)
- [AWS SDK para C++](https://docs.aws.amazon.com/goto/SdkForCpp/accessanalyzer-2019-11-01/ListFindings)
- [AWS SDK para Go v2](https://docs.aws.amazon.com/goto/SdkForGoV2/accessanalyzer-2019-11-01/ListFindings)
- [AWS SDK para Java V2](https://docs.aws.amazon.com/goto/SdkForJavaV2/accessanalyzer-2019-11-01/ListFindings)
- [AWS SDK para JavaScript V3](https://docs.aws.amazon.com/goto/SdkForJavaScriptV3/accessanalyzer-2019-11-01/ListFindings)
- [AWS SDK para PHP V3](https://docs.aws.amazon.com/goto/SdkForPHPV3/accessanalyzer-2019-11-01/ListFindings)
- [AWS SDK para Python](https://docs.aws.amazon.com/goto/boto3/accessanalyzer-2019-11-01/ListFindings)
- [AWS SDK para Ruby V3](https://docs.aws.amazon.com/goto/SdkForRubyV3/accessanalyzer-2019-11-01/ListFindings)

# ListFindingsV2

Recupera una lista de los resultados generados por el analizador especificado. ListFindings y ListFindings V2 se utilizan como Action elemento access-analyzer:ListFindings de una declaración de política de IAM. Debe tener permiso para realizar la accessanalyzer:ListFindings acción.

Para obtener más información sobre las claves de filtro que puede utilizar para recuperar una lista de resultados, consulte las [claves de filtro de IAM Access Analyzer](https://docs.aws.amazon.com/IAM/latest/UserGuide/access-analyzer-reference-filter-keys.html) en la Guía del usuario de IAM.

# <span id="page-111-0"></span>Sintaxis de la solicitud

```
POST /findingv2 HTTP/1.1
Content-type: application/json
{ 
    "analyzerArn": "string", 
    "filter": { 
        "string" : { 
           "contains": [ "string" ], 
           "eq": [ "string" ], 
           "exists": boolean, 
           "neq": [ "string" ] 
       } 
    }, 
    "maxResults": number, 
    "nextToken": "string", 
    "sort": { 
        "attributeName": "string", 
        "orderBy": "string" 
    }
}
```
# Parámetros de solicitud del URI

La solicitud no utiliza ningún parámetro de URI.

# Cuerpo de la solicitud

La solicitud acepta los siguientes datos en formato JSON.

#### <span id="page-112-0"></span>[analyzerArn](#page-111-0)

El [ARN del analizador del](https://docs.aws.amazon.com/IAM/latest/UserGuide/access-analyzer-getting-started.html#permission-resources) que se van a recuperar los resultados.

Tipo: String

Patrón: [^:]\*:[^:]\*:[^:]\*:[^:]\*:[^:]\*:c^:]\*:analyzer/.{1,255}

Obligatorio: sí

### <span id="page-112-1"></span>[filter](#page-111-0)

Un filtro que se adapta a los resultados obtenidos.

Tipo: mapa de cadena a objeto [Criterion.](#page-180-4)

Obligatorio: no

#### <span id="page-112-2"></span>**[maxResults](#page-111-0)**

El número máximo de resultados que se devolverán en la respuesta.

Tipo: entero

Obligatorio: no

#### <span id="page-112-3"></span>[nextToken](#page-111-0)

Un token que se utiliza para la paginación de los resultados devueltos.

Tipo: cadena

Requerido: no

#### <span id="page-112-4"></span>[sort](#page-111-0)

Los criterios utilizados para ordenar.

Tipo: objeto [SortCriteria](#page-250-2)

Obligatorio: no

### <span id="page-112-5"></span>Sintaxis de la respuesta

```
HTTP/1.1 200
Content-type: application/json
```

```
{ 
    "findings": [ 
        { 
           "analyzedAt": "string", 
           "createdAt": "string", 
           "error": "string", 
           "findingType": "string", 
           "id": "string", 
           "resource": "string", 
           "resourceOwnerAccount": "string", 
           "resourceType": "string", 
           "status": "string", 
           "updatedAt": "string" 
        } 
    ], 
    "nextToken": "string"
}
```
## Elementos de respuesta

Si la acción se realiza correctamente, el servicio devuelve una respuesta HTTP 200.

El servicio devuelve los datos siguientes en formato JSON.

### <span id="page-113-0"></span>[findings](#page-112-5)

Una lista de los resultados obtenidos del analizador que coinciden con los criterios de filtro especificados, si los hubiera.

Tipo: matriz de objetos [FindingSummaryV2](#page-202-5)

### <span id="page-113-1"></span>[nextToken](#page-112-5)

Un token que se utiliza para la paginación de los resultados devueltos.

Tipo: cadena

### Errores

Para obtener información acerca de los errores comunes a todas las acciones, consulte [Errores](#page-275-0)  [comunes.](#page-275-0)

#### AccessDeniedException

No tiene acceso suficiente para realizar esta acción.

Código de estado HTTP: 403

InternalServerException

Error interno de servicio

Código de estado HTTP: 500

ResourceNotFoundException

No se ha encontrado el recurso especificado.

Código de estado HTTP: 404

**ThrottlingException** 

Error al superar el límite de regulación.

Código de estado HTTP: 429

ValidationException

Error en la excepción de validación.

Código de estado HTTP: 400

### Véase también

- [Interfaz de la línea de comandos de AWS](https://docs.aws.amazon.com/goto/aws-cli/accessanalyzer-2019-11-01/ListFindingsV2)
- [AWS SDK para .NET](https://docs.aws.amazon.com/goto/DotNetSDKV3/accessanalyzer-2019-11-01/ListFindingsV2)
- [AWS SDK para C++](https://docs.aws.amazon.com/goto/SdkForCpp/accessanalyzer-2019-11-01/ListFindingsV2)
- [AWS SDK para Go v2](https://docs.aws.amazon.com/goto/SdkForGoV2/accessanalyzer-2019-11-01/ListFindingsV2)
- [AWS SDK para Java V2](https://docs.aws.amazon.com/goto/SdkForJavaV2/accessanalyzer-2019-11-01/ListFindingsV2)
- [AWS SDK para JavaScript V3](https://docs.aws.amazon.com/goto/SdkForJavaScriptV3/accessanalyzer-2019-11-01/ListFindingsV2)
- [AWS SDK para PHP V3](https://docs.aws.amazon.com/goto/SdkForPHPV3/accessanalyzer-2019-11-01/ListFindingsV2)
- [AWS SDK para Python](https://docs.aws.amazon.com/goto/boto3/accessanalyzer-2019-11-01/ListFindingsV2)
- [AWS SDK para Ruby V3](https://docs.aws.amazon.com/goto/SdkForRubyV3/accessanalyzer-2019-11-01/ListFindingsV2)

# **ListPolicyGenerations**

Muestra todas las generaciones de pólizas solicitadas en los últimos siete días.

# <span id="page-116-0"></span>Sintaxis de la solicitud

```
GET /policy/generation?
maxResults=maxResults&nextToken=nextToken&principalArn=principalArn HTTP/1.1
```
# Parámetros de solicitud del URI

La solicitud utiliza los siguientes parámetros URI.

### **[maxResults](#page-116-0)**

El número máximo de resultados que se devolverán en la respuesta.

Rango válido: valor mínimo de 1.

#### [nextToken](#page-116-0)

Un token que se utiliza para la paginación de los resultados devueltos.

#### [principalArn](#page-116-0)

El ARN de la entidad de IAM (usuario o rol) para la que está generando una política. Úselo ListGeneratedPolicies para filtrar los resultados e incluir solo los resultados de un principal específico.

Patrón: arn:[^:]\*:iam::[^:]\*:(role|user)/.{1,576}

### Cuerpo de la solicitud

La solicitud no tiene un cuerpo de la solicitud.

### <span id="page-116-1"></span>Sintaxis de la respuesta

```
HTTP/1.1 200
Content-type: application/json
{
```

```
 "nextToken": "string", 
    "policyGenerations": [ 
        { 
           "completedOn": "string", 
           "jobId": "string", 
           "principalArn": "string", 
           "startedOn": "string", 
           "status": "string" 
        } 
    ]
}
```
### Elementos de respuesta

Si la acción se realiza correctamente, el servicio devuelve una respuesta HTTP 200.

El servicio devuelve los datos siguientes en formato JSON.

#### <span id="page-117-0"></span>[nextToken](#page-116-1)

Un token que se utiliza para la paginación de los resultados devueltos.

Tipo: cadena

<span id="page-117-1"></span>[policyGenerations](#page-116-1)

Un PolicyGeneration objeto que contiene detalles sobre la política generada.

Tipo: matriz de objetos [PolicyGeneration](#page-225-4)

### Errores

Para obtener información acerca de los errores comunes a todas las acciones, consulte [Errores](#page-275-0)  [comunes.](#page-275-0)

#### AccessDeniedException

No tiene acceso suficiente para realizar esta acción.

Código de estado HTTP: 403

InternalServerException

Error interno de servicio

Código de estado HTTP: 500

**ThrottlingException** 

Error al superar el límite de regulación.

Código de estado HTTP: 429

ValidationException

Error en la excepción de validación.

Código de estado HTTP: 400

### Véase también

- [Interfaz de la línea de comandos de AWS](https://docs.aws.amazon.com/goto/aws-cli/accessanalyzer-2019-11-01/ListPolicyGenerations)
- [AWS SDK para .NET](https://docs.aws.amazon.com/goto/DotNetSDKV3/accessanalyzer-2019-11-01/ListPolicyGenerations)
- [AWS SDK para C++](https://docs.aws.amazon.com/goto/SdkForCpp/accessanalyzer-2019-11-01/ListPolicyGenerations)
- [AWS SDK para Go v2](https://docs.aws.amazon.com/goto/SdkForGoV2/accessanalyzer-2019-11-01/ListPolicyGenerations)
- [AWS SDK para Java V2](https://docs.aws.amazon.com/goto/SdkForJavaV2/accessanalyzer-2019-11-01/ListPolicyGenerations)
- [AWS SDK para JavaScript V3](https://docs.aws.amazon.com/goto/SdkForJavaScriptV3/accessanalyzer-2019-11-01/ListPolicyGenerations)
- [AWS SDK para PHP V3](https://docs.aws.amazon.com/goto/SdkForPHPV3/accessanalyzer-2019-11-01/ListPolicyGenerations)
- [AWS SDK para Python](https://docs.aws.amazon.com/goto/boto3/accessanalyzer-2019-11-01/ListPolicyGenerations)
- [AWS SDK para Ruby V3](https://docs.aws.amazon.com/goto/SdkForRubyV3/accessanalyzer-2019-11-01/ListPolicyGenerations)

# **ListTagsForResource**

Recupera una lista de etiquetas aplicadas al recurso especificado.

### <span id="page-119-0"></span>Sintaxis de la solicitud

```
GET /tags/resourceArn HTTP/1.1
```
## Parámetros de solicitud del URI

La solicitud utiliza los siguientes parámetros URI.

### [resourceArn](#page-119-0)

El ARN del recurso del que se van a recuperar las etiquetas.

Obligatorio: sí

### Cuerpo de la solicitud

<span id="page-119-1"></span>La solicitud no tiene un cuerpo de la solicitud.

### Sintaxis de la respuesta

```
HTTP/1.1 200
Content-type: application/json
{ 
    "tags": { 
       "string" : "string" 
    }
}
```
### Elementos de respuesta

Si la acción se realiza correctamente, el servicio devuelve una respuesta HTTP 200.

El servicio devuelve los datos siguientes en formato JSON.

#### <span id="page-120-0"></span>[tags](#page-119-1)

Las etiquetas que se aplican al recurso especificado.

Tipo: mapa de cadena a cadena

### Errores

Para obtener información acerca de los errores comunes a todas las acciones, consulte [Errores](#page-275-0)  [comunes.](#page-275-0)

AccessDeniedException

No tiene acceso suficiente para realizar esta acción.

Código de estado HTTP: 403

InternalServerException

Error interno de servicio

Código de estado HTTP: 500

ResourceNotFoundException

No se ha encontrado el recurso especificado.

Código de estado HTTP: 404

**ThrottlingException** 

Error al superar el límite de regulación.

Código de estado HTTP: 429

ValidationException

Error en la excepción de validación.

Código de estado HTTP: 400

### Véase también

- [Interfaz de la línea de comandos de AWS](https://docs.aws.amazon.com/goto/aws-cli/accessanalyzer-2019-11-01/ListTagsForResource)
- [AWS SDK para .NET](https://docs.aws.amazon.com/goto/DotNetSDKV3/accessanalyzer-2019-11-01/ListTagsForResource)
- [AWS SDK para C++](https://docs.aws.amazon.com/goto/SdkForCpp/accessanalyzer-2019-11-01/ListTagsForResource)
- [AWS SDK para Go v2](https://docs.aws.amazon.com/goto/SdkForGoV2/accessanalyzer-2019-11-01/ListTagsForResource)
- [AWS SDK para Java V2](https://docs.aws.amazon.com/goto/SdkForJavaV2/accessanalyzer-2019-11-01/ListTagsForResource)
- [AWS SDK para JavaScript V3](https://docs.aws.amazon.com/goto/SdkForJavaScriptV3/accessanalyzer-2019-11-01/ListTagsForResource)
- [AWS SDK para PHP V3](https://docs.aws.amazon.com/goto/SdkForPHPV3/accessanalyzer-2019-11-01/ListTagsForResource)
- [AWS SDK para Python](https://docs.aws.amazon.com/goto/boto3/accessanalyzer-2019-11-01/ListTagsForResource)
- [AWS SDK para Ruby V3](https://docs.aws.amazon.com/goto/SdkForRubyV3/accessanalyzer-2019-11-01/ListTagsForResource)

# **StartPolicyGeneration**

Inicia la solicitud de generación de políticas.

## <span id="page-122-1"></span>Sintaxis de la solicitud

```
PUT /policy/generation HTTP/1.1
Content-type: application/json
{ 
    "clientToken": "string", 
    "cloudTrailDetails": { 
        "accessRole": "string", 
        "endTime": "string", 
        "startTime": "string", 
        "trails": [ 
\overline{\mathcal{E}} "allRegions": boolean, 
               "cloudTrailArn": "string", 
               "regions": [ "string" ] 
           } 
        ] 
    }, 
    "policyGenerationDetails": { 
        "principalArn": "string" 
    }
}
```
# Parámetros de solicitud del URI

La solicitud no utiliza ningún parámetro de URI.

# Cuerpo de la solicitud

La solicitud acepta los siguientes datos en formato JSON.

### <span id="page-122-0"></span>[clientToken](#page-122-1)

Un identificador único con distinción entre mayúsculas y minúsculas, que se proporciona para garantizar la idempotencia de la solicitud. La idempotencia garantiza que una solicitud de API se complete solo una vez. Con una solicitud idempotente, si la solicitud original se completa

correctamente, los reintentos posteriores con el mismo token de cliente devuelven el resultado de la solicitud original correcta y no tienen ningún efecto adicional.

Si no especificas un token de cliente, el SDK generará uno automáticamente. AWS

Tipo: cadena

Requerido: no

#### <span id="page-123-0"></span>**[cloudTrailDetails](#page-122-1)**

Un CloudTrailDetails objeto que contiene detalles sobre un objeto Trail que desea analizar para generar políticas.

Tipo: objeto [CloudTrailDetails](#page-173-4)

Obligatorio: no

<span id="page-123-1"></span>[policyGenerationDetails](#page-122-1)

Contiene el ARN de la entidad de IAM (usuario o rol) para la que está generando una política.

Tipo: objeto [PolicyGenerationDetails](#page-227-1)

Obligatorio: sí

# <span id="page-123-2"></span>Sintaxis de la respuesta

```
HTTP/1.1 200
Content-type: application/json
{ 
    "jobId": "string"
}
```
### Elementos de respuesta

Si la acción se realiza correctamente, el servicio devuelve una respuesta HTTP 200.

El servicio devuelve los datos siguientes en formato JSON.

### <span id="page-124-0"></span>[jobId](#page-123-2)

El JobId que devuelve la StartPolicyGeneration operación. JobIdSe puede usar con GetGeneratedPolicy para recuperar las políticas generadas o se puede usar con CancelPolicyGeneration para cancelar la solicitud de generación de políticas.

Tipo: cadena

### Errores

Para obtener información acerca de los errores comunes a todas las acciones, consulte [Errores](#page-275-0)  [comunes.](#page-275-0)

AccessDeniedException

No tiene acceso suficiente para realizar esta acción.

Código de estado HTTP: 403

#### **ConflictException**

Error de excepción de conflicto.

Código de estado HTTP: 409

#### InternalServerException

Error interno de servicio

Código de estado HTTP: 500

#### ServiceQuotaExceededException

Se encontró un error en la cotización del servicio.

Código de estado HTTP: 402

**ThrottlingException** 

Error al superar el límite de regulación.

Código de estado HTTP: 429

ValidationException

Error en la excepción de validación.

Código de estado HTTP: 400

## Véase también

- [Interfaz de la línea de comandos de AWS](https://docs.aws.amazon.com/goto/aws-cli/accessanalyzer-2019-11-01/StartPolicyGeneration)
- [AWS SDK para .NET](https://docs.aws.amazon.com/goto/DotNetSDKV3/accessanalyzer-2019-11-01/StartPolicyGeneration)
- [AWS SDK para C++](https://docs.aws.amazon.com/goto/SdkForCpp/accessanalyzer-2019-11-01/StartPolicyGeneration)
- [AWS SDK para Go v2](https://docs.aws.amazon.com/goto/SdkForGoV2/accessanalyzer-2019-11-01/StartPolicyGeneration)
- [AWS SDK para Java V2](https://docs.aws.amazon.com/goto/SdkForJavaV2/accessanalyzer-2019-11-01/StartPolicyGeneration)
- [AWS SDK para JavaScript V3](https://docs.aws.amazon.com/goto/SdkForJavaScriptV3/accessanalyzer-2019-11-01/StartPolicyGeneration)
- [AWS SDK para PHP V3](https://docs.aws.amazon.com/goto/SdkForPHPV3/accessanalyzer-2019-11-01/StartPolicyGeneration)
- [AWS SDK para Python](https://docs.aws.amazon.com/goto/boto3/accessanalyzer-2019-11-01/StartPolicyGeneration)
- [AWS SDK para Ruby V3](https://docs.aws.amazon.com/goto/SdkForRubyV3/accessanalyzer-2019-11-01/StartPolicyGeneration)

# **StartResourceScan**

Inicia inmediatamente un análisis de las políticas aplicadas al recurso especificado.

## <span id="page-126-2"></span>Sintaxis de la solicitud

```
POST /resource/scan HTTP/1.1
Content-type: application/json
{ 
    "analyzerArn": "string", 
    "resourceArn": "string", 
    "resourceOwnerAccount": "string"
}
```
# Parámetros de solicitud del URI

La solicitud no utiliza ningún parámetro de URI.

# Cuerpo de la solicitud

La solicitud acepta los siguientes datos en formato JSON.

### <span id="page-126-0"></span>[analyzerArn](#page-126-2)

El [ARN del analizador](https://docs.aws.amazon.com/IAM/latest/UserGuide/access-analyzer-getting-started.html#permission-resources) que se utilizará para analizar las políticas aplicadas al recurso especificado.

Tipo: String

```
Patrón: [^:]*:[^:]*:[^:]*:[^:]*:[^:]*:analyzer/.{1,255}
```
Obligatorio: sí

### <span id="page-126-1"></span>[resourceArn](#page-126-2)

El ARN del recurso que se va a escanear.

Tipo: String

Patrón: arn:[^:]\*:[^:]\*:[^:]\*:[^:]\*:.\*

#### Obligatorio: sí

### <span id="page-127-0"></span>[resourceOwnerAccount](#page-126-2)

El Cuenta de AWS ID propietario del recurso. Para la mayoría de AWS los recursos, la cuenta propietaria es la cuenta en la que se creó el recurso.

Tipo: cadena

Requerido: no

### Sintaxis de la respuesta

HTTP/1.1 200

### Elementos de respuesta

Si la acción se realiza correctamente, el servicio devuelve una respuesta HTTP 200 con un cuerpo HTTP vacío.

### Errores

Para obtener información acerca de los errores comunes a todas las acciones, consulte [Errores](#page-275-0)  [comunes.](#page-275-0)

AccessDeniedException

No tiene acceso suficiente para realizar esta acción.

Código de estado HTTP: 403

InternalServerException

Error interno de servicio

Código de estado HTTP: 500

ResourceNotFoundException

No se ha encontrado el recurso especificado.

Código de estado HTTP: 404

### **ThrottlingException**

Error al superar el límite de regulación.

Código de estado HTTP: 429

ValidationException

Error en la excepción de validación.

Código de estado HTTP: 400

### Véase también

- [Interfaz de la línea de comandos de AWS](https://docs.aws.amazon.com/goto/aws-cli/accessanalyzer-2019-11-01/StartResourceScan)
- [AWS SDK para .NET](https://docs.aws.amazon.com/goto/DotNetSDKV3/accessanalyzer-2019-11-01/StartResourceScan)
- [AWS SDK para C++](https://docs.aws.amazon.com/goto/SdkForCpp/accessanalyzer-2019-11-01/StartResourceScan)
- [AWS SDK para Go v2](https://docs.aws.amazon.com/goto/SdkForGoV2/accessanalyzer-2019-11-01/StartResourceScan)
- [AWS SDK para Java V2](https://docs.aws.amazon.com/goto/SdkForJavaV2/accessanalyzer-2019-11-01/StartResourceScan)
- [AWS SDK para JavaScript V3](https://docs.aws.amazon.com/goto/SdkForJavaScriptV3/accessanalyzer-2019-11-01/StartResourceScan)
- [AWS SDK para PHP V3](https://docs.aws.amazon.com/goto/SdkForPHPV3/accessanalyzer-2019-11-01/StartResourceScan)
- [AWS SDK para Python](https://docs.aws.amazon.com/goto/boto3/accessanalyzer-2019-11-01/StartResourceScan)
- [AWS SDK para Ruby V3](https://docs.aws.amazon.com/goto/SdkForRubyV3/accessanalyzer-2019-11-01/StartResourceScan)

# **TagResource**

Añade una etiqueta al recurso especificado.

## <span id="page-129-1"></span>Sintaxis de la solicitud

```
POST /tags/resourceArn HTTP/1.1
Content-type: application/json
{ 
    "tags": { 
       "string" : "string" 
    }
}
```
# Parámetros de solicitud del URI

La solicitud utiliza los siguientes parámetros URI.

### [resourceArn](#page-129-1)

El ARN del recurso al que se va a añadir la etiqueta.

Obligatorio: sí

## Cuerpo de la solicitud

La solicitud acepta los siguientes datos en formato JSON.

### <span id="page-129-0"></span>[tags](#page-129-1)

Las etiquetas que se agregarán al recurso.

Tipo: mapa de cadena a cadena

Obligatorio: sí

## Sintaxis de la respuesta

#### HTTP/1.1 200

### Elementos de respuesta

Si la acción se realiza correctamente, el servicio devuelve una respuesta HTTP 200 con un cuerpo HTTP vacío.

## Errores

Para obtener información acerca de los errores comunes a todas las acciones, consulte [Errores](#page-275-0)  [comunes.](#page-275-0)

### AccessDeniedException

No tiene acceso suficiente para realizar esta acción.

Código de estado HTTP: 403

### InternalServerException

Error interno de servicio

Código de estado HTTP: 500

ResourceNotFoundException

No se ha encontrado el recurso especificado.

Código de estado HTTP: 404

**ThrottlingException** 

Error al superar el límite de regulación.

Código de estado HTTP: 429

ValidationException

Error en la excepción de validación.

Código de estado HTTP: 400

### Véase también

- [Interfaz de la línea de comandos de AWS](https://docs.aws.amazon.com/goto/aws-cli/accessanalyzer-2019-11-01/TagResource)
- [AWS SDK para .NET](https://docs.aws.amazon.com/goto/DotNetSDKV3/accessanalyzer-2019-11-01/TagResource)
- [AWS SDK para C++](https://docs.aws.amazon.com/goto/SdkForCpp/accessanalyzer-2019-11-01/TagResource)
- [AWS SDK para Go v2](https://docs.aws.amazon.com/goto/SdkForGoV2/accessanalyzer-2019-11-01/TagResource)
- [AWS SDK para Java V2](https://docs.aws.amazon.com/goto/SdkForJavaV2/accessanalyzer-2019-11-01/TagResource)
- [AWS SDK para JavaScript V3](https://docs.aws.amazon.com/goto/SdkForJavaScriptV3/accessanalyzer-2019-11-01/TagResource)
- [AWS SDK para PHP V3](https://docs.aws.amazon.com/goto/SdkForPHPV3/accessanalyzer-2019-11-01/TagResource)
- [AWS SDK para Python](https://docs.aws.amazon.com/goto/boto3/accessanalyzer-2019-11-01/TagResource)
- [AWS SDK para Ruby V3](https://docs.aws.amazon.com/goto/SdkForRubyV3/accessanalyzer-2019-11-01/TagResource)

# **UntagResource**

Elimina una etiqueta del recurso especificado.

### <span id="page-132-0"></span>Sintaxis de la solicitud

```
DELETE /tags/resourceArn?tagKeys=tagKeys HTTP/1.1
```
## Parámetros de solicitud del URI

La solicitud utiliza los siguientes parámetros URI.

### [resourceArn](#page-132-0)

El ARN del recurso del que se va a eliminar la etiqueta.

Obligatorio: sí

### [tagKeys](#page-132-0)

La clave de la etiqueta que se va a añadir.

Obligatorio: sí

### Cuerpo de la solicitud

La solicitud no tiene un cuerpo de la solicitud.

### Sintaxis de la respuesta

### Elementos de respuesta

Si la acción se realiza correctamente, el servicio devuelve una respuesta HTTP 200 con un cuerpo HTTP vacío.

### Errores

Para obtener información acerca de los errores comunes a todas las acciones, consulte [Errores](#page-275-0)  [comunes.](#page-275-0)

HTTP/1.1 200

#### AccessDeniedException

No tiene acceso suficiente para realizar esta acción.

Código de estado HTTP: 403

InternalServerException

Error interno de servicio

Código de estado HTTP: 500

ResourceNotFoundException

No se ha encontrado el recurso especificado.

Código de estado HTTP: 404

**ThrottlingException** 

Error al superar el límite de regulación.

Código de estado HTTP: 429

ValidationException

Error en la excepción de validación.

Código de estado HTTP: 400

### Véase también

- [Interfaz de la línea de comandos de AWS](https://docs.aws.amazon.com/goto/aws-cli/accessanalyzer-2019-11-01/UntagResource)
- [AWS SDK para .NET](https://docs.aws.amazon.com/goto/DotNetSDKV3/accessanalyzer-2019-11-01/UntagResource)
- [AWS SDK para C++](https://docs.aws.amazon.com/goto/SdkForCpp/accessanalyzer-2019-11-01/UntagResource)
- [AWS SDK para Go v2](https://docs.aws.amazon.com/goto/SdkForGoV2/accessanalyzer-2019-11-01/UntagResource)
- [AWS SDK para Java V2](https://docs.aws.amazon.com/goto/SdkForJavaV2/accessanalyzer-2019-11-01/UntagResource)
- [AWS SDK para JavaScript V3](https://docs.aws.amazon.com/goto/SdkForJavaScriptV3/accessanalyzer-2019-11-01/UntagResource)
- [AWS SDK para PHP V3](https://docs.aws.amazon.com/goto/SdkForPHPV3/accessanalyzer-2019-11-01/UntagResource)
- [AWS SDK para Python](https://docs.aws.amazon.com/goto/boto3/accessanalyzer-2019-11-01/UntagResource)
- [AWS SDK para Ruby V3](https://docs.aws.amazon.com/goto/SdkForRubyV3/accessanalyzer-2019-11-01/UntagResource)

# UpdateArchiveRule

Actualiza los criterios y valores de la regla de archivado especificada.

### <span id="page-135-0"></span>Sintaxis de la solicitud

```
PUT /analyzer/analyzerName/archive-rule/ruleName HTTP/1.1
Content-type: application/json
{ 
    "clientToken": "string", 
    "filter": { 
       "string" : { 
           "contains": [ "string" ], 
           "eq": [ "string" ], 
           "exists": boolean, 
           "neq": [ "string" ] 
       } 
    }
}
```
## Parámetros de solicitud del URI

La solicitud utiliza los siguientes parámetros URI.

### [analyzerName](#page-135-0)

El nombre del analizador para el que se van a actualizar las reglas de archivo.

Limitaciones de longitud: longitud mínima de 1. La longitud máxima es de 255 caracteres.

```
Patrón: [A-Za-z][A-Za-z0-9_.-]*
```
Obligatorio: sí

#### [ruleName](#page-135-0)

El nombre de la regla que se va a actualizar.

Limitaciones de longitud: longitud mínima de 1. La longitud máxima es de 255 caracteres.

Patrón: [A-Za-z][A-Za-z0-9\_.-]\*

Obligatorio: sí

# Cuerpo de la solicitud

La solicitud acepta los siguientes datos en formato JSON.

#### <span id="page-136-0"></span>[clientToken](#page-135-0)

Un token de cliente.

Tipo: cadena

Requerido: no

### <span id="page-136-1"></span>[filter](#page-135-0)

Un filtro adecuado para las reglas que se van a actualizar. Solo se actualizan las reglas que coinciden con el filtro.

Tipo: mapa de cadena a objeto [Criterion.](#page-180-4)

Obligatorio: sí

### Sintaxis de la respuesta

HTTP/1.1 200

### Elementos de respuesta

Si la acción se realiza correctamente, el servicio devuelve una respuesta HTTP 200 con un cuerpo HTTP vacío.

### Errores

Para obtener información acerca de los errores comunes a todas las acciones, consulte [Errores](#page-275-0)  [comunes.](#page-275-0)

### AccessDeniedException

No tiene acceso suficiente para realizar esta acción.

Código de estado HTTP: 403

InternalServerException

Error interno de servicio

Código de estado HTTP: 500

#### ResourceNotFoundException

No se ha encontrado el recurso especificado.

Código de estado HTTP: 404

**ThrottlingException** 

Error al superar el límite de regulación.

Código de estado HTTP: 429

ValidationException

Error en la excepción de validación.

Código de estado HTTP: 400

### Véase también

- [Interfaz de la línea de comandos de AWS](https://docs.aws.amazon.com/goto/aws-cli/accessanalyzer-2019-11-01/UpdateArchiveRule)
- [AWS SDK para .NET](https://docs.aws.amazon.com/goto/DotNetSDKV3/accessanalyzer-2019-11-01/UpdateArchiveRule)
- [AWS SDK para C++](https://docs.aws.amazon.com/goto/SdkForCpp/accessanalyzer-2019-11-01/UpdateArchiveRule)
- [AWS SDK para Go v2](https://docs.aws.amazon.com/goto/SdkForGoV2/accessanalyzer-2019-11-01/UpdateArchiveRule)
- [AWS SDK para Java V2](https://docs.aws.amazon.com/goto/SdkForJavaV2/accessanalyzer-2019-11-01/UpdateArchiveRule)
- [AWS SDK para JavaScript V3](https://docs.aws.amazon.com/goto/SdkForJavaScriptV3/accessanalyzer-2019-11-01/UpdateArchiveRule)
- [AWS SDK para PHP V3](https://docs.aws.amazon.com/goto/SdkForPHPV3/accessanalyzer-2019-11-01/UpdateArchiveRule)
- [AWS SDK para Python](https://docs.aws.amazon.com/goto/boto3/accessanalyzer-2019-11-01/UpdateArchiveRule)
- [AWS SDK para Ruby V3](https://docs.aws.amazon.com/goto/SdkForRubyV3/accessanalyzer-2019-11-01/UpdateArchiveRule)

# UpdateFindings

Actualiza el estado de los hallazgos especificados.

## <span id="page-138-2"></span>Sintaxis de la solicitud

```
PUT /finding HTTP/1.1
Content-type: application/json
{ 
    "analyzerArn": "string", 
    "clientToken": "string", 
    "ids": [ "string" ], 
    "resourceArn": "string", 
    "status": "string"
}
```
# Parámetros de solicitud del URI

La solicitud no utiliza ningún parámetro de URI.

# Cuerpo de la solicitud

La solicitud acepta los siguientes datos en formato JSON.

### <span id="page-138-0"></span>[analyzerArn](#page-138-2)

El [ARN del analizador que generó los](https://docs.aws.amazon.com/IAM/latest/UserGuide/access-analyzer-getting-started.html#permission-resources) resultados que se van a actualizar.

Tipo: String

```
Patrón: [^:]*:[^:]*:[^:]*:[^:]*:[^:]*:analyzer/.{1,255}
```
Obligatorio: sí

### <span id="page-138-1"></span>[clientToken](#page-138-2)

Un token de cliente.

Tipo: cadena

Requerido: no

#### <span id="page-139-0"></span>[ids](#page-138-2)

Los identificadores de los hallazgos que se van a actualizar.

Tipo: matriz de cadenas

Obligatorio: no

#### <span id="page-139-1"></span>[resourceArn](#page-138-2)

El ARN del recurso identificado en el hallazgo.

Tipo: String

Patrón: arn:[^:]\*:[^:]\*:[^:]\*:[^:]\*:.\*

Obligatorio: no

#### <span id="page-139-2"></span>[status](#page-138-2)

El estado representa la acción que se debe tomar para actualizar el estado del hallazgo. Se utiliza ARCHIVE para cambiar un hallazgo activo por uno archivado. Se utiliza ACTIVE para cambiar un hallazgo archivado por uno activo.

Tipo: cadena

Valores válidos: ACTIVE | ARCHIVED

Obligatorio: sí

### Sintaxis de la respuesta

```
HTTP/1.1 200
```
### Elementos de respuesta

Si la acción se realiza correctamente, el servicio devuelve una respuesta HTTP 200 con un cuerpo HTTP vacío.

### Errores

Para obtener información acerca de los errores comunes a todas las acciones, consulte [Errores](#page-275-0)  [comunes.](#page-275-0)

#### AccessDeniedException

No tiene acceso suficiente para realizar esta acción.

Código de estado HTTP: 403

InternalServerException

Error interno de servicio

Código de estado HTTP: 500

ResourceNotFoundException

No se ha encontrado el recurso especificado.

Código de estado HTTP: 404

**ThrottlingException** 

Error al superar el límite de regulación.

Código de estado HTTP: 429

ValidationException

Error en la excepción de validación.

Código de estado HTTP: 400

### Véase también

- [Interfaz de la línea de comandos de AWS](https://docs.aws.amazon.com/goto/aws-cli/accessanalyzer-2019-11-01/UpdateFindings)
- [AWS SDK para .NET](https://docs.aws.amazon.com/goto/DotNetSDKV3/accessanalyzer-2019-11-01/UpdateFindings)
- [AWS SDK para C++](https://docs.aws.amazon.com/goto/SdkForCpp/accessanalyzer-2019-11-01/UpdateFindings)
- [AWS SDK para Go v2](https://docs.aws.amazon.com/goto/SdkForGoV2/accessanalyzer-2019-11-01/UpdateFindings)
- [AWS SDK para Java V2](https://docs.aws.amazon.com/goto/SdkForJavaV2/accessanalyzer-2019-11-01/UpdateFindings)
- [AWS SDK para JavaScript V3](https://docs.aws.amazon.com/goto/SdkForJavaScriptV3/accessanalyzer-2019-11-01/UpdateFindings)
- [AWS SDK para PHP V3](https://docs.aws.amazon.com/goto/SdkForPHPV3/accessanalyzer-2019-11-01/UpdateFindings)
- [AWS SDK para Python](https://docs.aws.amazon.com/goto/boto3/accessanalyzer-2019-11-01/UpdateFindings)
- [AWS SDK para Ruby V3](https://docs.aws.amazon.com/goto/SdkForRubyV3/accessanalyzer-2019-11-01/UpdateFindings)

# **ValidatePolicy**

Solicita la validación de una política y devuelve una lista de los resultados. Los resultados le ayudan a identificar los problemas y proporcionan recomendaciones prácticas para resolverlos y le permiten crear políticas funcionales que cumplan con las mejores prácticas de seguridad.

## <span id="page-142-1"></span>Sintaxis de la solicitud

```
POST /policy/validation?maxResults=maxResults&nextToken=nextToken HTTP/1.1
Content-type: application/json
{ 
    "locale": "string", 
    "policyDocument": "string", 
    "policyType": "string", 
    "validatePolicyResourceType": "string"
}
```
# Parámetros de solicitud del URI

La solicitud utiliza los siguientes parámetros URI.

#### **[maxResults](#page-142-1)**

El número máximo de resultados que se devolverán en la respuesta.

#### [nextToken](#page-142-1)

Un token utilizado para la paginación de los resultados devueltos.

### Cuerpo de la solicitud

La solicitud acepta los siguientes datos en formato JSON.

#### <span id="page-142-0"></span>[locale](#page-142-1)

La configuración regional que se utilizará para localizar los resultados.

Tipo: cadena

Valores válidos: DE | EN | ES | FR | IT | JA | KO | PT\_BR | ZH\_CN | ZH\_TW

#### Obligatorio: no

#### <span id="page-143-0"></span>[policyDocument](#page-142-1)

El documento de política de JSON que se utilizará como contenido de la política.

Tipo: cadena

Obligatorio: sí

#### <span id="page-143-1"></span>[policyType](#page-142-1)

El tipo de política que se va a validar. Las políticas de identidad conceden permisos a los directores de IAM. Las políticas de identidad incluyen políticas gestionadas e integradas para las funciones, los usuarios y los grupos de IAM.

Las políticas de recursos otorgan permisos sobre AWS los recursos. Las políticas de recursos incluyen políticas de confianza para las funciones de IAM y políticas de bucket para los buckets de Amazon S3. Puede proporcionar una entrada genérica, como una política de identidad o una política de recursos, o una entrada específica, como una política gestionada o una política de bucket de Amazon S3.

Las políticas de control de servicios (SCP) son un tipo de política organizacional asociada a una AWS organización, unidad organizativa (OU) o cuenta.

Tipo: cadena

Valores válidos: IDENTITY\_POLICY | RESOURCE\_POLICY | SERVICE\_CONTROL\_POLICY

Obligatorio: sí

#### <span id="page-143-2"></span>[validatePolicyResourceType](#page-142-1)

El tipo de recurso que se va a adjuntar a la política de recursos. Especifique un valor para el tipo de recurso de validación de políticas solo si el tipo de política esRESOURCE\_POLICY. Por ejemplo, para validar una política de recursos para adjuntarla a un bucket de Amazon S3, puede elegir el tipo AWS::S3::Bucket de recurso de validación de políticas.

En el caso de los tipos de recursos que no se admiten como valores válidos, IAM Access Analyzer realiza comprobaciones de políticas que se aplican a todas las políticas de recursos. Por ejemplo, para validar una política de recursos para adjuntarla a una clave de KMS, no especifique un valor para el tipo de recurso de validación de políticas e IAM Access Analyzer realizará comprobaciones de políticas que se aplican a todas las políticas de recursos.
Tipo: cadena

```
Valores válidos: AWS::S3::Bucket | AWS::S3::AccessPoint |
AWS::S3::MultiRegionAccessPoint | AWS::S3ObjectLambda::AccessPoint |
AWS::IAM::AssumeRolePolicyDocument | AWS::DynamoDB::Table
```
Obligatorio: no

## <span id="page-144-0"></span>Sintaxis de la respuesta

```
HTTP/1.1 200
Content-type: application/json
{ 
    "findings": [ 
       { 
           "findingDetails": "string", 
           "findingType": "string", 
           "issueCode": "string", 
           "learnMoreLink": "string", 
           "locations": [ 
              { 
                 "path": [ 
                    { ... } 
                 ], 
                 "span": { 
                    "end": { 
                        "column": number, 
                        "line": number, 
                        "offset": number
                    }, 
                    "start": { 
                        "column": number, 
                        "line": number, 
                        "offset": number
1999 B B B B
 } 
              } 
 ] 
       } 
    ], 
    "nextToken": "string"
```
}

# Elementos de respuesta

Si la acción se realiza correctamente, el servicio devuelve una respuesta HTTP 200.

El servicio devuelve los datos siguientes en formato JSON.

## <span id="page-145-0"></span>[findings](#page-144-0)

La lista de resultados de una política devuelta por IAM Access Analyzer en función de su conjunto de comprobaciones de políticas.

Tipo: matriz de objetos [ValidatePolicyFinding](#page-268-3)

#### <span id="page-145-1"></span>[nextToken](#page-144-0)

Un token que se utiliza para la paginación de los resultados devueltos.

Tipo: cadena

## Errores

Para obtener información acerca de los errores comunes a todas las acciones, consulte [Errores](#page-275-0)  [comunes.](#page-275-0)

AccessDeniedException

No tiene acceso suficiente para realizar esta acción.

Código de estado HTTP: 403

InternalServerException

Error interno de servicio

Código de estado HTTP: 500

**ThrottlingException** 

Error al superar el límite de regulación.

Código de estado HTTP: 429

## ValidationException

Error en la excepción de validación.

Código de estado HTTP: 400

# Véase también

- [Interfaz de la línea de comandos de AWS](https://docs.aws.amazon.com/goto/aws-cli/accessanalyzer-2019-11-01/ValidatePolicy)
- [AWS SDK para .NET](https://docs.aws.amazon.com/goto/DotNetSDKV3/accessanalyzer-2019-11-01/ValidatePolicy)
- [AWS SDK para C++](https://docs.aws.amazon.com/goto/SdkForCpp/accessanalyzer-2019-11-01/ValidatePolicy)
- [AWS SDK para Go v2](https://docs.aws.amazon.com/goto/SdkForGoV2/accessanalyzer-2019-11-01/ValidatePolicy)
- [AWS SDK para Java V2](https://docs.aws.amazon.com/goto/SdkForJavaV2/accessanalyzer-2019-11-01/ValidatePolicy)
- [AWS SDK para JavaScript V3](https://docs.aws.amazon.com/goto/SdkForJavaScriptV3/accessanalyzer-2019-11-01/ValidatePolicy)
- [AWS SDK para PHP V3](https://docs.aws.amazon.com/goto/SdkForPHPV3/accessanalyzer-2019-11-01/ValidatePolicy)
- [AWS SDK para Python](https://docs.aws.amazon.com/goto/boto3/accessanalyzer-2019-11-01/ValidatePolicy)
- [AWS SDK para Ruby V3](https://docs.aws.amazon.com/goto/SdkForRubyV3/accessanalyzer-2019-11-01/ValidatePolicy)

# Data Types

La IAM Access Analyzer API contiene varios tipos de datos que utilizan varias acciones. En esta sección se describe cada tipo de datos en detalle.

## **a** Note

No se garantiza el orden de cada elemento en una estructura de tipo de datos. Las aplicaciones no deben adoptar un orden determinado.

Los siguientes tipos de datos son compatibles:

- **[Access](#page-150-0)**
- **[AccessPreview](#page-152-0)**
- [AccessPreviewFinding](#page-154-0)
- [AccessPreviewStatusReason](#page-158-0)
- [AccessPreviewSummary](#page-159-0)
- [AclGrantee](#page-161-0)
- [AnalyzedResource](#page-162-0)
- [AnalyzedResourceSummary](#page-165-0)
- [AnalyzerConfiguration](#page-167-0)
- [AnalyzerSummary](#page-168-0)
- [ArchiveRuleSummary](#page-171-0)
- [CloudTrailDetails](#page-173-0)
- [CloudTrailProperties](#page-175-0)
- [Configuration](#page-177-0)
- [Criterion](#page-180-0)
- [DynamodbStreamConfiguration](#page-182-0)
- [DynamodbTableConfiguration](#page-183-0)
- [EbsSnapshotConfiguration](#page-184-0)
- [EcrRepositoryConfiguration](#page-186-0)
- [EfsFileSystemConfiguration](#page-187-0)
- **[ExternalAccessDetails](#page-188-0)**
- **[Finding](#page-190-0)**
- [FindingDetails](#page-194-0)
- [FindingSource](#page-196-0)
- [FindingSourceDetail](#page-197-0)
- [FindingSummary](#page-198-0)
- [FindingSummaryV2](#page-202-0)
- [GeneratedPolicy](#page-205-0)
- [GeneratedPolicyProperties](#page-206-0)
- **[GeneratedPolicyResult](#page-208-0)**
- [IamRoleConfiguration](#page-209-0)
- [InlineArchiveRule](#page-210-0)
- [InternetConfiguration](#page-211-0)
- [JobDetails](#page-212-0)
- [JobError](#page-214-0)
- [KmsGrantConfiguration](#page-215-0)
- [KmsGrantConstraints](#page-217-0)
- [KmsKeyConfiguration](#page-218-0)
- **[Location](#page-220-2)**
- **[NetworkOriginConfiguration](#page-221-0)**
- **[PathElement](#page-223-0)**
- [PolicyGeneration](#page-225-0)
- [PolicyGenerationDetails](#page-227-0)
- [Position](#page-228-3)
- [RdsDbClusterSnapshotAttributeValue](#page-229-0)
- [RdsDbClusterSnapshotConfiguration](#page-231-0)
- [RdsDbSnapshotAttributeValue](#page-233-0)
- [RdsDbSnapshotConfiguration](#page-235-0)
- [ReasonSummary](#page-237-0)
- [RecommendationError](#page-238-0)
- [RecommendedStep](#page-239-0)
- [S3AccessPointConfiguration](#page-240-0)
- [S3BucketAclGrantConfiguration](#page-242-0)
- [S3BucketConfiguration](#page-243-0)
- [S3ExpressDirectoryBucketConfiguration](#page-245-0)
- [S3PublicAccessBlockConfiguration](#page-246-0)
- [SecretsManagerSecretConfiguration](#page-247-0)
- [SnsTopicConfiguration](#page-249-0)
- [SortCriteria](#page-250-0)
- [Span](#page-251-2)
- [SqsQueueConfiguration](#page-252-0)
- **[StatusReason](#page-253-0)**
- **[Substring](#page-254-0)**
- [Trail](#page-255-0)
- [TrailProperties](#page-257-0)
- [UnusedAccessConfiguration](#page-259-0)
- [UnusedAction](#page-260-0)
- [UnusedIamRoleDetails](#page-261-0)
- [UnusedIamUserAccessKeyDetails](#page-262-0)
- [UnusedIamUserPasswordDetails](#page-263-0)
- [UnusedPermissionDetails](#page-264-0)
- [UnusedPermissionsRecommendedStep](#page-266-0)
- [ValidatePolicyFinding](#page-268-3)
- [ValidationExceptionField](#page-270-0)
- [VpcConfiguration](#page-271-0)

# <span id="page-150-0"></span>Access

Contiene información sobre las acciones y los recursos que definen los permisos para compararlos con una política.

# Contenido

## actions

Una lista de acciones para los permisos de acceso. Cualquier cadena que se pueda utilizar como acción en una política de IAM se puede utilizar en la lista de acciones que se deben comprobar.

Tipo: matriz de cadenas

Miembros de la matriz: número mínimo de 0 artículos. Número máximo de 100 artículos.

Obligatorio: no

## resources

Una lista de recursos para los permisos de acceso. Todas las cadenas que se puedan utilizar como nombre de recurso de Amazon (ARN) en una política de IAM se pueden utilizar en la lista de recursos que se van a comprobar. Solo puede usar un comodín en la parte del ARN que especifica el ID del recurso.

Tipo: matriz de cadenas

Miembros de la matriz: número mínimo de 0 artículos. Número máximo de 100 artículos.

Limitaciones de longitud: longitud mínima de 0 caracteres. La longitud máxima es de 2048 caracteres.

Obligatorio: no

# Véase también

- [AWS SDK para C++](https://docs.aws.amazon.com/goto/SdkForCpp/accessanalyzer-2019-11-01/Access)
- [AWS SDK para Java V2](https://docs.aws.amazon.com/goto/SdkForJavaV2/accessanalyzer-2019-11-01/Access)

## • [AWS SDK para Ruby V3](https://docs.aws.amazon.com/goto/SdkForRubyV3/accessanalyzer-2019-11-01/Access)

# <span id="page-152-0"></span>**AccessPreview**

Contiene información sobre una vista previa de acceso.

## Contenido

### analyzerArn

El ARN del analizador utilizado para generar la vista previa de acceso.

Tipo: String

Patrón: [^:]\*:[^:]\*:[^:]\*:[^:]\*:[^:]\*:c^:]\*:analyzer/.{1,255}

Obligatorio: sí

## configurations

Un mapa de los ARN de los recursos para la configuración de recursos propuesta.

Tipo: mapa de cadena a objeto [Configuration](#page-177-0).

Obligatorio: sí

## createdAt

Hora en la que se creó la vista previa del acceso.

Tipo: marca temporal

Obligatorio: sí

#### id

El identificador único de la vista previa del acceso.

Tipo: String

Patrón: [a-f0-9]{8}-[a-f0-9]{4}-[a-f0-9]{4}-[a-f0-9]{4}-[a-f0-9]{12}

Obligatorio: sí

#### status

El estado de la vista previa del acceso.

- Creating- La creación de la vista previa del acceso está en curso.
- Completed- La vista previa del acceso está completa. Puede obtener una vista previa de los resultados para acceder externamente al recurso.
- Failed- No se pudo crear la vista previa del acceso.

Tipo: cadena

Valores válidos: COMPLETED | CREATING | FAILED

Obligatorio: sí

statusReason

Proporciona más detalles sobre el estado actual de la vista previa del acceso.

Por ejemplo, si se produce un error al crear la vista previa del acceso, se devuelve un Failed estado. Este error puede deberse a un problema interno con el análisis o a una configuración de recursos no válida.

Tipo: objeto [AccessPreviewStatusReason](#page-158-0)

Obligatorio: no

# Véase también

- [AWS SDK para C++](https://docs.aws.amazon.com/goto/SdkForCpp/accessanalyzer-2019-11-01/AccessPreview)
- [AWS SDK para Java V2](https://docs.aws.amazon.com/goto/SdkForJavaV2/accessanalyzer-2019-11-01/AccessPreview)
- [AWS SDK para Ruby V3](https://docs.aws.amazon.com/goto/SdkForRubyV3/accessanalyzer-2019-11-01/AccessPreview)

# <span id="page-154-0"></span>AccessPreviewFinding

Un hallazgo de vista previa de acceso generado por la vista previa de acceso.

## Contenido

changeType

Proporciona contexto sobre cómo se compara la búsqueda de vista previa de acceso con el acceso existente identificado en el Analizador de acceso de IAM.

- New- El hallazgo corresponde a un acceso recién introducido.
- Unchanged- El hallazgo de la vista previa es un hallazgo existente que permanecería sin cambios.
- Changed- El hallazgo de la vista previa es un hallazgo existente con un cambio de estado.

Por ejemplo, un Changed hallazgo con el estado de vista previa Resolved y el estado actual Active indica que el Active hallazgo existente pasaría Resolved a ser el resultado del cambio de permisos propuesto.

Tipo: cadena

Valores válidos: CHANGED | NEW | UNCHANGED

Obligatorio: sí

### createdAt

El momento en el que se creó el hallazgo de la vista previa de Access.

Tipo: marca temporal

Obligatorio: sí

#### id

El ID del hallazgo de la vista previa de acceso. Este identificador identifica de forma exclusiva el elemento de la lista de resultados de la vista previa de acceso y no está relacionado con el identificador de búsqueda de Access Analyzer.

Tipo: cadena

Obligatorio: sí

#### resourceOwnerAccount

El Cuenta de AWS ID propietario del recurso. Para la mayoría de AWS los recursos, la cuenta propietaria es la cuenta en la que se creó el recurso.

Tipo: cadena

Obligatorio: sí

#### resourceType

El tipo de recurso al que se puede acceder en el hallazgo.

Tipo: cadena

```
Valores válidos: AWS::S3::Bucket | AWS::IAM::Role | AWS::SQS::Queue | 
AWS::Lambda::Function | AWS::Lambda::LayerVersion | AWS::KMS::Key 
| AWS::SecretsManager::Secret | AWS::EFS::FileSystem | 
AWS::EC2::Snapshot | AWS::ECR::Repository | AWS::RDS::DBSnapshot 
| AWS::RDS::DBClusterSnapshot | AWS::SNS::Topic | 
AWS::S3Express::DirectoryBucket | AWS::DynamoDB::Table | 
AWS::DynamoDB::Stream
```
Obligatorio: sí

#### status

El estado de la vista previa del hallazgo. Este es el estado del hallazgo tras la implementación de los permisos. Por ejemplo, un Changed hallazgo con el estado de vista previa Resolved y el estado actual Active indica que el Active hallazgo existente Resolved se convertiría en el resultado del cambio de permisos propuesto.

Tipo: cadena

Valores válidos: ACTIVE | ARCHIVED | RESOLVED

Obligatorio: sí

#### action

La acción de la declaración de política analizada que un director externo tiene permiso para realizar.

Tipo: matriz de cadenas

IAM Access Analyzer **International Control of the Control Control Control Control Control Control Control Control Control Control Control Control Control Control Control Control Control Control Control Control Control Cont** 

Obligatorio: no

## condition

La condición de la declaración de política analizada que dio lugar a un hallazgo.

Tipo: mapa de cadena a cadena

Obligatorio: no

#### error

Un error.

Tipo: cadena

Requerido: no

#### existingFindingId

El identificador actual del hallazgo en IAM Access Analyzer, que se proporciona solo para los hallazgos existentes.

Tipo: cadena

Requerido: no

## existingFindingStatus

El estado actual del hallazgo, proporcionado solo para los hallazgos existentes.

Tipo: cadena

Valores válidos: ACTIVE | ARCHIVED | RESOLVED

Obligatorio: no

## isPublic

Indica si la política que generó el hallazgo permite el acceso público al recurso.

Tipo: Booleano

Obligatorio: no

#### principal

El principal externo que tiene acceso a un recurso dentro de la zona de confianza.

Tipo: mapa de cadena a cadena

Obligatorio: no

#### resource

El recurso al que tiene acceso un principal externo. Este es el recurso asociado a la vista previa del acceso.

Tipo: cadena

Requerido: no

sources

Las fuentes del hallazgo. Esto indica cómo se concede el acceso que generó el hallazgo. Se rellena para encontrar los buckets de Amazon S3.

Tipo: matriz de objetos [FindingSource](#page-196-0)

Obligatorio: no

# Véase también

- [AWS SDK para C++](https://docs.aws.amazon.com/goto/SdkForCpp/accessanalyzer-2019-11-01/AccessPreviewFinding)
- [AWS SDK para Java V2](https://docs.aws.amazon.com/goto/SdkForJavaV2/accessanalyzer-2019-11-01/AccessPreviewFinding)
- [AWS SDK para Ruby V3](https://docs.aws.amazon.com/goto/SdkForRubyV3/accessanalyzer-2019-11-01/AccessPreviewFinding)

# <span id="page-158-0"></span>AccessPreviewStatusReason

Proporciona más detalles sobre el estado actual de la vista previa de acceso. Por ejemplo, si se produce un error al crear la vista previa del acceso, se devuelve un Failed estado. Este error puede deberse a un problema interno con el análisis o a una configuración de recursos propuesta no válida.

# Contenido

## code

El código de motivo del estado actual de la vista previa del acceso.

Tipo: cadena

Valores válidos: INTERNAL\_ERROR | INVALID\_CONFIGURATION

Obligatorio: sí

# Véase también

- [AWS SDK para C++](https://docs.aws.amazon.com/goto/SdkForCpp/accessanalyzer-2019-11-01/AccessPreviewStatusReason)
- [AWS SDK para Java V2](https://docs.aws.amazon.com/goto/SdkForJavaV2/accessanalyzer-2019-11-01/AccessPreviewStatusReason)
- [AWS SDK para Ruby V3](https://docs.aws.amazon.com/goto/SdkForRubyV3/accessanalyzer-2019-11-01/AccessPreviewStatusReason)

# <span id="page-159-0"></span>AccessPreviewSummary

Contiene un resumen de la información sobre una vista previa de acceso.

# Contenido

analyzerArn

El ARN del analizador utilizado para generar la vista previa de acceso.

Tipo: String

Patrón: [^:]\*:[^:]\*:[^:]\*:[^:]\*:[^:]\*:analyzer/.{1,255}

Obligatorio: sí

#### createdAt

Hora en la que se creó la vista previa del acceso.

Tipo: marca temporal

Obligatorio: sí

#### id

El identificador único de la vista previa del acceso.

Tipo: String

Patrón: [a-f0-9]{8}-[a-f0-9]{4}-[a-f0-9]{4}-[a-f0-9]{4}-[a-f0-9]{12}

Obligatorio: sí

#### status

El estado de la vista previa del acceso.

- Creating- La creación de la vista previa del acceso está en curso.
- Completed- La vista previa del acceso está completa y ofrece una vista previa de los resultados para el acceso externo al recurso.
- Failed- No se pudo crear la vista previa de acceso.

#### Tipo: cadena

Valores válidos: COMPLETED | CREATING | FAILED

Obligatorio: sí

statusReason

Proporciona más detalles sobre el estado actual de la vista previa del acceso. Por ejemplo, si se produce un error al crear la vista previa del acceso, se devuelve un Failed estado. Este error puede deberse a un problema interno con el análisis o a una configuración de recursos propuesta no válida.

Tipo: objeto [AccessPreviewStatusReason](#page-158-0)

Obligatorio: no

# Véase también

- [AWS SDK para C++](https://docs.aws.amazon.com/goto/SdkForCpp/accessanalyzer-2019-11-01/AccessPreviewSummary)
- [AWS SDK para Java V2](https://docs.aws.amazon.com/goto/SdkForJavaV2/accessanalyzer-2019-11-01/AccessPreviewSummary)
- [AWS SDK para Ruby V3](https://docs.aws.amazon.com/goto/SdkForRubyV3/accessanalyzer-2019-11-01/AccessPreviewSummary)

# <span id="page-161-0"></span>**AclGrantee**

Para especificar cada concesionario como un par tipo-valor, utilice uno de estos tipos. Solo puede especificar un tipo de concesionario. Para obtener más información, consulte. [PutBucketAcl](https://docs.aws.amazon.com/AmazonS3/latest/API/API_PutBucketAcl.html)

# Contenido

## **A** Important

Este tipo de datos es una unión, por lo que solo se puede especificar uno de los siguientes miembros cuando se usa o se devuelve.

## id

El valor especificado es el seudónimo canónico de un. Cuenta de AWS

Tipo: cadena

Requerido: no

#### uri

Se utiliza para conceder permisos a un grupo predefinido.

Tipo: cadena

Requerido: no

## Véase también

- [AWS SDK para C++](https://docs.aws.amazon.com/goto/SdkForCpp/accessanalyzer-2019-11-01/AclGrantee)
- [AWS SDK para Java V2](https://docs.aws.amazon.com/goto/SdkForJavaV2/accessanalyzer-2019-11-01/AclGrantee)
- [AWS SDK para Ruby V3](https://docs.aws.amazon.com/goto/SdkForRubyV3/accessanalyzer-2019-11-01/AclGrantee)

# <span id="page-162-0"></span>AnalyzedResource

Contiene detalles sobre el recurso analizado.

## Contenido

## analyzedAt

El momento en el que se analizó el recurso.

Tipo: marca temporal

Obligatorio: sí

## createdAt

El momento en que se creó el hallazgo.

Tipo: marca temporal

Obligatorio: sí

#### isPublic

Indica si la política que generó el hallazgo otorga acceso público al recurso.

Tipo: Booleano

Obligatorio: sí

### resourceArn

El ARN del recurso que se analizó.

Tipo: String

Patrón: arn:[^:]\*:[^:]\*:[^:]\*:[^:]\*:.\*

Obligatorio: sí

### resourceOwnerAccount

El Cuenta de AWS ID propietario del recurso.

Tipo: cadena

Obligatorio: sí

#### resourceType

El tipo de recurso que se analizó.

Tipo: cadena

```
Valores válidos: AWS::S3::Bucket | AWS::IAM::Role | AWS::SQS::Queue | 
AWS::Lambda::Function | AWS::Lambda::LayerVersion | AWS::KMS::Key 
| AWS::SecretsManager::Secret | AWS::EFS::FileSystem | 
AWS::EC2::Snapshot | AWS::ECR::Repository | AWS::RDS::DBSnapshot 
| AWS::RDS::DBClusterSnapshot | AWS::SNS::Topic | 
AWS::S3Express::DirectoryBucket | AWS::DynamoDB::Table | 
AWS::DynamoDB::Stream
```
Obligatorio: sí

### updatedAt

El momento en que se actualizó el hallazgo.

Tipo: marca temporal

Obligatorio: sí

#### actions

Las acciones que la política que generó el hallazgo concede permiso a un director externo para utilizar.

Tipo: matriz de cadenas

Obligatorio: no

#### error

Mensaje de error.

Tipo: cadena

Requerido: no

#### sharedVia

Indica cómo se concede el acceso que generó el hallazgo. Esto se rellena para encontrar los buckets de Amazon S3.

Tipo: matriz de cadenas

Obligatorio: no

#### status

El estado actual del hallazgo generado a partir del recurso analizado.

Tipo: cadena

Valores válidos: ACTIVE | ARCHIVED | RESOLVED

Obligatorio: no

## Véase también

- [AWS SDK para C++](https://docs.aws.amazon.com/goto/SdkForCpp/accessanalyzer-2019-11-01/AnalyzedResource)
- [AWS SDK para Java V2](https://docs.aws.amazon.com/goto/SdkForJavaV2/accessanalyzer-2019-11-01/AnalyzedResource)
- [AWS SDK para Ruby V3](https://docs.aws.amazon.com/goto/SdkForRubyV3/accessanalyzer-2019-11-01/AnalyzedResource)

# <span id="page-165-0"></span>AnalyzedResourceSummary

Contiene el ARN del recurso analizado.

## Contenido

resourceArn

El ARN del recurso analizado.

Tipo: String

Patrón: arn:[^:]\*:[^:]\*:[^:]\*:[^:]\*:.\*

Obligatorio: sí

### resourceOwnerAccount

El Cuenta de AWS ID propietario del recurso.

Tipo: cadena

Obligatorio: sí

resourceType

El tipo de recurso que se analizó.

Tipo: cadena

```
Valores válidos: AWS::S3::Bucket | AWS::IAM::Role | AWS::SQS::Queue | 
AWS::Lambda::Function | AWS::Lambda::LayerVersion | AWS::KMS::Key 
| AWS::SecretsManager::Secret | AWS::EFS::FileSystem | 
AWS::EC2::Snapshot | AWS::ECR::Repository | AWS::RDS::DBSnapshot 
| AWS::RDS::DBClusterSnapshot | AWS::SNS::Topic | 
AWS::S3Express::DirectoryBucket | AWS::DynamoDB::Table | 
AWS::DynamoDB::Stream
```
Obligatorio: sí

# Véase también

- [AWS SDK para C++](https://docs.aws.amazon.com/goto/SdkForCpp/accessanalyzer-2019-11-01/AnalyzedResourceSummary)
- [AWS SDK para Java V2](https://docs.aws.amazon.com/goto/SdkForJavaV2/accessanalyzer-2019-11-01/AnalyzedResourceSummary)
- [AWS SDK para Ruby V3](https://docs.aws.amazon.com/goto/SdkForRubyV3/accessanalyzer-2019-11-01/AnalyzedResourceSummary)

# <span id="page-167-0"></span>AnalyzerConfiguration

Contiene información sobre la configuración de un analizador de acceso no utilizado para una AWS organización o cuenta.

# Contenido

## **A** Important

Este tipo de datos es una unión, por lo que solo se puede especificar uno de los siguientes miembros cuando se usa o se devuelve.

## unusedAccess

Especifica la configuración de un analizador de acceso no utilizado para una AWS organización o cuenta. Los analizadores de acceso externo no admiten ninguna configuración.

Tipo: objeto [UnusedAccessConfiguration](#page-259-0)

Obligatorio: no

# Véase también

- [AWS SDK para C++](https://docs.aws.amazon.com/goto/SdkForCpp/accessanalyzer-2019-11-01/AnalyzerConfiguration)
- [AWS SDK para Java V2](https://docs.aws.amazon.com/goto/SdkForJavaV2/accessanalyzer-2019-11-01/AnalyzerConfiguration)
- [AWS SDK para Ruby V3](https://docs.aws.amazon.com/goto/SdkForRubyV3/accessanalyzer-2019-11-01/AnalyzerConfiguration)

# <span id="page-168-0"></span>AnalyzerSummary

Contiene información sobre el analizador.

# Contenido

### arn

El ARN del analizador.

Tipo: String

Patrón: [^:]\*:[^:]\*:[^:]\*:[^:]\*:[^:]\*:analyzer/.{1,255}

Obligatorio: sí

#### createdAt

Una marca de tiempo del momento en que se creó el analizador.

Tipo: marca temporal

Obligatorio: sí

#### name

El nombre del analizador.

Tipo: string

Limitaciones de longitud: longitud mínima de 1. La longitud máxima es de 255 caracteres.

Patrón: [A-Za-z][A-Za-z0-9.-]\*

Obligatorio: sí

#### status

El estado del analizador. Un Active analizador monitorea correctamente los recursos compatibles y genera nuevos hallazgos. El analizador se produce Disabled cuando una acción del usuario, como eliminar un acceso de confianza AWS Identity and Access Management Access Analyzer desde AWS Organizations, hace que el analizador deje de generar nuevos hallazgos. El estado es Creating cuando la creación del analizador está en curso y Failed cuando la creación del analizador ha fallado.

Tipo: cadena

Valores válidos: ACTIVE | CREATING | DISABLED | FAILED

Obligatorio: sí

#### type

El tipo de analizador, que corresponde a la zona de confianza elegida para el analizador.

Tipo: cadena

Valores válidos: ACCOUNT | ORGANIZATION | ACCOUNT\_UNUSED\_ACCESS | ORGANIZATION\_UNUSED\_ACCESS

Obligatorio: sí

configuration

Especifica si el analizador es un analizador de acceso externo o no utilizado.

Tipo: objeto [AnalyzerConfiguration](#page-167-0)

Nota: Este objeto es una unión. Solo se puede especificar o devolver un miembro de este objeto.

Obligatorio: no

#### lastResourceAnalyzed

El recurso que analizó el analizador por última vez.

Tipo: cadena

Requerido: no

lastResourceAnalyzedAt

El momento en el que se analizó el recurso analizado más recientemente.

Tipo: marca temporal

Obligatorio: no

### statusReason

statusReasonProporciona más detalles sobre el estado actual del analizador. Por ejemplo, si se produce un error al crear el analizador, se devuelve un Failed estado. En el caso de un analizador del tipo «organización», este error puede deberse a un problema con la creación de las funciones vinculadas al servicio necesarias en las cuentas de los miembros de la organización. AWS

Tipo: objeto [StatusReason](#page-253-0)

Obligatorio: no

tags

Las etiquetas agregadas al analizador.

Tipo: mapa de cadena a cadena

Obligatorio: no

# Véase también

- [AWS SDK para C++](https://docs.aws.amazon.com/goto/SdkForCpp/accessanalyzer-2019-11-01/AnalyzerSummary)
- [AWS SDK para Java V2](https://docs.aws.amazon.com/goto/SdkForJavaV2/accessanalyzer-2019-11-01/AnalyzerSummary)
- [AWS SDK para Ruby V3](https://docs.aws.amazon.com/goto/SdkForRubyV3/accessanalyzer-2019-11-01/AnalyzerSummary)

# <span id="page-171-0"></span>ArchiveRuleSummary

Contiene información sobre una regla de archivado.

## Contenido

## createdAt

El momento en que se creó la regla de archivado.

Tipo: marca temporal

Obligatorio: sí

#### filter

Filtro que se utiliza para definir la regla de archivado.

Tipo: mapa de cadena a objeto [Criterion.](#page-180-0)

Obligatorio: sí

### ruleName

Nombre de la regla de archivo.

Tipo: string

Limitaciones de longitud: longitud mínima de 1. La longitud máxima es de 255 caracteres.

Patrón: [A-Za-z][A-Za-z0-9\_.-]\*

Obligatorio: sí

#### updatedAt

Hora en la que se actualizó la regla de archivado por última vez.

Tipo: marca temporal

Obligatorio: sí

## Véase también

- [AWS SDK para C++](https://docs.aws.amazon.com/goto/SdkForCpp/accessanalyzer-2019-11-01/ArchiveRuleSummary)
- [AWS SDK para Java V2](https://docs.aws.amazon.com/goto/SdkForJavaV2/accessanalyzer-2019-11-01/ArchiveRuleSummary)
- [AWS SDK para Ruby V3](https://docs.aws.amazon.com/goto/SdkForRubyV3/accessanalyzer-2019-11-01/ArchiveRuleSummary)

#### IAM Access Analyzer Referencia de la API

# <span id="page-173-0"></span>**CloudTrailDetails**

Contiene información sobre el CloudTrail acceso.

# Contenido

## accessRole

El ARN de la función de servicio que IAM Access Analyzer utiliza para acceder a su CloudTrail registro y a la información del último acceso al servicio.

Tipo: String

Patrón: arn:[^:]\*:iam::[^:]\*:role/.{1,576}

Obligatorio: sí

## startTime

El inicio del intervalo de tiempo durante el que IAM Access Analyzer revisa sus eventos. CloudTrail Los eventos con una marca de tiempo anterior a esta hora no se consideran generadores de una política.

Tipo: marca temporal

Obligatorio: sí

### trails

TrailObjeto que contiene la configuración de un sendero.

Tipo: matriz de objetos [Trail](#page-255-0)

Obligatorio: sí

### endTime

El final del intervalo de tiempo durante el que IAM Access Analyzer revisa sus CloudTrail eventos. Los eventos con una marca de tiempo posterior a esta hora no se consideran generadores de una política. Si no se incluye en la solicitud, el valor predeterminado es la hora actual.

Tipo: marca temporal

Obligatorio: no

# Véase también

- [AWS SDK para C++](https://docs.aws.amazon.com/goto/SdkForCpp/accessanalyzer-2019-11-01/CloudTrailDetails)
- [AWS SDK para Java V2](https://docs.aws.amazon.com/goto/SdkForJavaV2/accessanalyzer-2019-11-01/CloudTrailDetails)
- [AWS SDK para Ruby V3](https://docs.aws.amazon.com/goto/SdkForRubyV3/accessanalyzer-2019-11-01/CloudTrailDetails)

# <span id="page-175-0"></span>**CloudTrailProperties**

Contiene información sobre el CloudTrail acceso.

# Contenido

## endTime

El final del intervalo de tiempo durante el que IAM Access Analyzer revisa sus CloudTrail eventos. Los eventos con una marca de tiempo posterior a esta hora no se consideran generadores de una política. Si no se incluye en la solicitud, el valor predeterminado es la hora actual.

Tipo: marca temporal

Obligatorio: sí

## startTime

El inicio del intervalo de tiempo durante el que IAM Access Analyzer revisa sus CloudTrail eventos. Los eventos con una marca de tiempo anterior a esta hora no se consideran generadores de una política.

Tipo: marca temporal

Obligatorio: sí

trailProperties

TrailPropertiesObjeto que contiene la configuración de las propiedades del sendero.

Tipo: matriz de objetos [TrailProperties](#page-257-0)

Obligatorio: sí

# Véase también

- [AWS SDK para C++](https://docs.aws.amazon.com/goto/SdkForCpp/accessanalyzer-2019-11-01/CloudTrailProperties)
- [AWS SDK para Java V2](https://docs.aws.amazon.com/goto/SdkForJavaV2/accessanalyzer-2019-11-01/CloudTrailProperties)

## • [AWS SDK para Ruby V3](https://docs.aws.amazon.com/goto/SdkForRubyV3/accessanalyzer-2019-11-01/CloudTrailProperties)

# <span id="page-177-0"></span>**Configuration**

Estructuras de configuración de control de acceso para su recurso. La configuración se especifica como un par tipo-valor. Solo puede especificar un tipo de configuración de control de acceso.

# Contenido

## **A** Important

Este tipo de datos es una unión, por lo que solo se puede especificar uno de los siguientes miembros cuando se usa o se devuelve.

## dynamodbStream

La configuración de control de acceso es para una transmisión de DynamoDB.

Tipo: objeto [DynamodbStreamConfiguration](#page-182-0)

Obligatorio: no

#### dynamodbTable

La configuración de control de acceso es para una tabla o índice de DynamoDB.

Tipo: objeto [DynamodbTableConfiguration](#page-183-0)

Obligatorio: no

#### ebsSnapshot

La configuración de control de acceso es para una instantánea de volumen de Amazon EBS.

Tipo: objeto [EbsSnapshotConfiguration](#page-184-0)

Obligatorio: no

#### ecrRepository

La configuración de control de acceso es para un repositorio de Amazon ECR.

Tipo: objeto [EcrRepositoryConfiguration](#page-186-0)

Obligatorio: no

#### efsFileSystem

La configuración de control de acceso es para un sistema de archivos Amazon EFS.

Tipo: objeto [EfsFileSystemConfiguration](#page-187-0)

Obligatorio: no

## iamRole

La configuración de control de acceso es para un rol de IAM.

Tipo: objeto [IamRoleConfiguration](#page-209-0)

Obligatorio: no

## kmsKey

La configuración de control de acceso es para una clave KMS.

Tipo: objeto [KmsKeyConfiguration](#page-218-0)

Obligatorio: no

#### rdsDbClusterSnapshot

La configuración de control de acceso es para una instantánea del clúster de base de datos de Amazon RDS.

Tipo: objeto [RdsDbClusterSnapshotConfiguration](#page-231-0)

Obligatorio: no

#### rdsDbSnapshot

La configuración de control de acceso es para una instantánea de base de datos de Amazon RDS.

Tipo: objeto [RdsDbSnapshotConfiguration](#page-235-0)

Obligatorio: no

### s3Bucket

La configuración de control de acceso es para un bucket de Amazon S3.

Tipo: objeto [S3BucketConfiguration](#page-243-0)

Obligatorio: no

s3ExpressDirectoryBucket

La configuración de control de acceso es para un bucket de directorio de Amazon S3.

Tipo: objeto [S3ExpressDirectoryBucketConfiguration](#page-245-0)

Obligatorio: no

secretsManagerSecret

La configuración de control de acceso es para un secreto de Secrets Manager.

Tipo: objeto [SecretsManagerSecretConfiguration](#page-247-0)

Obligatorio: no

#### snsTopic

La configuración de control de acceso es para un tema de Amazon SNS

Tipo: objeto [SnsTopicConfiguration](#page-249-0)

Obligatorio: no

sqsQueue

La configuración de control de acceso es para una cola de Amazon SQS.

Tipo: objeto [SqsQueueConfiguration](#page-252-0)

Obligatorio: no

# Véase también

- [AWS SDK para C++](https://docs.aws.amazon.com/goto/SdkForCpp/accessanalyzer-2019-11-01/Configuration)
- [AWS SDK para Java V2](https://docs.aws.amazon.com/goto/SdkForJavaV2/accessanalyzer-2019-11-01/Configuration)
- [AWS SDK para Ruby V3](https://docs.aws.amazon.com/goto/SdkForRubyV3/accessanalyzer-2019-11-01/Configuration)
# <span id="page-180-0"></span>**Criterion**

Los criterios que se van a utilizar en el filtro que define la regla de archivado. Para obtener más información sobre las claves de filtro disponibles, consulte las claves de [filtro de IAM Access](https://docs.aws.amazon.com/IAM/latest/UserGuide/access-analyzer-reference-filter-keys.html)  [Analyzer.](https://docs.aws.amazon.com/IAM/latest/UserGuide/access-analyzer-reference-filter-keys.html)

## Contenido

### contains

Un operador «contiene» que coincide con el filtro utilizado para crear la regla.

Tipo: matriz de cadenas

Miembros de la matriz: número mínimo de 1 artículo. Número máximo de 20 artículos.

Obligatorio: no

#### eq

Un operador «igual» que coincide con el filtro utilizado para crear la regla.

Tipo: matriz de cadenas

Miembros de la matriz: número mínimo de 1 artículo. Número máximo de 20 artículos.

Obligatorio: no

#### exists

Un operador «existe» que coincide con el filtro utilizado para crear la regla.

Tipo: Booleano

Obligatorio: no

#### neq

Un operador «distinto» que coincide con el filtro utilizado para crear la regla.

Tipo: matriz de cadenas

Miembros de la matriz: número mínimo de 1 artículo. Número máximo de 20 artículos.

Obligatorio: no

# Véase también

- [AWS SDK para C++](https://docs.aws.amazon.com/goto/SdkForCpp/accessanalyzer-2019-11-01/Criterion)
- [AWS SDK para Java V2](https://docs.aws.amazon.com/goto/SdkForJavaV2/accessanalyzer-2019-11-01/Criterion)
- [AWS SDK para Ruby V3](https://docs.aws.amazon.com/goto/SdkForRubyV3/accessanalyzer-2019-11-01/Criterion)

# **DynamodbStreamConfiguration**

La configuración de control de acceso propuesta para una transmisión de DynamoDB. Puede proponer una configuración para una transmisión de DynamoDB nueva o una transmisión de DynamoDB existente de su propiedad especificando la política de la transmisión de DynamoDB. Para obtener más información, consulte. [PutResourcePolicy](https://docs.aws.amazon.com/amazondynamodb/latest/APIReference/API_PutResourcePolicy.html)

- Si la configuración es para una transmisión de DynamoDB existente y no se especifica la política de DynamoDB, la vista previa de acceso utilizará la política de DynamoDB existente para la transmisión.
- Si la vista previa de acceso es para un recurso nuevo y no se especifica la política, la vista previa de acceso presupone una transmisión de DynamoDB sin política.
- Para proponer la eliminación de una política de transmisión de DynamoDB existente, puede especificar una cadena vacía para la política de DynamoDB.

## Contenido

streamPolicy

La política de recursos propuesta que define quién puede acceder a la transmisión de DynamoDB o administrarla.

Tipo: cadena

Requerido: no

# Véase también

- [AWS SDK para C++](https://docs.aws.amazon.com/goto/SdkForCpp/accessanalyzer-2019-11-01/DynamodbStreamConfiguration)
- [AWS SDK para Java V2](https://docs.aws.amazon.com/goto/SdkForJavaV2/accessanalyzer-2019-11-01/DynamodbStreamConfiguration)
- [AWS SDK para Ruby V3](https://docs.aws.amazon.com/goto/SdkForRubyV3/accessanalyzer-2019-11-01/DynamodbStreamConfiguration)

# DynamodbTableConfiguration

La configuración de control de acceso propuesta para una tabla o índice de DynamoDB. Puede proponer una configuración para una tabla o índice de DynamoDB nuevos o para una tabla o índice de DynamoDB existente que le pertenezca especificando la política de la tabla o el índice de DynamoDB. Para obtener más información, consulte. [PutResourcePolicy](https://docs.aws.amazon.com/amazondynamodb/latest/APIReference/API_PutResourcePolicy.html)

- Si la configuración es para una tabla o índice de DynamoDB existente y no se especifica la política de DynamoDB, la vista previa de acceso utilizará la política de DynamoDB existente para la tabla o el índice.
- Si la vista previa de acceso es para un recurso nuevo y no se especifica la política, la vista previa de acceso presupone una tabla de DynamoDB sin política.
- Para proponer la eliminación de una tabla o política de índices de DynamoDB existente, puede especificar una cadena vacía para la política de DynamoDB.

## Contenido

tablePolicy

La política de recursos propuesta que define quién puede acceder a la tabla de DynamoDB o administrarla.

Tipo: cadena

Requerido: no

# Véase también

- [AWS SDK para C++](https://docs.aws.amazon.com/goto/SdkForCpp/accessanalyzer-2019-11-01/DynamodbTableConfiguration)
- [AWS SDK para Java V2](https://docs.aws.amazon.com/goto/SdkForJavaV2/accessanalyzer-2019-11-01/DynamodbTableConfiguration)
- [AWS SDK para Ruby V3](https://docs.aws.amazon.com/goto/SdkForRubyV3/accessanalyzer-2019-11-01/DynamodbTableConfiguration)

# **EbsSnapshotConfiguration**

La configuración de control de acceso propuesta para una instantánea de volumen de Amazon EBS. Puede proponer una configuración para una nueva instantánea de volumen de Amazon EBS o una instantánea de volumen de Amazon EBS de su propiedad especificando los ID de usuario, los grupos y la clave de AWS KMS cifrado opcional. Para obtener más información, consulte. [ModifySnapshotAttribute](https://docs.aws.amazon.com/AWSEC2/latest/APIReference/API_ModifySnapshotAttribute.html)

## Contenido

### groups

Los grupos que tienen acceso a la instantánea del volumen de Amazon EBS. Si all se especifica el valor, la instantánea del volumen de Amazon EBS es pública.

- Si la configuración es para una instantánea de volumen de Amazon EBS existente y usted no la especificagroups, la vista previa de acceso utilizará la instantánea compartida groups existente.
- Si la vista previa de acceso es para un recurso nuevo y usted no lo especificagroups, la vista previa de acceso considerará la instantánea sin ningunagroups.
- Para proponer la eliminación de un recurso compartido existentegroups, puede especificar una lista vacía paragroups.

Tipo: matriz de cadenas

Obligatorio: no

### kmsKeyId

El identificador de clave de KMS para una instantánea de volumen de Amazon EBS cifrada. El identificador de la clave de KMS es el ARN de la clave, el identificador de clave, el ARN de alias o el nombre de alias de la clave de KMS.

- Si la configuración es para una instantánea de volumen de Amazon EBS existente y no la kmsKeyId especifica o especifica una cadena vacía, la vista previa kmsKeyId de acceso utilizará la instantánea existente.
- Si la vista previa de acceso es para un recurso nuevo y usted no lo especificakmsKeyId, la vista previa de acceso considerará que la instantánea no está cifrada.

Tipo: cadena

#### Requerido: no

userIds

Los ID de los Cuentas de AWS que tienen acceso a la instantánea del volumen de Amazon EBS.

- Si la configuración es para una instantánea de volumen de Amazon EBS existente y usted no la especificauserIds, la vista previa de acceso utilizará la instantánea compartida userIds existente.
- Si la vista previa de acceso es para un recurso nuevo y usted no lo especificauserIds, la vista previa de acceso considerará la instantánea sin ningunauserIds.
- Para proponer la eliminación de un recurso compartido existenteaccountIds, puede especificar una lista vacía parauserIds.

Tipo: matriz de cadenas

Obligatorio: no

## Véase también

- [AWS SDK para C++](https://docs.aws.amazon.com/goto/SdkForCpp/accessanalyzer-2019-11-01/EbsSnapshotConfiguration)
- [AWS SDK para Java V2](https://docs.aws.amazon.com/goto/SdkForJavaV2/accessanalyzer-2019-11-01/EbsSnapshotConfiguration)
- [AWS SDK para Ruby V3](https://docs.aws.amazon.com/goto/SdkForRubyV3/accessanalyzer-2019-11-01/EbsSnapshotConfiguration)

# **EcrRepositoryConfiguration**

La configuración de control de acceso propuesta para un repositorio de Amazon ECR. Puede proponer una configuración para un repositorio Amazon ECR nuevo o un repositorio Amazon ECR existente del que sea propietario especificando la política de Amazon ECR. [Para obtener más](https://docs.aws.amazon.com/AmazonECR/latest/APIReference/API_Repository.html)  [información, consulte Repositorio.](https://docs.aws.amazon.com/AmazonECR/latest/APIReference/API_Repository.html)

- Si la configuración es para un repositorio de Amazon ECR existente y no especifica la política de Amazon ECR, la vista previa de acceso utiliza la política de Amazon ECR existente para el repositorio.
- Si la vista previa del acceso es para un recurso nuevo y usted no especifica la política, la vista previa del acceso asume un repositorio de Amazon ECR sin una política.
- Para proponer la eliminación de una política de repositorio de Amazon ECR existente, puede especificar una cadena vacía para la política de Amazon ECR.

## Contenido

## repositoryPolicy

El texto de la política del repositorio JSON que se aplicará al repositorio de Amazon ECR. Para obtener más información, consulte los [ejemplos de políticas de repositorios privados](https://docs.aws.amazon.com/AmazonECR/latest/userguide/repository-policy-examples.html) en la Guía del usuario de Amazon ECR.

Tipo: cadena

Requerido: no

# Véase también

- [AWS SDK para C++](https://docs.aws.amazon.com/goto/SdkForCpp/accessanalyzer-2019-11-01/EcrRepositoryConfiguration)
- [AWS SDK para Java V2](https://docs.aws.amazon.com/goto/SdkForJavaV2/accessanalyzer-2019-11-01/EcrRepositoryConfiguration)
- [AWS SDK para Ruby V3](https://docs.aws.amazon.com/goto/SdkForRubyV3/accessanalyzer-2019-11-01/EcrRepositoryConfiguration)

# **EfsFileSystemConfiguration**

La configuración de control de acceso propuesta para un sistema de archivos Amazon EFS. Puede proponer una configuración para un nuevo sistema de archivos Amazon EFS o un sistema de archivos Amazon EFS existente del que sea propietario especificando la política de Amazon EFS. Para obtener más información, consulte [Uso de sistemas de archivos en Amazon EFS](https://docs.aws.amazon.com/efs/latest/ug/using-fs.html).

- Si la configuración es para un sistema de archivos Amazon EFS existente y no especifica la política de Amazon EFS, la vista previa de acceso utiliza la política de Amazon EFS existente para el sistema de archivos.
- Si la vista previa de acceso es para un recurso nuevo y usted no especifica la política, la vista previa de acceso asume un sistema de archivos Amazon EFS sin política.
- Para proponer la eliminación de una política del sistema de archivos de Amazon EFS existente, puede especificar una cadena vacía para la política de Amazon EFS.

## Contenido

## fileSystemPolicy

La definición de la política de JSON que se aplicará al sistema de archivos Amazon EFS. Para obtener más información sobre los elementos que componen una política de sistema de archivos, consulte Políticas [basadas en recursos de Amazon EFS.](https://docs.aws.amazon.com/efs/latest/ug/access-control-overview.html#access-control-manage-access-intro-resource-policies)

Tipo: cadena

Requerido: no

# Véase también

- [AWS SDK para C++](https://docs.aws.amazon.com/goto/SdkForCpp/accessanalyzer-2019-11-01/EfsFileSystemConfiguration)
- [AWS SDK para Java V2](https://docs.aws.amazon.com/goto/SdkForJavaV2/accessanalyzer-2019-11-01/EfsFileSystemConfiguration)
- [AWS SDK para Ruby V3](https://docs.aws.amazon.com/goto/SdkForRubyV3/accessanalyzer-2019-11-01/EfsFileSystemConfiguration)

# <span id="page-188-0"></span>ExternalAccessDetails

Contiene información sobre un hallazgo de acceso externo.

## Contenido

### condition

La condición de la declaración de política analizada que dio lugar a una conclusión sobre el acceso externo.

Tipo: mapa de cadena a cadena

Obligatorio: sí

#### action

La acción de la declaración de política analizada que un director externo tiene permiso para utilizar.

Tipo: matriz de cadenas

Obligatorio: no

#### isPublic

Especifica si la conclusión de acceso externo es pública.

Tipo: Booleano

Obligatorio: no

#### principal

El principal externo que tiene acceso a un recurso dentro de la zona de confianza.

Tipo: mapa de cadena a cadena

Obligatorio: no

#### sources

Las fuentes del hallazgo de acceso externo. Esto indica cómo se concede el acceso que generó el hallazgo. Se rellena para encontrar los buckets de Amazon S3.

Tipo: matriz de objetos [FindingSource](#page-196-0)

Obligatorio: no

# Véase también

- [AWS SDK para C++](https://docs.aws.amazon.com/goto/SdkForCpp/accessanalyzer-2019-11-01/ExternalAccessDetails)
- [AWS SDK para Java V2](https://docs.aws.amazon.com/goto/SdkForJavaV2/accessanalyzer-2019-11-01/ExternalAccessDetails)
- [AWS SDK para Ruby V3](https://docs.aws.amazon.com/goto/SdkForRubyV3/accessanalyzer-2019-11-01/ExternalAccessDetails)

# Finding

Contiene información sobre un hallazgo.

# Contenido

## analyzedAt

El momento en que se analizó el recurso.

Tipo: marca temporal

Obligatorio: sí

### condition

La condición de la declaración de política analizada que dio lugar a un hallazgo.

Tipo: mapa de cadena a cadena

Obligatorio: sí

### createdAt

El momento en que se generó el hallazgo.

Tipo: marca temporal

Obligatorio: sí

#### id

El ID del resultado.

Tipo: cadena

Obligatorio: sí

#### resourceOwnerAccount

El Cuenta de AWS ID propietario del recurso.

Tipo: cadena

Obligatorio: sí

#### resourceType

El tipo de recurso identificado en el hallazgo.

Tipo: cadena

```
Valores válidos: AWS::S3::Bucket | AWS::IAM::Role | AWS::SQS::Queue | 
AWS::Lambda::Function | AWS::Lambda::LayerVersion | AWS::KMS::Key 
| AWS::SecretsManager::Secret | AWS::EFS::FileSystem | 
AWS::EC2::Snapshot | AWS::ECR::Repository | AWS::RDS::DBSnapshot 
| AWS::RDS::DBClusterSnapshot | AWS::SNS::Topic | 
AWS::S3Express::DirectoryBucket | AWS::DynamoDB::Table | 
AWS::DynamoDB::Stream
```
Obligatorio: sí

#### status

El estado actual de la tarea.

Tipo: cadena

Valores válidos: ACTIVE | ARCHIVED | RESOLVED

Obligatorio: sí

#### updatedAt

El momento en que se actualizó el hallazgo.

Tipo: marca temporal

Obligatorio: sí

#### action

La acción de la declaración de política analizada que un director externo tiene permiso para usar.

Tipo: matriz de cadenas

Obligatorio: no

#### error

Un error.

Tipo: cadena

Requerido: no

### isPublic

Indica si la política que generó el hallazgo permite el acceso público al recurso.

Tipo: Booleano

Obligatorio: no

#### principal

El principal externo que tiene acceso a un recurso dentro de la zona de confianza.

Tipo: mapa de cadena a cadena

Obligatorio: no

#### resource

El recurso al que tiene acceso un principal externo.

Tipo: cadena

Requerido: no

#### sources

Las fuentes del hallazgo. Esto indica cómo se concede el acceso que generó el hallazgo. Se rellena para encontrar los buckets de Amazon S3.

Tipo: matriz de objetos [FindingSource](#page-196-0)

Obligatorio: no

## Véase también

- [AWS SDK para C++](https://docs.aws.amazon.com/goto/SdkForCpp/accessanalyzer-2019-11-01/Finding)
- [AWS SDK para Java V2](https://docs.aws.amazon.com/goto/SdkForJavaV2/accessanalyzer-2019-11-01/Finding)

## • [AWS SDK para Ruby V3](https://docs.aws.amazon.com/goto/SdkForRubyV3/accessanalyzer-2019-11-01/Finding)

# **FindingDetails**

Contiene información sobre un acceso externo o un hallazgo de acceso no utilizado. Solo se puede usar un parámetro en un FindingDetails objeto.

# Contenido

### **A** Important

Este tipo de datos es una unión, por lo que solo se puede especificar uno de los siguientes miembros cuando se usa o se devuelve.

### externalAccessDetails

Los detalles del hallazgo de un analizador de acceso externo.

Tipo: objeto [ExternalAccessDetails](#page-188-0)

Obligatorio: no

unusedIamRoleDetails

Los detalles de un hallazgo de un analizador de acceso no utilizado con un tipo de búsqueda de funciones de IAM no utilizado.

Tipo: objeto [UnusedIamRoleDetails](#page-261-0)

Obligatorio: no

unusedIamUserAccessKeyDetails

Los detalles del hallazgo de un analizador de acceso no utilizado con un tipo de clave de acceso de usuario de IAM no utilizada.

Tipo: objeto [UnusedIamUserAccessKeyDetails](#page-262-0)

Obligatorio: no

unusedIamUserPasswordDetails

Los detalles del hallazgo de un analizador de acceso no utilizado con un tipo de búsqueda de contraseña de usuario de IAM no utilizada.

Tipo: objeto [UnusedIamUserPasswordDetails](#page-263-0)

Obligatorio: no

unusedPermissionDetails

Los detalles de una búsqueda de un analizador de acceso no utilizada con un tipo de búsqueda de permisos no utilizado.

Tipo: objeto [UnusedPermissionDetails](#page-264-0)

Obligatorio: no

## Véase también

- [AWS SDK para C++](https://docs.aws.amazon.com/goto/SdkForCpp/accessanalyzer-2019-11-01/FindingDetails)
- [AWS SDK para Java V2](https://docs.aws.amazon.com/goto/SdkForJavaV2/accessanalyzer-2019-11-01/FindingDetails)
- [AWS SDK para Ruby V3](https://docs.aws.amazon.com/goto/SdkForRubyV3/accessanalyzer-2019-11-01/FindingDetails)

# <span id="page-196-0"></span>**FindingSource**

La fuente del hallazgo. Esto indica cómo se concede el acceso que generó el hallazgo. Se rellena para encontrar los buckets de Amazon S3.

# Contenido

### type

Indica el tipo de acceso que generó el hallazgo.

Tipo: cadena

```
Valores válidos: POLICY | BUCKET_ACL | S3_ACCESS_POINT | 
S3_ACCESS_POINT_ACCOUNT
```
Obligatorio: sí

### detail

Incluye detalles sobre cómo se concede el acceso que generó el hallazgo. Esto se rellena para encontrar los buckets de Amazon S3.

Tipo: objeto [FindingSourceDetail](#page-197-0)

Obligatorio: no

## Véase también

- [AWS SDK para C++](https://docs.aws.amazon.com/goto/SdkForCpp/accessanalyzer-2019-11-01/FindingSource)
- [AWS SDK para Java V2](https://docs.aws.amazon.com/goto/SdkForJavaV2/accessanalyzer-2019-11-01/FindingSource)
- [AWS SDK para Ruby V3](https://docs.aws.amazon.com/goto/SdkForRubyV3/accessanalyzer-2019-11-01/FindingSource)

# <span id="page-197-0"></span>**FindingSourceDetail**

Incluye detalles sobre cómo se concede el acceso que generó el hallazgo. Esto se rellena para encontrar los buckets de Amazon S3.

# Contenido

accessPointAccount

La cuenta del punto de acceso entre cuentas que generó el hallazgo.

Tipo: cadena

Requerido: no

### accessPointArn

El ARN del punto de acceso que generó el hallazgo. El formato del ARN depende de si el ARN representa un punto de acceso o un punto de acceso multirregional.

Tipo: cadena

Requerido: no

## Véase también

- [AWS SDK para C++](https://docs.aws.amazon.com/goto/SdkForCpp/accessanalyzer-2019-11-01/FindingSourceDetail)
- [AWS SDK para Java V2](https://docs.aws.amazon.com/goto/SdkForJavaV2/accessanalyzer-2019-11-01/FindingSourceDetail)
- [AWS SDK para Ruby V3](https://docs.aws.amazon.com/goto/SdkForRubyV3/accessanalyzer-2019-11-01/FindingSourceDetail)

# FindingSummary

Contiene información sobre un hallazgo.

## Contenido

### analyzedAt

El momento en que se analizó la política basada en los recursos que generó el hallazgo.

Tipo: marca temporal

Obligatorio: sí

### condition

La condición de la declaración de política analizada que dio lugar a un hallazgo.

Tipo: mapa de cadena a cadena

Obligatorio: sí

### createdAt

El momento en que se creó el hallazgo.

Tipo: marca temporal

Obligatorio: sí

#### id

El ID del resultado.

Tipo: cadena

Obligatorio: sí

#### resourceOwnerAccount

El Cuenta de AWS identificador propietario del recurso.

Tipo: cadena

Obligatorio: sí

#### resourceType

El tipo de recurso al que tiene acceso el principal externo.

#### Tipo: cadena

```
Valores válidos: AWS::S3::Bucket | AWS::IAM::Role | AWS::SQS::Queue | 
AWS::Lambda::Function | AWS::Lambda::LayerVersion | AWS::KMS::Key 
| AWS::SecretsManager::Secret | AWS::EFS::FileSystem | 
AWS::EC2::Snapshot | AWS::ECR::Repository | AWS::RDS::DBSnapshot 
| AWS::RDS::DBClusterSnapshot | AWS::SNS::Topic | 
AWS::S3Express::DirectoryBucket | AWS::DynamoDB::Table | 
AWS::DynamoDB::Stream
```
Obligatorio: sí

#### status

El estado actual del resultado.

Tipo: cadena

Valores válidos: ACTIVE | ARCHIVED | RESOLVED

Obligatorio: sí

#### updatedAt

La hora a la que se actualizó el hallazgo por última vez.

Tipo: marca temporal

Obligatorio: sí

#### action

La acción de la declaración de política analizada que un director externo tiene permiso para utilizar.

Tipo: matriz de cadenas

Obligatorio: no

#### error

El error que dio lugar a una búsqueda de error.

Tipo: cadena

Requerido: no

### isPublic

Indica si la búsqueda informa de un recurso que tiene una política que permite el acceso público.

Tipo: Booleano

Obligatorio: no

#### principal

El principal externo que tiene acceso a un recurso dentro de la zona de confianza.

Tipo: mapa de cadena a cadena

Obligatorio: no

#### resource

El recurso al que tiene acceso el principal externo.

Tipo: cadena

Requerido: no

#### sources

Las fuentes del hallazgo. Esto indica cómo se concede el acceso que generó el hallazgo. Se rellena para encontrar los buckets de Amazon S3.

Tipo: matriz de objetos [FindingSource](#page-196-0)

Obligatorio: no

## Véase también

- [AWS SDK para C++](https://docs.aws.amazon.com/goto/SdkForCpp/accessanalyzer-2019-11-01/FindingSummary)
- [AWS SDK para Java V2](https://docs.aws.amazon.com/goto/SdkForJavaV2/accessanalyzer-2019-11-01/FindingSummary)

## • [AWS SDK para Ruby V3](https://docs.aws.amazon.com/goto/SdkForRubyV3/accessanalyzer-2019-11-01/FindingSummary)

# FindingSummaryV2

Contiene información sobre un hallazgo.

## Contenido

## analyzedAt

El momento en que se analizó la política basada en los recursos o la entidad de IAM que generó el hallazgo.

Tipo: marca temporal

Obligatorio: sí

#### createdAt

El momento en que se creó el hallazgo.

Tipo: marca temporal

Obligatorio: sí

#### id

El ID del resultado.

Tipo: cadena

Obligatorio: sí

resourceOwnerAccount

El Cuenta de AWS identificador propietario del recurso.

Tipo: cadena

Obligatorio: sí

### resourceType

El tipo de recurso al que tiene acceso el principal externo.

Tipo: cadena

Valores válidos: AWS::S3::Bucket | AWS::IAM::Role | AWS::SQS::Queue | AWS::Lambda::Function | AWS::Lambda::LayerVersion | AWS::KMS::Key | AWS::SecretsManager::Secret | AWS::EFS::FileSystem | AWS::EC2::Snapshot | AWS::ECR::Repository | AWS::RDS::DBSnapshot | AWS::RDS::DBClusterSnapshot | AWS::SNS::Topic | AWS::S3Express::DirectoryBucket | AWS::DynamoDB::Table | AWS::DynamoDB::Stream

Obligatorio: sí

#### status

El estado actual del resultado.

Tipo: cadena

Valores válidos: ACTIVE | ARCHIVED | RESOLVED

Obligatorio: sí

#### updatedAt

La hora a la que se actualizó el hallazgo por última vez.

Tipo: marca temporal

Obligatorio: sí

#### error

El error que dio lugar a una búsqueda de error.

Tipo: cadena

Requerido: no

#### findingType

El tipo de acceso externo o hallazgo de acceso no utilizado.

Tipo: cadena

Valores válidos: ExternalAccess | UnusedIAMRole | UnusedIAMUserAccessKey | UnusedIAMUserPassword | UnusedPermission

Obligatorio: no

### resource

El recurso al que tiene acceso el director externo.

Tipo: cadena

Requerido: no

## Véase también

- [AWS SDK para C++](https://docs.aws.amazon.com/goto/SdkForCpp/accessanalyzer-2019-11-01/FindingSummaryV2)
- [AWS SDK para Java V2](https://docs.aws.amazon.com/goto/SdkForJavaV2/accessanalyzer-2019-11-01/FindingSummaryV2)
- [AWS SDK para Ruby V3](https://docs.aws.amazon.com/goto/SdkForRubyV3/accessanalyzer-2019-11-01/FindingSummaryV2)

# <span id="page-205-0"></span>**GeneratedPolicy**

Contiene el texto de la política generada.

## Contenido

## policy

El texto que se utilizará como contenido de la nueva política. La política se crea mediante la [CreatePolicya](https://docs.aws.amazon.com/IAM/latest/APIReference/API_CreatePolicy.html)cción.

Tipo: cadena

Obligatorio: sí

## Véase también

- [AWS SDK para C++](https://docs.aws.amazon.com/goto/SdkForCpp/accessanalyzer-2019-11-01/GeneratedPolicy)
- [AWS SDK para Java V2](https://docs.aws.amazon.com/goto/SdkForJavaV2/accessanalyzer-2019-11-01/GeneratedPolicy)
- [AWS SDK para Ruby V3](https://docs.aws.amazon.com/goto/SdkForRubyV3/accessanalyzer-2019-11-01/GeneratedPolicy)

# <span id="page-206-0"></span>**GeneratedPolicyProperties**

Contiene los detalles de la política generada.

## Contenido

principalArn

El ARN de la entidad de IAM (usuario o rol) para la que está generando una política.

Tipo: String

Patrón: arn:[^:]\*:iam::[^:]\*:(role|user)/.{1,576}

Obligatorio: sí

#### cloudTrailProperties

Muestra los detalles sobre la política Trail utilizada para generar.

Tipo: objeto [CloudTrailProperties](#page-175-0)

Obligatorio: no

#### **isComplete**

Este valor se establece true si la política generada contiene todas las acciones posibles para un servicio que IAM Access Analyzer identificó a partir del CloudTrail registro que usted especificó, o si no. false

Tipo: Booleano

Obligatorio: no

## Véase también

- [AWS SDK para C++](https://docs.aws.amazon.com/goto/SdkForCpp/accessanalyzer-2019-11-01/GeneratedPolicyProperties)
- [AWS SDK para Java V2](https://docs.aws.amazon.com/goto/SdkForJavaV2/accessanalyzer-2019-11-01/GeneratedPolicyProperties)
- [AWS SDK para Ruby V3](https://docs.aws.amazon.com/goto/SdkForRubyV3/accessanalyzer-2019-11-01/GeneratedPolicyProperties)

# GeneratedPolicyResult

Contiene el texto de la política generada y sus detalles.

## Contenido

### properties

Un GeneratedPolicyProperties objeto que contiene las propiedades de la política generada.

Tipo: objeto [GeneratedPolicyProperties](#page-206-0)

Obligatorio: sí

### generatedPolicies

El texto que se utilizará como contenido de la nueva política. La política se crea mediante la [CreatePolicya](https://docs.aws.amazon.com/IAM/latest/APIReference/API_CreatePolicy.html)cción.

Tipo: matriz de objetos [GeneratedPolicy](#page-205-0)

Obligatorio: no

## Véase también

- [AWS SDK para C++](https://docs.aws.amazon.com/goto/SdkForCpp/accessanalyzer-2019-11-01/GeneratedPolicyResult)
- [AWS SDK para Java V2](https://docs.aws.amazon.com/goto/SdkForJavaV2/accessanalyzer-2019-11-01/GeneratedPolicyResult)
- [AWS SDK para Ruby V3](https://docs.aws.amazon.com/goto/SdkForRubyV3/accessanalyzer-2019-11-01/GeneratedPolicyResult)

# IamRoleConfiguration

La configuración de control de acceso propuesta para un rol de IAM. Puede proponer una configuración para una nueva función de IAM o una función de IAM existente que le pertenezca especificando la política de confianza. Si la configuración es para una nueva función de IAM, debe especificar la política de confianza. Si la configuración es para un rol de IAM existente que posee y no propone la política de confianza, la vista previa de acceso utiliza la política de confianza existente para el rol. La política de confianza propuesta no puede ser una cadena vacía. Para obtener más información sobre los límites de la política de confianza de los roles, consulte [IAM y AWS STS](https://docs.aws.amazon.com/IAM/latest/UserGuide/reference_iam-quotas.html) [cuotas](https://docs.aws.amazon.com/IAM/latest/UserGuide/reference_iam-quotas.html).

## Contenido

trustPolicy

La política de confianza propuesta para el rol de IAM.

Tipo: cadena

Requerido: no

## Véase también

- [AWS SDK para C++](https://docs.aws.amazon.com/goto/SdkForCpp/accessanalyzer-2019-11-01/IamRoleConfiguration)
- [AWS SDK para Java V2](https://docs.aws.amazon.com/goto/SdkForJavaV2/accessanalyzer-2019-11-01/IamRoleConfiguration)
- [AWS SDK para Ruby V3](https://docs.aws.amazon.com/goto/SdkForRubyV3/accessanalyzer-2019-11-01/IamRoleConfiguration)

# **InlineArchiveRule**

Una declaración de criterio en una regla de archivo. Cada regla de archivado puede tener varios criterios.

# Contenido

### filter

La condición y los valores de un criterio.

Tipo: mapa de cadena a objeto [Criterion.](#page-180-0)

Obligatorio: sí

### ruleName

El nombre de la regla.

Tipo: string

Limitaciones de longitud: longitud mínima de 1. La longitud máxima es de 255 caracteres.

```
Patrón: [A-Za-z][A-Za-z0-9_.-]*
```
Obligatorio: sí

## Véase también

- [AWS SDK para C++](https://docs.aws.amazon.com/goto/SdkForCpp/accessanalyzer-2019-11-01/InlineArchiveRule)
- [AWS SDK para Java V2](https://docs.aws.amazon.com/goto/SdkForJavaV2/accessanalyzer-2019-11-01/InlineArchiveRule)
- [AWS SDK para Ruby V3](https://docs.aws.amazon.com/goto/SdkForRubyV3/accessanalyzer-2019-11-01/InlineArchiveRule)

# InternetConfiguration

Esta configuración establece el origen de la red para el punto de acceso Amazon S3 o el punto de acceso multirregional en. Internet

# Contenido

Los miembros de esta estructura de excepción dependen del contexto.

## Véase también

- [AWS SDK para C++](https://docs.aws.amazon.com/goto/SdkForCpp/accessanalyzer-2019-11-01/InternetConfiguration)
- [AWS SDK para Java V2](https://docs.aws.amazon.com/goto/SdkForJavaV2/accessanalyzer-2019-11-01/InternetConfiguration)
- [AWS SDK para Ruby V3](https://docs.aws.amazon.com/goto/SdkForRubyV3/accessanalyzer-2019-11-01/InternetConfiguration)

# **JobDetails**

Contiene detalles sobre la solicitud de generación de políticas.

## Contenido

## jobId

Lo JobId que devuelve la StartPolicyGeneration operación. JobIdSe puede usar con GetGeneratedPolicy para recuperar las políticas generadas o se puede usar con CancelPolicyGeneration para cancelar la solicitud de generación de políticas.

Tipo: cadena

Obligatorio: sí

### startedOn

Una marca de tiempo de cuándo se inició el trabajo.

Tipo: marca temporal

Obligatorio: sí

#### status

El estado de la solicitud de trabajo.

Tipo: cadena

Valores válidos: IN\_PROGRESS | SUCCEEDED | FAILED | CANCELED

Obligatorio: sí

#### completedOn

Una marca de tiempo que indica cuándo se completó el trabajo.

Tipo: marca temporal

Obligatorio: no

jobError

El error de trabajo de la solicitud de generación de políticas.

Tipo: objeto [JobError](#page-214-0)

Obligatorio: no

# Véase también

- [AWS SDK para C++](https://docs.aws.amazon.com/goto/SdkForCpp/accessanalyzer-2019-11-01/JobDetails)
- [AWS SDK para Java V2](https://docs.aws.amazon.com/goto/SdkForJavaV2/accessanalyzer-2019-11-01/JobDetails)
- [AWS SDK para Ruby V3](https://docs.aws.amazon.com/goto/SdkForRubyV3/accessanalyzer-2019-11-01/JobDetails)

# <span id="page-214-0"></span>**JobError**

Contiene los detalles sobre el error de generación de la política.

# Contenido

## code

El código de error del trabajo.

Tipo: cadena

```
Valores válidos: AUTHORIZATION_ERROR | RESOURCE_NOT_FOUND_ERROR | 
SERVICE_QUOTA_EXCEEDED_ERROR | SERVICE_ERROR
```
Obligatorio: sí

## message

Información específica sobre el error. Por ejemplo, qué cuota de servicio se ha superado o qué recurso no se ha encontrado.

Tipo: cadena

Obligatorio: sí

# Véase también

- [AWS SDK para C++](https://docs.aws.amazon.com/goto/SdkForCpp/accessanalyzer-2019-11-01/JobError)
- [AWS SDK para Java V2](https://docs.aws.amazon.com/goto/SdkForJavaV2/accessanalyzer-2019-11-01/JobError)
- [AWS SDK para Ruby V3](https://docs.aws.amazon.com/goto/SdkForRubyV3/accessanalyzer-2019-11-01/JobError)

# KmsGrantConfiguration

Una configuración de concesión propuesta para una clave KMS. Para obtener más información, consulte [CreateGrant.](https://docs.aws.amazon.com/kms/latest/APIReference/API_CreateGrant.html)

## Contenido

granteePrincipal

El director al que se le otorga el permiso para realizar las operaciones que la concesión permite.

Tipo: cadena

Obligatorio: sí

issuingAccount

Cuenta de AWS En virtud del cual se emitió la subvención. La cuenta se utiliza para proponer AWS KMS subvenciones emitidas por cuentas distintas del propietario de la clave.

Tipo: cadena

Obligatorio: sí

#### operations

Una lista de las operaciones que permite la subvención.

Tipo: matriz de cadenas

```
Valores válidos: CreateGrant | Decrypt | DescribeKey | 
Encrypt | GenerateDataKey | GenerateDataKeyPair | 
GenerateDataKeyPairWithoutPlaintext | GenerateDataKeyWithoutPlaintext | 
GetPublicKey | ReEncryptFrom | ReEncryptTo | RetireGrant | Sign | Verify
```
Obligatorio: sí

#### constraints

Utilice esta estructura para proponer que se permitan [las operaciones criptográficas](https://docs.aws.amazon.com/kms/latest/developerguide/concepts.html#cryptographic-operations) en la concesión solo cuando la solicitud de operación incluya el [contexto de cifrado](https://docs.aws.amazon.com/kms/latest/developerguide/concepts.html#encrypt_context) especificado.

Tipo: objeto [KmsGrantConstraints](#page-217-0)
Obligatorio: no

retiringPrincipal

El principal al que se le ha dado permiso para retirar la concesión mediante la [RetireGranto](https://docs.aws.amazon.com/kms/latest/APIReference/API_RetireGrant.html)peración.

Tipo: cadena

Requerido: no

### Véase también

- [AWS SDK para C++](https://docs.aws.amazon.com/goto/SdkForCpp/accessanalyzer-2019-11-01/KmsGrantConfiguration)
- [AWS SDK para Java V2](https://docs.aws.amazon.com/goto/SdkForJavaV2/accessanalyzer-2019-11-01/KmsGrantConfiguration)
- [AWS SDK para Ruby V3](https://docs.aws.amazon.com/goto/SdkForRubyV3/accessanalyzer-2019-11-01/KmsGrantConfiguration)

## KmsGrantConstraints

Utilice esta estructura para proponer que se permitan [las operaciones criptográficas](https://docs.aws.amazon.com/kms/latest/developerguide/concepts.html#cryptographic-operations) en la concesión solo cuando la solicitud de operación incluya el [contexto de cifrado](https://docs.aws.amazon.com/kms/latest/developerguide/concepts.html#encrypt_context) especificado. Solo puede especificar un tipo de contexto de cifrado. Un mapa vacío se considera no especificado. Para obtener más información, consulte [GrantConstraints](https://docs.aws.amazon.com/kms/latest/APIReference/API_GrantConstraints.html).

### Contenido

#### encryptionContextEquals

Una lista de pares clave-valor que deben coincidir con el contexto de cifrado de la solicitud de operación [criptográfica](https://docs.aws.amazon.com/kms/latest/developerguide/concepts.html#cryptographic-operations). La concesión permite la operación solo cuando el contexto de cifrado de la solicitud es el mismo que el contexto de cifrado especificado en esta restricción.

Tipo: mapa de cadena a cadena

Obligatorio: no

#### encryptionContextSubset

Una lista de pares clave-valor que deben incluirse en el contexto de cifrado de la solicitud de operación [criptográfica](https://docs.aws.amazon.com/kms/latest/developerguide/concepts.html#cryptographic-operations). La concesión permite la operación criptográfica solo cuando el contexto de cifrado de la solicitud incluye los pares clave-valor especificados en esta restricción, aunque puede incluir pares clave-valor adicionales.

Tipo: mapa de cadena a cadena

Obligatorio: no

### Véase también

- [AWS SDK para C++](https://docs.aws.amazon.com/goto/SdkForCpp/accessanalyzer-2019-11-01/KmsGrantConstraints)
- [AWS SDK para Java V2](https://docs.aws.amazon.com/goto/SdkForJavaV2/accessanalyzer-2019-11-01/KmsGrantConstraints)
- [AWS SDK para Ruby V3](https://docs.aws.amazon.com/goto/SdkForRubyV3/accessanalyzer-2019-11-01/KmsGrantConstraints)

# KmsKeyConfiguration

Configuración de control de acceso propuesta para una clave KMS. Puede proponer una configuración para una clave de KMS nueva o una clave de KMS existente que le pertenezca especificando la política de claves y la configuración de AWS KMS concesión. Si la configuración es para una clave existente y no se especifica la política de claves, la vista previa del acceso utiliza la política existente para la clave. Si la vista previa de acceso es para un recurso nuevo y no especifica la política de clave, la vista previa de acceso utiliza la política de clave predeterminada. La política de claves propuesta no puede ser una cadena vacía. Para obtener más información, consulte [Política de](https://docs.aws.amazon.com/kms/latest/developerguide/key-policies.html#key-policy-default)  [claves predeterminada](https://docs.aws.amazon.com/kms/latest/developerguide/key-policies.html#key-policy-default). Para obtener más información sobre los límites clave de la política, consulte [Cuotas de recursos](https://docs.aws.amazon.com/kms/latest/developerguide/resource-limits.html).

### Contenido

#### grants

Una lista de las configuraciones de concesión propuestas para la clave KMS. Si la configuración de concesión propuesta es para una clave existente, la vista previa del acceso utiliza la lista propuesta de configuraciones de concesión en lugar de las concesiones existentes. De lo contrario, la vista previa de acceso utiliza las concesiones existentes para la clave.

Tipo: matriz de objetos [KmsGrantConfiguration](#page-215-0)

Obligatorio: no

keyPolicies

Configuración de la política de recursos para la clave KMS. El único valor válido para el nombre de la política clave esdefault. Para obtener más información, consulte [Política de claves](https://docs.aws.amazon.com/kms/latest/developerguide/key-policies.html#key-policy-default) [predeterminada](https://docs.aws.amazon.com/kms/latest/developerguide/key-policies.html#key-policy-default).

Tipo: mapa de cadena a cadena

Obligatorio: no

### Véase también

- [AWS SDK para C++](https://docs.aws.amazon.com/goto/SdkForCpp/accessanalyzer-2019-11-01/KmsKeyConfiguration)
- [AWS SDK para Java V2](https://docs.aws.amazon.com/goto/SdkForJavaV2/accessanalyzer-2019-11-01/KmsKeyConfiguration)
- [AWS SDK para Ruby V3](https://docs.aws.amazon.com/goto/SdkForRubyV3/accessanalyzer-2019-11-01/KmsKeyConfiguration)

# Location

Una ubicación en una política que se representa como una ruta a través de la representación JSON y el intervalo correspondiente.

## Contenido

#### path

Una ruta en una política, representada como una secuencia de elementos de la ruta.

Tipo: matriz de objetos [PathElement](#page-223-0)

Obligatorio: sí

#### span

Un intervalo en una política.

Tipo: objeto [Span](#page-251-0)

Obligatorio: sí

### Véase también

- [AWS SDK para C++](https://docs.aws.amazon.com/goto/SdkForCpp/accessanalyzer-2019-11-01/Location)
- [AWS SDK para Java V2](https://docs.aws.amazon.com/goto/SdkForJavaV2/accessanalyzer-2019-11-01/Location)
- [AWS SDK para Ruby V3](https://docs.aws.amazon.com/goto/SdkForRubyV3/accessanalyzer-2019-11-01/Location)

# <span id="page-221-0"></span>NetworkOriginConfiguration

La propuesta InternetConfiguration o la VpcConfiguration que se va a aplicar al punto de acceso Amazon S3. VpcConfigurationno se aplica a los puntos de acceso multirregionales. Puede hacer que el punto de acceso sea accesible desde Internet o puede especificar que todas las solicitudes realizadas a través de ese punto de acceso se originen en una nube privada virtual (VPC) específica. Solo puede especificar un tipo de configuración de red. Para obtener más información, consulte [Creación de puntos de acceso](https://docs.aws.amazon.com/AmazonS3/latest/dev/creating-access-points.html).

### Contenido

#### **A** Important

Este tipo de datos es una unión, por lo que solo se puede especificar uno de los siguientes miembros cuando se usa o se devuelve.

#### internetConfiguration

La configuración del punto de acceso Amazon S3 o del punto de acceso multirregional con un Internet origen.

Tipo: objeto [InternetConfiguration](#page-211-0)

Obligatorio: no

#### vpcConfiguration

La configuración de nube privada virtual (VPC) propuesta para el punto de acceso Amazon S3. La configuración de VPC no se aplica a los puntos de acceso multirregionales. Para obtener más información, consulte. [VpcConfiguration](https://docs.aws.amazon.com/AmazonS3/latest/API/API_control_VpcConfiguration.html)

Tipo: objeto [VpcConfiguration](#page-271-0)

Obligatorio: no

### Véase también

- [AWS SDK para C++](https://docs.aws.amazon.com/goto/SdkForCpp/accessanalyzer-2019-11-01/NetworkOriginConfiguration)
- [AWS SDK para Java V2](https://docs.aws.amazon.com/goto/SdkForJavaV2/accessanalyzer-2019-11-01/NetworkOriginConfiguration)
- [AWS SDK para Ruby V3](https://docs.aws.amazon.com/goto/SdkForRubyV3/accessanalyzer-2019-11-01/NetworkOriginConfiguration)

# <span id="page-223-0"></span>PathElement

Un elemento único en una ruta a través de la representación en JSON de una política.

### Contenido

#### **A** Important

Este tipo de datos es una unión, por lo que solo se puede especificar uno de los siguientes miembros cuando se usa o se devuelve.

#### index

Hace referencia a un índice de una matriz JSON.

Tipo: entero

Obligatorio: no

#### key

Hace referencia a una clave de un objeto JSON.

Tipo: cadena

Requerido: no

#### substring

Hace referencia a una subcadena de una cadena literal de un objeto JSON.

Tipo: objeto [Substring](#page-254-0)

Obligatorio: no

#### value

Hace referencia al valor asociado a una clave determinada en un objeto JSON.

Tipo: cadena

Requerido: no

## Véase también

- [AWS SDK para C++](https://docs.aws.amazon.com/goto/SdkForCpp/accessanalyzer-2019-11-01/PathElement)
- [AWS SDK para Java V2](https://docs.aws.amazon.com/goto/SdkForJavaV2/accessanalyzer-2019-11-01/PathElement)
- [AWS SDK para Ruby V3](https://docs.aws.amazon.com/goto/SdkForRubyV3/accessanalyzer-2019-11-01/PathElement)

# **PolicyGeneration**

Contiene detalles sobre el estado y las propiedades de la generación de políticas.

### Contenido

#### jobId

El JobId que devuelve la StartPolicyGeneration operación. JobIdSe puede usar con GetGeneratedPolicy para recuperar las políticas generadas o se puede usar con CancelPolicyGeneration para cancelar la solicitud de generación de políticas.

Tipo: cadena

Obligatorio: sí

#### principalArn

El ARN de la entidad de IAM (usuario o rol) para la que está generando una política.

Tipo: String

Patrón: arn:[^:]\*:iam::[^:]\*:(role|user)/.{1,576}

Obligatorio: sí

#### startedOn

Una marca de tiempo del inicio de la generación de la política.

Tipo: marca temporal

Obligatorio: sí

#### status

El estado de la solicitud de generación de políticas.

Tipo: cadena

Valores válidos: IN\_PROGRESS | SUCCEEDED | FAILED | CANCELED

Obligatorio: sí

#### completedOn

Una marca de tiempo del momento en que se completó la generación de la política.

Tipo: marca temporal

Obligatorio: no

### Véase también

- [AWS SDK para C++](https://docs.aws.amazon.com/goto/SdkForCpp/accessanalyzer-2019-11-01/PolicyGeneration)
- [AWS SDK para Java V2](https://docs.aws.amazon.com/goto/SdkForJavaV2/accessanalyzer-2019-11-01/PolicyGeneration)
- [AWS SDK para Ruby V3](https://docs.aws.amazon.com/goto/SdkForRubyV3/accessanalyzer-2019-11-01/PolicyGeneration)

# PolicyGenerationDetails

Contiene los detalles del ARN sobre la entidad de IAM para la que se genera la política.

### Contenido

principalArn

El ARN de la entidad de IAM (usuario o rol) para la que está generando una política.

Tipo: String

```
Patrón: arn:[^:]*:iam::[^:]*:(role|user)/.{1,576}
```
Obligatorio: sí

### Véase también

- [AWS SDK para C++](https://docs.aws.amazon.com/goto/SdkForCpp/accessanalyzer-2019-11-01/PolicyGenerationDetails)
- [AWS SDK para Java V2](https://docs.aws.amazon.com/goto/SdkForJavaV2/accessanalyzer-2019-11-01/PolicyGenerationDetails)
- [AWS SDK para Ruby V3](https://docs.aws.amazon.com/goto/SdkForRubyV3/accessanalyzer-2019-11-01/PolicyGenerationDetails)

# <span id="page-228-0"></span>Position

Un puesto en una política.

## Contenido

### column

La columna de la posición, empezando por 0.

Tipo: entero

Obligatorio: sí

#### line

La línea de la posición, empezando por 1.

Tipo: entero

Obligatorio: sí

#### offset

El desfase dentro de la política que corresponde a la posición, empezando por 0.

Tipo: entero

Obligatorio: sí

### Véase también

- [AWS SDK para C++](https://docs.aws.amazon.com/goto/SdkForCpp/accessanalyzer-2019-11-01/Position)
- [AWS SDK para Java V2](https://docs.aws.amazon.com/goto/SdkForJavaV2/accessanalyzer-2019-11-01/Position)
- [AWS SDK para Ruby V3](https://docs.aws.amazon.com/goto/SdkForRubyV3/accessanalyzer-2019-11-01/Position)

# <span id="page-229-0"></span>RdsDbClusterSnapshotAttributeValue

Los valores de un atributo de instantánea manual de un clúster de base de datos de Amazon RDS.

## Contenido

#### **A** Important

Este tipo de datos es una unión, por lo que solo se puede especificar uno de los siguientes miembros cuando se usa o se devuelve.

#### accountIds

Los Cuenta de AWS ID que tienen acceso a la instantánea manual del clúster de base de datos de Amazon RDS. Si all se especifica el valor, la instantánea del clúster de base de datos de Amazon RDS es pública y todos Cuentas de AWS pueden copiarla o restaurarla.

- Si la configuración es para una instantánea de un clúster de base de datos de Amazon RDS existente y usted no especifica la account Ids entradaRdsDbClusterSnapshotAttributeValue, la vista previa de acceso utilizará la instantánea compartida accountIds existente.
- Si la vista previa de acceso es para un recurso nuevo y usted no especifica la entrada especificadaRdsDbClusterSnapshotAttributeValue, la accountIds vista previa de acceso considerará la instantánea sin ningún atributo.
- Para proponer la eliminación de un accountIds recurso compartido existente, puede especificar una lista vacía accountIds en elRdsDbClusterSnapshotAttributeValue.

Tipo: matriz de cadenas

Obligatorio: no

### Véase también

Para obtener más información sobre el uso de esta API en uno de los AWS SDK específicos del idioma, consulta lo siguiente:

• [AWS SDK para C++](https://docs.aws.amazon.com/goto/SdkForCpp/accessanalyzer-2019-11-01/RdsDbClusterSnapshotAttributeValue)

RdsDbClusterSnapshotAttributeValue Versión de API 2019-11-01 213

- [AWS SDK para Java V2](https://docs.aws.amazon.com/goto/SdkForJavaV2/accessanalyzer-2019-11-01/RdsDbClusterSnapshotAttributeValue)
- [AWS SDK para Ruby V3](https://docs.aws.amazon.com/goto/SdkForRubyV3/accessanalyzer-2019-11-01/RdsDbClusterSnapshotAttributeValue)

# RdsDbClusterSnapshotConfiguration

La configuración de control de acceso propuesta para una instantánea de un clúster de base de datos de Amazon RDS. Puede proponer una configuración para una nueva instantánea del clúster de base de datos de Amazon RDS o una instantánea del clúster de base de datos de Amazon RDS de su propiedad especificando la clave RdsDbClusterSnapshotAttributeValue de AWS KMS cifrado opcional. [Para obtener más información, consulte ModifyDB. ClusterSnapshotAttribute](https://docs.aws.amazon.com/AmazonRDS/latest/APIReference/API_ModifyDBClusterSnapshotAttribute.html)

### Contenido

#### attributes

Los nombres y valores de los atributos de las instantáneas manuales del clúster de base de datos. Los atributos de la instantánea manual del clúster de base de datos se utilizan para autorizar Cuentas de AWS a otros a restaurar una instantánea manual del clúster de base de datos. El único valor válido AttributeName para el mapa de atributos es restore

Tipo: mapa de cadena a objeto [RdsDbClusterSnapshotAttributeValue](#page-229-0).

Obligatorio: no

kmsKeyId

El identificador de clave de KMS para una instantánea de un clúster de base de datos de Amazon RDS cifrada. El identificador de la clave de KMS es el ARN de la clave, el identificador de clave, el ARN de alias o el nombre de alias de la clave de KMS.

- Si la configuración es para una instantánea de un clúster de base de datos de Amazon RDS existente y no la kmsKeyId especifica o especifica una cadena vacía, la vista previa kmsKeyId de acceso utilizará la instantánea existente.
- Si la vista previa de acceso es para un recurso nuevo y usted no especifica la especificaciónkmsKeyId, la vista previa de acceso considerará que la instantánea no está cifrada.

Tipo: cadena

Requerido: no

RdsDbClusterSnapshotConfiguration Versión de API 2019-11-01 215

## Véase también

- [AWS SDK para C++](https://docs.aws.amazon.com/goto/SdkForCpp/accessanalyzer-2019-11-01/RdsDbClusterSnapshotConfiguration)
- [AWS SDK para Java V2](https://docs.aws.amazon.com/goto/SdkForJavaV2/accessanalyzer-2019-11-01/RdsDbClusterSnapshotConfiguration)
- [AWS SDK para Ruby V3](https://docs.aws.amazon.com/goto/SdkForRubyV3/accessanalyzer-2019-11-01/RdsDbClusterSnapshotConfiguration)

# <span id="page-233-0"></span>RdsDbSnapshotAttributeValue

El nombre y los valores de un atributo de instantánea de base de datos manual de Amazon RDS. Los atributos de la instantánea de base de datos manual se utilizan para autorizar Cuentas de AWS a otros a restaurar una instantánea de base de datos manual.

## Contenido

#### **A** Important

Este tipo de datos es una unión, por lo que solo se puede especificar uno de los siguientes miembros cuando se usa o se devuelve.

#### accountIds

Los Cuenta de AWS ID que tienen acceso a la instantánea manual de base de datos de Amazon RDS. Si all se especifica el valor, la instantánea de base de datos de Amazon RDS es pública y todos Cuentas de AWS pueden copiarla o restaurarla.

- Si la configuración es para una instantánea de base de datos de Amazon RDS existente y usted no especifica accountIds la RdsDbSnapshotAttributeValue entrada, la vista previa de acceso utilizará la instantánea compartida accountIds existente.
- Si la vista previa de acceso es para un recurso nuevo y usted no especifica la entrada especificadaRdsDbSnapshotAttributeValue, la accountIds vista previa de acceso considerará la instantánea sin ningún atributo.
- Para proponer la eliminación de un recurso compartido existenteaccountIds, puede especificar una lista vacía accountIds en elRdsDbSnapshotAttributeValue.

Tipo: matriz de cadenas

Obligatorio: no

### Véase también

Para obtener más información sobre el uso de esta API en uno de los AWS SDK específicos del idioma, consulta lo siguiente:

• [AWS SDK para C++](https://docs.aws.amazon.com/goto/SdkForCpp/accessanalyzer-2019-11-01/RdsDbSnapshotAttributeValue)

- [AWS SDK para Java V2](https://docs.aws.amazon.com/goto/SdkForJavaV2/accessanalyzer-2019-11-01/RdsDbSnapshotAttributeValue)
- [AWS SDK para Ruby V3](https://docs.aws.amazon.com/goto/SdkForRubyV3/accessanalyzer-2019-11-01/RdsDbSnapshotAttributeValue)

# RdsDbSnapshotConfiguration

La configuración de control de acceso propuesta para una instantánea de base de datos de Amazon RDS. Puede proponer una configuración para una nueva instantánea de base de datos de Amazon RDS o una instantánea de base de datos de Amazon RDS de su propiedad especificando la clave RdsDbSnapshotAttributeValue de AWS KMS cifrado opcional. [Para obtener más información,](https://docs.aws.amazon.com/AmazonRDS/latest/APIReference/API_ModifyDBSnapshotAttribute.html)  [consulte ModifyDB. SnapshotAttribute](https://docs.aws.amazon.com/AmazonRDS/latest/APIReference/API_ModifyDBSnapshotAttribute.html)

### Contenido

#### attributes

Los nombres y valores de los atributos de las instantáneas de base de datos manuales. Los atributos de la instantánea de base de datos manual se utilizan para autorizar Cuentas de AWS a otros a restaurar una instantánea de base de datos manual. El único valor válido attributeName para el mapa de atributos es restore.

Tipo: mapa de cadena a objeto [RdsDbSnapshotAttributeValue](#page-233-0).

Obligatorio: no

kmsKeyId

El identificador de clave de KMS para una instantánea de base de datos de Amazon RDS cifrada. El identificador de la clave de KMS es el ARN de la clave, el identificador de clave, el ARN de alias o el nombre de alias de la clave de KMS.

- Si la configuración es para una instantánea de base de datos de Amazon RDS existente y no la kmsKeyId especifica o especifica una cadena vacía, la vista previa kmsKeyId de acceso utilizará la instantánea existente.
- Si la vista previa de acceso es para un recurso nuevo y usted no especifica la especificaciónkmsKeyId, la vista previa de acceso considerará que la instantánea no está cifrada.

Tipo: cadena

Requerido: no

## Véase también

- [AWS SDK para C++](https://docs.aws.amazon.com/goto/SdkForCpp/accessanalyzer-2019-11-01/RdsDbSnapshotConfiguration)
- [AWS SDK para Java V2](https://docs.aws.amazon.com/goto/SdkForJavaV2/accessanalyzer-2019-11-01/RdsDbSnapshotConfiguration)
- [AWS SDK para Ruby V3](https://docs.aws.amazon.com/goto/SdkForRubyV3/accessanalyzer-2019-11-01/RdsDbSnapshotConfiguration)

# ReasonSummary

Contiene información sobre las razones por las que se aprobó o falló una comprobación de acceso.

### Contenido

#### description

Una descripción del motivo de un resultado de la comprobación del acceso.

Tipo: cadena

Requerido: no

#### statementId

El identificador de la declaración de motivos.

Tipo: cadena

Requerido: no

#### statementIndex

El número de índice de la declaración de motivos.

Tipo: entero

Obligatorio: no

### Véase también

- [AWS SDK para C++](https://docs.aws.amazon.com/goto/SdkForCpp/accessanalyzer-2019-11-01/ReasonSummary)
- [AWS SDK para Java V2](https://docs.aws.amazon.com/goto/SdkForJavaV2/accessanalyzer-2019-11-01/ReasonSummary)
- [AWS SDK para Ruby V3](https://docs.aws.amazon.com/goto/SdkForRubyV3/accessanalyzer-2019-11-01/ReasonSummary)

## RecommendationError

Contiene información sobre el motivo por el que no se pudo recuperar una recomendación para un hallazgo.

### Contenido

#### code

El código de error de una recuperación fallida de una recomendación para un hallazgo.

Tipo: cadena

Obligatorio: sí

#### message

El mensaje de error de una recuperación fallida de una recomendación para un hallazgo.

Tipo: cadena

Obligatorio: sí

### Véase también

- [AWS SDK para C++](https://docs.aws.amazon.com/goto/SdkForCpp/accessanalyzer-2019-11-01/RecommendationError)
- [AWS SDK para Java V2](https://docs.aws.amazon.com/goto/SdkForJavaV2/accessanalyzer-2019-11-01/RecommendationError)
- [AWS SDK para Ruby V3](https://docs.aws.amazon.com/goto/SdkForRubyV3/accessanalyzer-2019-11-01/RecommendationError)

## RecommendedStep

Contiene información sobre un paso recomendado para encontrar un analizador de acceso no utilizado.

## Contenido

#### **A** Important

Este tipo de datos es una unión, por lo que solo se puede especificar uno de los siguientes miembros cuando se usa o se devuelve.

unusedPermissionsRecommendedStep

Un paso recomendado para encontrar permisos no utilizados.

Tipo: objeto [UnusedPermissionsRecommendedStep](#page-266-0)

Obligatorio: no

### Véase también

- [AWS SDK para C++](https://docs.aws.amazon.com/goto/SdkForCpp/accessanalyzer-2019-11-01/RecommendedStep)
- [AWS SDK para Java V2](https://docs.aws.amazon.com/goto/SdkForJavaV2/accessanalyzer-2019-11-01/RecommendedStep)
- [AWS SDK para Ruby V3](https://docs.aws.amazon.com/goto/SdkForRubyV3/accessanalyzer-2019-11-01/RecommendedStep)

# <span id="page-240-0"></span>S3AccessPointConfiguration

La configuración de un punto de acceso Amazon S3 o un punto de acceso multirregional para el bucket. Puede proponer hasta 10 puntos de acceso o puntos de acceso multirregionales por depósito. Si la configuración de punto de acceso de Amazon S3 es para un bucket existente, la vista previa de acceso utiliza la configuración de punto de acceso propuesto en lugar de los puntos de acceso existentes. Para proponer un punto de acceso sin una política, puede proveer una cadena vacía como política de punto de acceso. Para obtener más información, consulte [Creación de puntos](https://docs.aws.amazon.com/AmazonS3/latest/dev/creating-access-points.html)  [de acceso.](https://docs.aws.amazon.com/AmazonS3/latest/dev/creating-access-points.html) Para obtener más información acerca de los límites de política de puntos de acceso, consulte [Restricciones y limitaciones de los puntos de acceso.](https://docs.aws.amazon.com/AmazonS3/latest/dev/access-points-restrictions-limitations.html)

## Contenido

accessPointPolicy

La política de puntos de acceso o puntos de acceso multirregionales.

Tipo: cadena

Requerido: no

#### networkOrigin

Lo propuesto Internet y VpcConfiguration para aplicar a este punto de acceso Amazon S3. VpcConfigurationno se aplica a los puntos de acceso multirregionales. Si la vista previa del acceso es para un recurso nuevo y no se especifica ninguno de ellos, la vista previa del acceso se utiliza Internet para el origen de la red. Si la vista previa del acceso es para un recurso existente y no se especifica ninguno de ellos, la vista previa del acceso utiliza el origen de la red existente.

Tipo: objeto [NetworkOriginConfiguration](#page-221-0)

Nota: Este objeto es una unión. Solo se puede especificar o devolver un miembro de este objeto.

Obligatorio: no

#### publicAccessBlock

La S3PublicAccessBlock configuración propuesta para aplicarla a este punto de acceso Amazon S3 o punto de acceso multirregional.

Tipo: objeto [S3PublicAccessBlockConfiguration](#page-246-0)

Obligatorio: no

## Véase también

- [AWS SDK para C++](https://docs.aws.amazon.com/goto/SdkForCpp/accessanalyzer-2019-11-01/S3AccessPointConfiguration)
- [AWS SDK para Java V2](https://docs.aws.amazon.com/goto/SdkForJavaV2/accessanalyzer-2019-11-01/S3AccessPointConfiguration)
- [AWS SDK para Ruby V3](https://docs.aws.amazon.com/goto/SdkForRubyV3/accessanalyzer-2019-11-01/S3AccessPointConfiguration)

# <span id="page-242-0"></span>S3BucketAclGrantConfiguration

Una configuración de concesión de listas de control de acceso propuesta para un bucket de Amazon S3. Para obtener más información, consulte [Cómo especificar una ACL](https://docs.aws.amazon.com/AmazonS3/latest/dev/acl-overview.html#setting-acls).

### Contenido

#### grantee

El concesionario al que está asignando los derechos de acceso.

Tipo: objeto [AclGrantee](#page-161-0)

Nota: Este objeto es una unión. Solo se puede especificar o devolver un miembro de este objeto.

Obligatorio: sí

#### permission

Los permisos que se están concediendo.

Tipo: cadena

Valores válidos: READ | WRITE | READ\_ACP | WRITE\_ACP | FULL\_CONTROL

Obligatorio: sí

### Véase también

- [AWS SDK para C++](https://docs.aws.amazon.com/goto/SdkForCpp/accessanalyzer-2019-11-01/S3BucketAclGrantConfiguration)
- [AWS SDK para Java V2](https://docs.aws.amazon.com/goto/SdkForJavaV2/accessanalyzer-2019-11-01/S3BucketAclGrantConfiguration)
- [AWS SDK para Ruby V3](https://docs.aws.amazon.com/goto/SdkForRubyV3/accessanalyzer-2019-11-01/S3BucketAclGrantConfiguration)

## S3BucketConfiguration

Configuración de control de acceso propuesta para un bucket de Amazon S3. Puede proponer una configuración para un bucket de Amazon S3 nuevo o uno existente de su propiedad especificando la política del bucket de Amazon S3, las ACL del bucket, la configuración de BPA del bucket, los puntos de acceso de Amazon S3 y los puntos de acceso multirregionales adjuntos al bucket. Si la configuración es para un bucket de Amazon S3 existente y no especifica la política de bucket de Amazon S3, la vista previa de acceso utiliza la política existente adjunta al bucket. Si la vista previa del acceso es de un recurso nuevo y no especifica la política de bucket de Amazon S3, la vista previa del acceso supone que es un bucket sin una política. Para proponer la eliminación de una política de bucket existente, puede especificar una cadena vacía. Para obtener más información sobre los límites de la política de buckets, consulte los [ejemplos de políticas de bucket](https://docs.aws.amazon.com/AmazonS3/latest/dev/example-bucket-policies.html).

### Contenido

#### accessPoints

La configuración de los puntos de acceso de Amazon S3 o puntos de acceso multirregionales para el bucket. Puede proponer hasta 10 nuevos puntos de acceso por depósito.

Tipo: mapa de cadena a objeto [S3AccessPointConfiguration.](#page-240-0)

Patrón de clave: arn: [^:]\*:s3: [^:]\*: [^:]\*: accesspoint/.\*

Obligatorio: no

#### bucketAclGrants

La lista propuesta de concesiones de ACL para el bucket de Amazon S3. Puede proponer hasta 100 concesiones de ACL por segmento. Si la configuración de permisos propuesta es para un bucket existente, la vista previa del acceso utiliza la lista propuesta de configuraciones de permisos en lugar de los permisos existentes. De lo contrario, la vista previa del acceso utiliza los permisos existentes para el bucket.

Tipo: matriz de objetos [S3BucketAclGrantConfiguration](#page-242-0)

Obligatorio: no

**bucketPolicy** 

La política de bucket propuesta para el bucket de Amazon S3.

Tipo: cadena

Requerido: no

bucketPublicAccessBlock

La configuración de acceso público en bloque propuesta para el bucket de Amazon S3.

Tipo: objeto [S3PublicAccessBlockConfiguration](#page-246-0)

Obligatorio: no

### Véase también

- [AWS SDK para C++](https://docs.aws.amazon.com/goto/SdkForCpp/accessanalyzer-2019-11-01/S3BucketConfiguration)
- [AWS SDK para Java V2](https://docs.aws.amazon.com/goto/SdkForJavaV2/accessanalyzer-2019-11-01/S3BucketConfiguration)
- [AWS SDK para Ruby V3](https://docs.aws.amazon.com/goto/SdkForRubyV3/accessanalyzer-2019-11-01/S3BucketConfiguration)

# S3ExpressDirectoryBucketConfiguration

Configuración de control de acceso propuesta para un bucket de directorio de Amazon S3. Puede proponer una configuración para un nuevo depósito de directorio de Amazon S3 o un depósito de directorio de Amazon S3 existente del que sea propietario especificando la política de cubos de Amazon S3. Si la configuración es para un bucket de directorio de Amazon S3 existente y no especifica la política de bucket de Amazon S3, la vista previa de acceso utiliza la política existente adjunta al bucket de directorios. Si la vista previa de acceso es para un recurso nuevo y no especifica la política de bucket de Amazon S3, la vista previa de acceso asume que es un bucket de directorio sin política. Para proponer la eliminación de una política de bucket existente, puede especificar una cadena vacía. Para obtener más información sobre las políticas de bucket de directorio de Amazon S3, consulte [Ejemplos de políticas de bucket de directorio para S3 Express One Zone.](https://docs.aws.amazon.com/AmazonS3/latest/userguide/s3-express-security-iam-example-bucket-policies.html)

### Contenido

#### **bucketPolicy**

La política de bucket propuesta para el bucket de directorios de Amazon S3.

Tipo: cadena

Requerido: no

### Véase también

- [AWS SDK para C++](https://docs.aws.amazon.com/goto/SdkForCpp/accessanalyzer-2019-11-01/S3ExpressDirectoryBucketConfiguration)
- [AWS SDK para Java V2](https://docs.aws.amazon.com/goto/SdkForJavaV2/accessanalyzer-2019-11-01/S3ExpressDirectoryBucketConfiguration)
- [AWS SDK para Ruby V3](https://docs.aws.amazon.com/goto/SdkForRubyV3/accessanalyzer-2019-11-01/S3ExpressDirectoryBucketConfiguration)

# <span id="page-246-0"></span>S3PublicAccessBlockConfiguration

La PublicAccessBlock configuración que se aplicará a este bucket de Amazon S3. Si la configuración propuesta es para un bucket de Amazon S3 existente y no se especifica la configuración, la vista previa de acceso utiliza la configuración existente. Si la configuración propuesta es para un depósito nuevo y no se especifica, la vista previa de acceso la utilizaráfalse. Si la configuración propuesta es para un nuevo punto de acceso o un punto de acceso multirregional y no se especifica la configuración BPA del punto de acceso, la vista previa de acceso utiliza true Para obtener más información, consulte. [PublicAccessBlockConfiguration](https://docs.aws.amazon.com/AWSCloudFormation/latest/UserGuide/aws-properties-s3-bucket-publicaccessblockconfiguration.html)

### Contenido

#### ignorePublicAcls

Especifica si Amazon S3 debería omitir las ACL públicas para este bucket y los objetos de este bucket.

Tipo: Booleano

Obligatorio: sí

restrictPublicBuckets

Especifica si Amazon S3 debe restringir las políticas de bucket públicas para este bucket.

Tipo: Booleano

Obligatorio: sí

### Véase también

- [AWS SDK para C++](https://docs.aws.amazon.com/goto/SdkForCpp/accessanalyzer-2019-11-01/S3PublicAccessBlockConfiguration)
- [AWS SDK para Java V2](https://docs.aws.amazon.com/goto/SdkForJavaV2/accessanalyzer-2019-11-01/S3PublicAccessBlockConfiguration)
- [AWS SDK para Ruby V3](https://docs.aws.amazon.com/goto/SdkForRubyV3/accessanalyzer-2019-11-01/S3PublicAccessBlockConfiguration)

## SecretsManagerSecretConfiguration

La configuración de un secreto de Secrets Manager. Para obtener más información, consulte [CreateSecret.](https://docs.aws.amazon.com/secretsmanager/latest/apireference/API_CreateSecret.html)

Puede proponer una configuración para un secreto nuevo o uno existente que le pertenezca especificando la política de secretos y la clave de AWS KMS cifrado opcional. Si la configuración es para un secreto existente y no se especifica la política de secreto, la vista previa del acceso utiliza la política existente para el secreto. Si la vista previa de acceso es para un recurso nuevo y no especifica la política, la vista previa de acceso supone un secreto sin una política. Para proponer la eliminación de una política existente, puede especificar una cadena vacía. Si la configuración propuesta es para un secreto nuevo y no se especifica el ID de clave de KMS, la vista previa del acceso utiliza la clave AWS gestionadaaws/secretsmanager. Si especifica una cadena vacía para el ID de clave de KMS, la vista previa del acceso utiliza la clave AWS administrada del Cuenta de AWS. Para obtener más información sobre los límites de las políticas secretas, consulte [Cuotas para](https://docs.aws.amazon.com/secretsmanager/latest/userguide/reference_limits.html)  [AWS Secrets Manager.](https://docs.aws.amazon.com/secretsmanager/latest/userguide/reference_limits.html) .

### Contenido

#### kmsKeyId

El ARN, el ID de clave o el alias propuestos de la clave KMS.

Tipo: cadena

Requerido: no

#### secretPolicy

La política de recursos propuesta que define quién puede acceder al secreto o administrarlo.

Tipo: cadena

Requerido: no

### Véase también

Para obtener más información sobre el uso de esta API en uno de los AWS SDK específicos del idioma, consulta lo siguiente:

• [AWS SDK para C++](https://docs.aws.amazon.com/goto/SdkForCpp/accessanalyzer-2019-11-01/SecretsManagerSecretConfiguration)

SecretsManagerSecretConfiguration Versión de API 2019-11-01 231

- [AWS SDK para Java V2](https://docs.aws.amazon.com/goto/SdkForJavaV2/accessanalyzer-2019-11-01/SecretsManagerSecretConfiguration)
- [AWS SDK para Ruby V3](https://docs.aws.amazon.com/goto/SdkForRubyV3/accessanalyzer-2019-11-01/SecretsManagerSecretConfiguration)

# **SnsTopicConfiguration**

La configuración de control de acceso propuesta para un tema de Amazon SNS. Puede proponer una configuración para un tema nuevo de Amazon SNS o un tema de Amazon SNS existente que le pertenezca especificando la política. Si la configuración es para un tema de Amazon SNS existente y no especificas la política de Amazon SNS, la vista previa de acceso utilizará la política de Amazon SNS existente para el tema. Si la vista previa de acceso es para un recurso nuevo y no especificas la política, la vista previa de acceso asume un tema de Amazon SNS sin política. Para proponer la eliminación de una política temática de Amazon SNS existente, puede especificar una cadena vacía para la política de Amazon SNS. [Para obtener más información, consulte el tema.](https://docs.aws.amazon.com/sns/latest/api/API_Topic.html)

### Contenido

#### topicPolicy

El texto de la política de JSON que define quién puede acceder a un tema de Amazon SNS. Para obtener más información, consulte [Ejemplos de casos de control de acceso a Amazon SNS en la](https://docs.aws.amazon.com/sns/latest/dg/sns-access-policy-use-cases.html)  [Guía para](https://docs.aws.amazon.com/sns/latest/dg/sns-access-policy-use-cases.html) desarrolladores de Amazon SNS.

Tipo: cadena

Limitaciones de longitud: longitud mínima de 0. Longitud máxima de 30720.

Obligatorio: no

### Véase también

- [AWS SDK para C++](https://docs.aws.amazon.com/goto/SdkForCpp/accessanalyzer-2019-11-01/SnsTopicConfiguration)
- [AWS SDK para Java V2](https://docs.aws.amazon.com/goto/SdkForJavaV2/accessanalyzer-2019-11-01/SnsTopicConfiguration)
- [AWS SDK para Ruby V3](https://docs.aws.amazon.com/goto/SdkForRubyV3/accessanalyzer-2019-11-01/SnsTopicConfiguration)

# **SortCriteria**

Los criterios utilizados para ordenar.

## Contenido

#### attributeName

El nombre del atributo por el que se va a ordenar.

Tipo: cadena

Requerido: no

#### orderBy

El orden de clasificación, ascendente o descendente.

Tipo: cadena

Valores válidos: ASC | DESC

Obligatorio: no

### Véase también

- [AWS SDK para C++](https://docs.aws.amazon.com/goto/SdkForCpp/accessanalyzer-2019-11-01/SortCriteria)
- [AWS SDK para Java V2](https://docs.aws.amazon.com/goto/SdkForJavaV2/accessanalyzer-2019-11-01/SortCriteria)
- [AWS SDK para Ruby V3](https://docs.aws.amazon.com/goto/SdkForRubyV3/accessanalyzer-2019-11-01/SortCriteria)

# <span id="page-251-0"></span>Span

Un lapso en una póliza. El intervalo consta de una posición inicial (inclusiva) y una posición final (exclusiva).

## Contenido

#### end

La posición final del tramo (exclusiva).

Tipo: objeto [Position](#page-228-0)

Obligatorio: sí

#### start

La posición inicial del tramo (incluida).

Tipo: objeto [Position](#page-228-0)

Obligatorio: sí

## Véase también

- [AWS SDK para C++](https://docs.aws.amazon.com/goto/SdkForCpp/accessanalyzer-2019-11-01/Span)
- [AWS SDK para Java V2](https://docs.aws.amazon.com/goto/SdkForJavaV2/accessanalyzer-2019-11-01/Span)
- [AWS SDK para Ruby V3](https://docs.aws.amazon.com/goto/SdkForRubyV3/accessanalyzer-2019-11-01/Span)
# **SqsQueueConfiguration**

La configuración de control de acceso propuesta para una cola de Amazon SQS. Puede proponer una configuración para una cola Amazon SQS nueva o una cola Amazon SQS existente de su propiedad especificando la política de Amazon SQS. Si la configuración es para una cola de Amazon SQS existente y no especifica la política de Amazon SQS, la vista previa de acceso utiliza la política de Amazon SQS existente para la cola. Si la vista previa de acceso es para un recurso nuevo y no especifica la política, la vista previa de acceso supone una cola de Amazon SQS sin una política. Para proponer la eliminación de una política de cola de Amazon SQS existente, puede especificar una cadena vacía para la política de Amazon SQS. Para obtener más información sobre los límites de las políticas de Amazon SQS, consulte [Cuotas relacionadas con las](https://docs.aws.amazon.com/AWSSimpleQueueService/latest/SQSDeveloperGuide/quotas-policies.html) políticas.

### Contenido

#### queuePolicy

La política de recursos propuesta para la cola de Amazon SQS.

Tipo: cadena

Requerido: no

### Véase también

- [AWS SDK para C++](https://docs.aws.amazon.com/goto/SdkForCpp/accessanalyzer-2019-11-01/SqsQueueConfiguration)
- [AWS SDK para Java V2](https://docs.aws.amazon.com/goto/SdkForJavaV2/accessanalyzer-2019-11-01/SqsQueueConfiguration)
- [AWS SDK para Ruby V3](https://docs.aws.amazon.com/goto/SdkForRubyV3/accessanalyzer-2019-11-01/SqsQueueConfiguration)

## **StatusReason**

Proporciona más detalles sobre el estado actual del analizador. Por ejemplo, si se produce un error al crear el analizador, se devuelve un Failed estado. En el caso de un analizador del tipo «organización», este error puede deberse a un problema con la creación de las funciones vinculadas al servicio necesarias en las cuentas de los miembros de la organización. AWS

## Contenido

code

El código de motivo del estado actual del analizador.

Tipo: cadena

```
Valores válidos: AWS_SERVICE_ACCESS_DISABLED | 
DELEGATED_ADMINISTRATOR_DEREGISTERED | ORGANIZATION_DELETED | 
SERVICE_LINKED_ROLE_CREATION_FAILED
```
Obligatorio: sí

### Véase también

- [AWS SDK para C++](https://docs.aws.amazon.com/goto/SdkForCpp/accessanalyzer-2019-11-01/StatusReason)
- [AWS SDK para Java V2](https://docs.aws.amazon.com/goto/SdkForJavaV2/accessanalyzer-2019-11-01/StatusReason)
- [AWS SDK para Ruby V3](https://docs.aws.amazon.com/goto/SdkForRubyV3/accessanalyzer-2019-11-01/StatusReason)

# **Substring**

Referencia a una subcadena de una cadena literal en un documento JSON.

## Contenido

### length

La longitud de la subcadena.

Tipo: entero

Obligatorio: sí

#### start

El índice inicial de la subcadena, a partir de 0.

Tipo: entero

Obligatorio: sí

## Véase también

- [AWS SDK para C++](https://docs.aws.amazon.com/goto/SdkForCpp/accessanalyzer-2019-11-01/Substring)
- [AWS SDK para Java V2](https://docs.aws.amazon.com/goto/SdkForJavaV2/accessanalyzer-2019-11-01/Substring)
- [AWS SDK para Ruby V3](https://docs.aws.amazon.com/goto/SdkForRubyV3/accessanalyzer-2019-11-01/Substring)

# **Trail**

Contiene detalles sobre el CloudTrail rastro que se está analizando para generar una política.

## Contenido

### cloudTrailArn

Especifica el ARN de la ruta. El formato del ARN de una ruta es. arn:aws:cloudtrail:useast-2:123456789012:trail/MyTrail

Tipo: String

```
Patrón: arn:[^:]*:cloudtrail:[^:]*:[^:]*:trail/.{1,576}
```
Obligatorio: sí

#### allRegions

Los valores posibles son true o false. Si se establece entrue, IAM Access Analyzer recupera CloudTrail los datos de todas las regiones para analizarlos y generar una política.

Tipo: Booleano

Obligatorio: no

#### regions

Una lista de regiones de las que se pueden obtener CloudTrail datos y analizarlos para generar una política.

Tipo: matriz de cadenas

Obligatorio: no

## Véase también

- [AWS SDK para C++](https://docs.aws.amazon.com/goto/SdkForCpp/accessanalyzer-2019-11-01/Trail)
- [AWS SDK para Java V2](https://docs.aws.amazon.com/goto/SdkForJavaV2/accessanalyzer-2019-11-01/Trail)

### • [AWS SDK para Ruby V3](https://docs.aws.amazon.com/goto/SdkForRubyV3/accessanalyzer-2019-11-01/Trail)

# **TrailProperties**

Contiene detalles sobre el CloudTrail rastro que se está analizando para generar una política.

### Contenido

cloudTrailArn

Especifica el ARN de la ruta. El formato del ARN de una ruta es. arn:aws:cloudtrail:useast-2:123456789012:trail/MyTrail

Tipo: String

Patrón: arn:[^:]\*:cloudtrail:[^:]\*:[^:]\*:trail/.{1,576}

Obligatorio: sí

#### allRegions

Los valores posibles son true o false. Si se establece entrue, IAM Access Analyzer recupera CloudTrail los datos de todas las regiones para analizarlos y generar una política.

Tipo: Booleano

Obligatorio: no

#### regions

Una lista de regiones de las que se pueden obtener CloudTrail datos y analizarlos para generar una política.

Tipo: matriz de cadenas

Obligatorio: no

### Véase también

- [AWS SDK para C++](https://docs.aws.amazon.com/goto/SdkForCpp/accessanalyzer-2019-11-01/TrailProperties)
- [AWS SDK para Java V2](https://docs.aws.amazon.com/goto/SdkForJavaV2/accessanalyzer-2019-11-01/TrailProperties)

### • [AWS SDK para Ruby V3](https://docs.aws.amazon.com/goto/SdkForRubyV3/accessanalyzer-2019-11-01/TrailProperties)

# UnusedAccessConfiguration

Contiene información sobre un analizador de acceso no utilizado.

## Contenido

#### unusedAccessAge

La antigüedad de acceso especificada, en días, para generar datos sobre el acceso no utilizado. Por ejemplo, si especifica 90 días, el analizador generará los resultados de las entidades de IAM de las cuentas de la organización seleccionada para cualquier acceso que no se haya utilizado en 90 días o más desde el último escaneo del analizador. Puede elegir un valor comprendido entre 1 y 180 días.

Tipo: entero

Obligatorio: no

## Véase también

- [AWS SDK para C++](https://docs.aws.amazon.com/goto/SdkForCpp/accessanalyzer-2019-11-01/UnusedAccessConfiguration)
- [AWS SDK para Java V2](https://docs.aws.amazon.com/goto/SdkForJavaV2/accessanalyzer-2019-11-01/UnusedAccessConfiguration)
- [AWS SDK para Ruby V3](https://docs.aws.amazon.com/goto/SdkForRubyV3/accessanalyzer-2019-11-01/UnusedAccessConfiguration)

## <span id="page-260-0"></span>UnusedAction

Contiene información sobre una búsqueda de acceso no utilizada para una acción. El Analizador de acceso de IAM cobra por el análisis de acceso no utilizado en función del número de usuarios y roles de IAM analizados por mes. Para obtener más información sobre los precios, consulte los [precios del](https://aws.amazon.com/iam/access-analyzer/pricing)  [Analizador de acceso de IAM.](https://aws.amazon.com/iam/access-analyzer/pricing)

### Contenido

action

La acción para la que se generó la búsqueda de acceso no utilizada.

Tipo: cadena

Obligatorio: sí

lastAccessed

Hora a la que se accedió por última vez a la acción.

Tipo: marca temporal

Obligatorio: no

### Véase también

- [AWS SDK para C++](https://docs.aws.amazon.com/goto/SdkForCpp/accessanalyzer-2019-11-01/UnusedAction)
- [AWS SDK para Java V2](https://docs.aws.amazon.com/goto/SdkForJavaV2/accessanalyzer-2019-11-01/UnusedAction)
- [AWS SDK para Ruby V3](https://docs.aws.amazon.com/goto/SdkForRubyV3/accessanalyzer-2019-11-01/UnusedAction)

## UnusedIamRoleDetails

Contiene información sobre una búsqueda de acceso no utilizada para un rol de IAM. El Analizador de acceso de IAM cobra por el análisis de acceso no utilizado en función del número de usuarios y roles de IAM analizados por mes. Para obtener más información sobre los precios, consulte los [precios del Analizador de acceso de IAM](https://aws.amazon.com/iam/access-analyzer/pricing).

### Contenido

#### **lastAccessed**

Hora a la que se accedió por última vez al rol.

Tipo: marca temporal

Obligatorio: no

### Véase también

- [AWS SDK para C++](https://docs.aws.amazon.com/goto/SdkForCpp/accessanalyzer-2019-11-01/UnusedIamRoleDetails)
- [AWS SDK para Java V2](https://docs.aws.amazon.com/goto/SdkForJavaV2/accessanalyzer-2019-11-01/UnusedIamRoleDetails)
- [AWS SDK para Ruby V3](https://docs.aws.amazon.com/goto/SdkForRubyV3/accessanalyzer-2019-11-01/UnusedIamRoleDetails)

# UnusedIamUserAccessKeyDetails

Contiene información sobre un hallazgo de acceso no utilizado para una clave de acceso de usuario de IAM. El Analizador de acceso de IAM cobra por el análisis de acceso no utilizado en función del número de usuarios y roles de IAM analizados por mes. Para obtener más información sobre los precios, consulte los [precios del Analizador de acceso de IAM](https://aws.amazon.com/iam/access-analyzer/pricing).

### Contenido

accessKeyId

El ID de la clave de acceso para la que se generó la búsqueda de acceso no utilizada.

Tipo: cadena

Obligatorio: sí

lastAccessed

Hora a la que se accedió por última vez a la clave de acceso.

Tipo: marca temporal

Obligatorio: no

### Véase también

- [AWS SDK para C++](https://docs.aws.amazon.com/goto/SdkForCpp/accessanalyzer-2019-11-01/UnusedIamUserAccessKeyDetails)
- [AWS SDK para Java V2](https://docs.aws.amazon.com/goto/SdkForJavaV2/accessanalyzer-2019-11-01/UnusedIamUserAccessKeyDetails)
- [AWS SDK para Ruby V3](https://docs.aws.amazon.com/goto/SdkForRubyV3/accessanalyzer-2019-11-01/UnusedIamUserAccessKeyDetails)

## UnusedIamUserPasswordDetails

Contiene información sobre una búsqueda de acceso no utilizada para una contraseña de usuario de IAM. El Analizador de acceso de IAM cobra por el análisis de acceso no utilizado en función del número de usuarios y roles de IAM analizados por mes. Para obtener más información sobre los precios, consulte los [precios del Analizador de acceso de IAM](https://aws.amazon.com/iam/access-analyzer/pricing).

### Contenido

#### **lastAccessed**

Hora a la que se accedió por última vez a la contraseña.

Tipo: marca temporal

Obligatorio: no

### Véase también

- [AWS SDK para C++](https://docs.aws.amazon.com/goto/SdkForCpp/accessanalyzer-2019-11-01/UnusedIamUserPasswordDetails)
- [AWS SDK para Java V2](https://docs.aws.amazon.com/goto/SdkForJavaV2/accessanalyzer-2019-11-01/UnusedIamUserPasswordDetails)
- [AWS SDK para Ruby V3](https://docs.aws.amazon.com/goto/SdkForRubyV3/accessanalyzer-2019-11-01/UnusedIamUserPasswordDetails)

## UnusedPermissionDetails

Contiene información sobre una búsqueda de acceso no utilizada para un permiso. El Analizador de acceso de IAM cobra por el análisis de acceso no utilizado en función del número de usuarios y roles de IAM analizados por mes. Para obtener más información sobre los precios, consulte los [precios del](https://aws.amazon.com/iam/access-analyzer/pricing)  [Analizador de acceso de IAM.](https://aws.amazon.com/iam/access-analyzer/pricing)

### Contenido

#### serviceNamespace

El espacio de nombres del AWS servicio que contiene las acciones no utilizadas.

Tipo: cadena

Obligatorio: sí

#### actions

Lista de acciones no utilizadas para las que se generó la búsqueda de acceso no utilizada.

Tipo: matriz de objetos [UnusedAction](#page-260-0)

Obligatorio: no

#### lastAccessed

Hora a la que se accedió al permiso por última vez.

Tipo: marca temporal

Obligatorio: no

### Véase también

- [AWS SDK para C++](https://docs.aws.amazon.com/goto/SdkForCpp/accessanalyzer-2019-11-01/UnusedPermissionDetails)
- [AWS SDK para Java V2](https://docs.aws.amazon.com/goto/SdkForJavaV2/accessanalyzer-2019-11-01/UnusedPermissionDetails)
- [AWS SDK para Ruby V3](https://docs.aws.amazon.com/goto/SdkForRubyV3/accessanalyzer-2019-11-01/UnusedPermissionDetails)

# UnusedPermissionsRecommendedStep

Contiene información sobre la acción que se debe realizar para una política en una búsqueda de permisos no utilizados.

## Contenido

recommendedAction

Una recomendación sobre si se debe crear o separar una política para una búsqueda de permisos no utilizados.

Tipo: cadena

Valores válidos: CREATE\_POLICY | DETACH\_POLICY

Obligatorio: sí

#### existingPolicyId

Si la acción recomendada para encontrar los permisos no utilizados es separar una política, el identificador de la política existente que se va a separar.

Tipo: cadena

Requerido: no

policyUpdatedAt

Hora en la que se actualizó por última vez la política existente para la búsqueda de permisos no utilizados.

Tipo: marca temporal

Obligatorio: no

#### recommendedPolicy

Si la acción recomendada para la búsqueda de permisos no utilizados es sustituir la política existente, el contenido de la política recomendada sustituirá a la política especificada en el existingPolicyId campo.

Tipo: cadena

UnusedPermissionsRecommendedStep Versión de API 2019-11-01 250

IAM Access Analyzer **International Control of the Control Control Control Control Control Control Control Control Control Control Control Control Control Control Control Control Control Control Control Control Control Cont** 

Requerido: no

## Véase también

- [AWS SDK para C++](https://docs.aws.amazon.com/goto/SdkForCpp/accessanalyzer-2019-11-01/UnusedPermissionsRecommendedStep)
- [AWS SDK para Java V2](https://docs.aws.amazon.com/goto/SdkForJavaV2/accessanalyzer-2019-11-01/UnusedPermissionsRecommendedStep)
- [AWS SDK para Ruby V3](https://docs.aws.amazon.com/goto/SdkForRubyV3/accessanalyzer-2019-11-01/UnusedPermissionsRecommendedStep)

# ValidatePolicyFinding

Un hallazgo en una póliza. Cada conclusión es una recomendación práctica que se puede utilizar para mejorar la política.

### Contenido

findingDetails

Un mensaje localizado que explica el hallazgo y proporciona orientación sobre cómo abordarlo.

Tipo: cadena

Obligatorio: sí

#### findingType

El impacto del hallazgo.

Las advertencias de seguridad aparecen cuando la política permite un acceso que consideramos demasiado permisivo.

Los errores se notifican cuando una parte de la política no funciona.

Las advertencias indican problemas no relacionados con la seguridad cuando una política no se ajusta a las mejores prácticas de redacción de políticas.

Las sugerencias recomiendan mejoras estilísticas en la política que no afecten al acceso.

Tipo: cadena

Valores válidos: ERROR | SECURITY\_WARNING | SUGGESTION | WARNING

Obligatorio: sí

#### issueCode

El código de problema proporciona un identificador del problema asociado a este hallazgo.

Tipo: cadena

Obligatorio: sí

#### learnMoreLink

Un enlace a documentación adicional sobre el tipo de hallazgo.

Tipo: cadena

Obligatorio: sí

#### locations

La lista de ubicaciones del documento de política relacionadas con el hallazgo. El código de problema proporciona un resumen de un problema identificado en el hallazgo.

Tipo: matriz de objetos [Location](#page-220-0)

Obligatorio: sí

### Véase también

- [AWS SDK para C++](https://docs.aws.amazon.com/goto/SdkForCpp/accessanalyzer-2019-11-01/ValidatePolicyFinding)
- [AWS SDK para Java V2](https://docs.aws.amazon.com/goto/SdkForJavaV2/accessanalyzer-2019-11-01/ValidatePolicyFinding)
- [AWS SDK para Ruby V3](https://docs.aws.amazon.com/goto/SdkForRubyV3/accessanalyzer-2019-11-01/ValidatePolicyFinding)

# ValidationExceptionField

Contiene información sobre una excepción de validación.

### Contenido

#### message

Un mensaje sobre la excepción de validación.

Tipo: cadena

Obligatorio: sí

#### name

El nombre de la excepción de validación.

Tipo: cadena

Obligatorio: sí

## Véase también

- [AWS SDK para C++](https://docs.aws.amazon.com/goto/SdkForCpp/accessanalyzer-2019-11-01/ValidationExceptionField)
- [AWS SDK para Java V2](https://docs.aws.amazon.com/goto/SdkForJavaV2/accessanalyzer-2019-11-01/ValidationExceptionField)
- [AWS SDK para Ruby V3](https://docs.aws.amazon.com/goto/SdkForRubyV3/accessanalyzer-2019-11-01/ValidationExceptionField)

# VpcConfiguration

La configuración de nube privada virtual (VPC) propuesta para el punto de acceso Amazon S3. La configuración de VPC no se aplica a los puntos de acceso multirregionales. Para obtener más información, consulte. [VpcConfiguration](https://docs.aws.amazon.com/AmazonS3/latest/API/API_control_VpcConfiguration.html)

## Contenido

### vpcId

Si se especifica este campo, este punto de acceso solo permitirá las conexiones desde el ID de VPC especificado.

Tipo: String

Patrón: vpc-([0-9a-f]){8}(([0-9a-f]){9})?

Obligatorio: sí

## Véase también

- [AWS SDK para C++](https://docs.aws.amazon.com/goto/SdkForCpp/accessanalyzer-2019-11-01/VpcConfiguration)
- [AWS SDK para Java V2](https://docs.aws.amazon.com/goto/SdkForJavaV2/accessanalyzer-2019-11-01/VpcConfiguration)
- [AWS SDK para Ruby V3](https://docs.aws.amazon.com/goto/SdkForRubyV3/accessanalyzer-2019-11-01/VpcConfiguration)

# Parámetros comunes

La siguiente lista contiene los parámetros que utilizan todas las acciones para firmar solicitudes de Signature Version 4 con una cadena de consulta. Los parámetros específicos de acción se enumeran en el tema correspondiente a la acción. Para obtener más información sobre Signature Version 4, consulte [Firma de solicitudes API de AWS](https://docs.aws.amazon.com/IAM/latest/UserGuide/reference_aws-signing.html) en la Guía del usuario de IAM.

Action

Las acciones que se van a realizar.

Tipo: cadena

Obligatorio: sí

#### Version

La versión de la API para la que está escrita la solicitud, expresada en el formato AAAA-MM-DD.

Tipo: String

Obligatorio: sí

#### X-Amz-Algorithm

El algoritmo de hash que utilizó para crear la solicitud de firma.

Condición: especifique este parámetro cuando incluya información de autenticación en una cadena de consulta en lugar de en el encabezado de autorización HTTP.

Tipo: String

Valores válidos: AWS4-HMAC-SHA256

Obligatorio: condicional

#### X-Amz-Credential

El valor del ámbito de la credencial, que es una cadena que incluye la clave de acceso, la fecha, la región a la que se dirige, el servicio que solicita y una cadena de terminación ("aws4\_request"). El valor se expresa en el siguiente formato: access\_key/AAAAMMDD/region/service/ aws4\_request.

Para obtener más información, consulte [Crear una solicitud API de AWS firmada](https://docs.aws.amazon.com/IAM/latest/UserGuide/create-signed-request.html) en la Guía del usuario de IAM.

Condición: especifique este parámetro cuando incluya información de autenticación en una cadena de consulta en lugar de en el encabezado de autorización HTTP.

Tipo: cadena

Obligatorio: condicional

#### X-Amz-Date

La fecha utilizada para crear la firma. El formato debe ser ISO 8601 formato básico (AAAAMMDD'T'HHMMSS'Z'). Por ejemplo, la siguiente fecha y hora es un valor válido de X-Amz-Date para 20120325T120000Z.

Condición: X-Amz-Date es opcional en todas las solicitudes; se puede utilizar para anular la fecha empleada a fin de firmar las solicitudes. Si el encabezado Date se especifica en el formato básico ISO 8601, no se requiere X-Amz-Date. Cuando se usa X-Amz-Date, siempre anula el valor del encabezado Date. Para obtener más información, consulte [Elementos de una firma de solicitud](https://docs.aws.amazon.com/IAM/latest/UserGuide/signing-elements.html)  [API de AWS](https://docs.aws.amazon.com/IAM/latest/UserGuide/signing-elements.html) en la Guía del usuario de IAM.

Tipo: cadena

Obligatorio: condicional

#### X-Amz-Security-Token

El token de seguridad temporal que se obtuvo mediante una llamada a AWS Security Token Service (AWS STS). Para obtener una lista de servicios compatibles con las credenciales de seguridad temporales de AWS STS, consulte [Servicios de AWS que funcionan con IAM](https://docs.aws.amazon.com/IAM/latest/UserGuide/reference_aws-services-that-work-with-iam.html) en la Guía del usuario de IAM.

Condición: si utiliza credenciales de seguridad temporales de AWS STS, debe incluir el token de seguridad.

Tipo: cadena

Obligatorio: condicional

#### X-Amz-Signature

Especifica la firma codificada hexadecimal que se calculó a partir de la cadena que se va a firmar y la clave de firma derivada.

Condición: especifique este parámetro cuando incluya información de autenticación en una cadena de consulta en lugar de en el encabezado de autorización HTTP.

Tipo: cadena

Obligatorio: condicional

#### X-Amz-SignedHeaders

Especifica todos los encabezados HTTP que se incluyeron como parte de la solicitud canónica. Para obtener más información acerca de especificar encabezados firmados, consulte [Crear una](https://docs.aws.amazon.com/IAM/latest/UserGuide/create-signed-request.html) [solicitud API de AWS firmada](https://docs.aws.amazon.com/IAM/latest/UserGuide/create-signed-request.html) en la Guía del usuario de IAM.

Condición: especifique este parámetro cuando incluya información de autenticación en una cadena de consulta en lugar de en el encabezado de autorización HTTP.

Tipo: cadena

Obligatorio: condicional

## Errores comunes

En esta sección, se enumeran los errores comunes a las acciones de la API de todos los servicios de AWS. En el caso de los errores específicos de una acción de la API de este servicio, consulte el tema de dicha acción de la API.

AccessDeniedException

No tiene acceso suficiente para realizar esta acción.

Código de estado HTTP: 403

ExpiredTokenException

El token de seguridad incluido en la solicitud ha caducado

Código de estado HTTP: 403

IncompleteSignature

La firma de solicitud no se ajusta a los estándares de AWS.

Código de estado HTTP: 403

**InternalFailure** 

El procesamiento de la solicitud ha devuelto un error debido a un error o una excepción desconocidos.

Código de estado HTTP: 500

MalformedHttpRequestException

Problemas con la solicitud a nivel HTTP, por ejemplo, no podemos descomprimir el cuerpo según el algoritmo de descompresión especificado en la codificación del contenido.

Código de estado HTTP: 400

**NotAuthorized** 

No tiene permiso para realizar esta acción.

Código de estado HTTP: 401

#### **OptInRequired**

El ID de clave de acceso de AWS necesita una suscripción al servicio.

Código de estado HTTP: 403

RequestAbortedException

Excepción práctica que se puede utilizar cuando se cancela una solicitud antes de que se devuelva la respuesta (por ejemplo, el cliente cierra la conexión).

Código de estado HTTP: 400

RequestEntityTooLargeException

Problemas con la solicitud a nivel HTTP. La entidad de solicitud es demasiado grande.

Código de estado HTTP: 413

RequestExpired

La solicitud llegó al servicio más de 15 minutos después de la marca de fecha en la solicitud o más de 15 minutos después de la fecha de vencimiento de la solicitud (por ejemplo, para las URL prefirmadas) o la marca de fecha de la solicitud corresponde a una hora futura en más de 15 minutos.

Código de estado HTTP: 400

RequestTimeoutException

Problemas con la solicitud a nivel HTTP. Se agotó el tiempo de espera para leer la solicitud.

Código de estado HTTP: 408

ServiceUnavailable

La solicitud no se ha ejecutado correctamente debido a un error temporal del servidor.

Código de estado HTTP: 503

**ThrottlingException** 

La solicitud se denegó debido a una limitación controlada.

Código de estado HTTP: 400

#### UnrecognizedClientException

El certificado X.509 o el ID de clave de acceso de AWS proporcionado no existen en nuestros registros.

Código de estado HTTP: 403

UnknownOperationException

La acción u operación solicitada no es válida. Compruebe que la acción se ha escrito correctamente.

Código de estado HTTP: 404

ValidationError

La entrada no satisface las limitaciones que especifica un servicio de AWS.

Código de estado HTTP: 400

Las traducciones son generadas a través de traducción automática. En caso de conflicto entre la traducción y la version original de inglés, prevalecerá la version en inglés.